Universidad de San Carlos de Guatemala

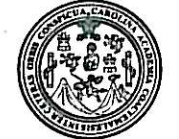

Facultad de Ingeniería Decanato

### Ref. DTG.473.08

El Decano de la Facultad de Ingeniería de la Universidad de San Carlos de Guatemala, luego de conocer la aprobación por parte del Director de la Escuela de Ingeniería Mecánica Industrial, al trabajo de graduación titulado: AUTOMATIZACIÓN DE UN SISTEMA DE PEDIDO EN LA VENTA PARA UNA EMPRESA IMPORTADORA, COMERCIALIZADORA Y DISTRIBUIDORA DE VINOS, LICORES Y CONSERVAS UBICADA EN LA CIUDAD CAPITAL, presentado por el estudiante universitario, Emerson Dirceu Orellana Molina, autoriza la impresión del mismo.

IMPRÍMASE. Ing. Murphy **Olympo Paiz Recinos** ecano SAN CARLOS DE GUATER DECANO **(CULTAD DE INGENIERI** 

Guatemala, noviembre de 2008

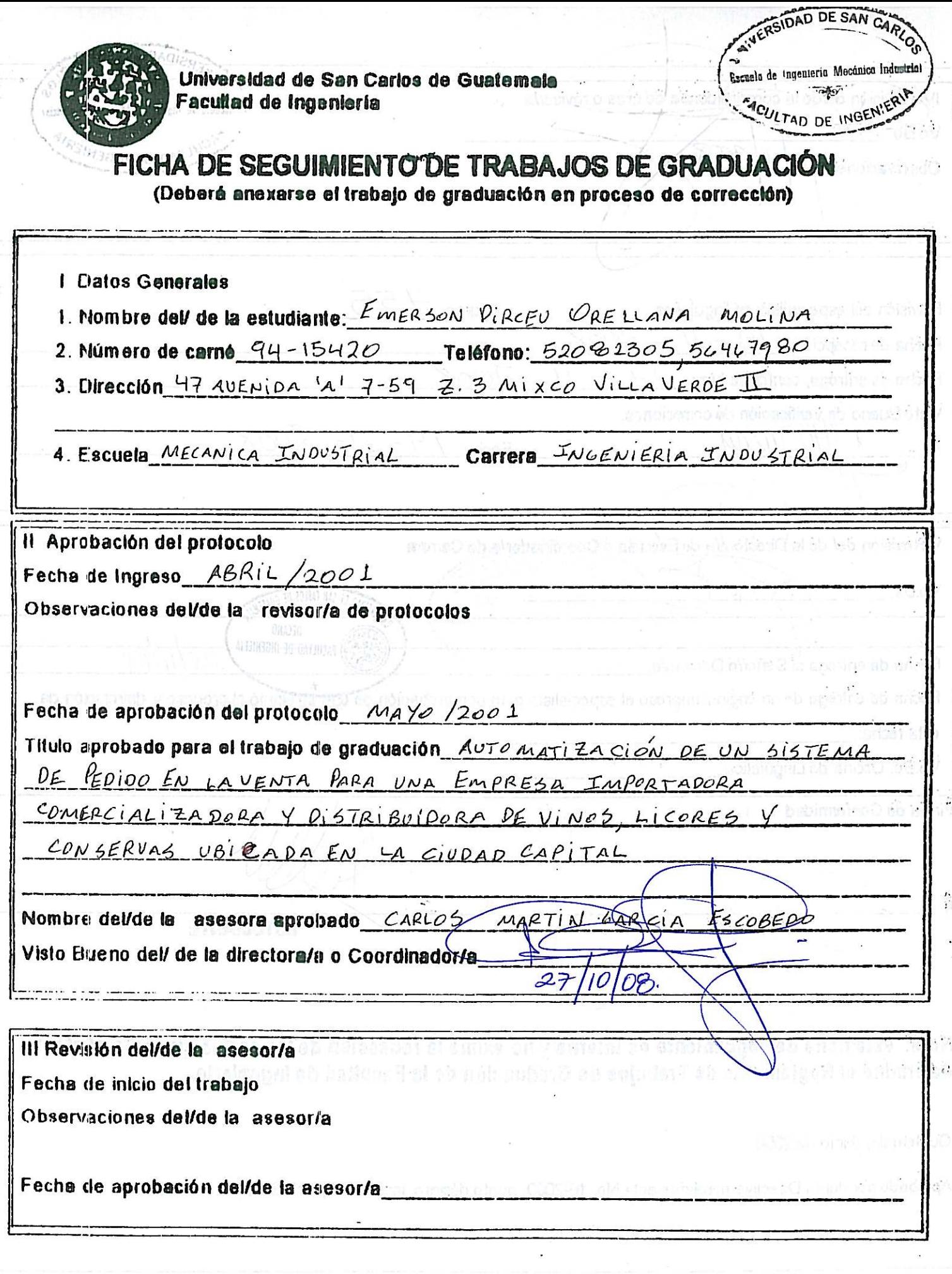

DAD DE SAN IV/Revisión de/de la coordinadora/a de área o revisor/a Escuela de Ingenieria Mecánica Industrial  $G(x)$  $Vo.B\sigma$ MOULTAD DE INGENIER Veca  $\overline{\mathcal{U}}$ 10 Observaciones Tumo  $455$ Revisión del especialista en lingüística Fecha de recepción  $10 - 11 -$ 2008  $11 - \pi r$ Fecha de entrega, conforme tumo  $/$   $\rightarrow$ Visto Bueno de verificación de correciones. Fecha:  $19 - 11 - 2008$  $UL$ ñ V Revisión de/ de la Directorule de Escuela o Opordination de Carrera Vo.Bo.  $\Omega$ NERSIDAD DE SAN CARLOS DE GUATER **DECANO \CULTAD-DE-INGENIERI** ULTAD DE INGEN Fecha de entrega al Señor/a Decano/a است بنیاد برای<br>ماسید برای می Fecha de entrega de un original impreso al especialista para comprobación de que se siguió al proceso y devolución de esta fecha: Vo.Bo. Oficinande Lingüística Firma de Conformidad **ASÉSORIA ESTUDIANTE** Nota: esta ficha de seguimiento es interna y no exime la redacción de las cartas que para el efecto determine el Regiamento de Trabajos de Graduación de la Facultad de Ingeniería. Guatemala, Junio de 2000 Aprobado por Junta Directiva mediante acta No. 16-2000, punto décimo, inciso 10.6, del 13 de juni**o de 2000.** 

UNIVERSIDAD DE SAN CARLOS DE GUATEMALA

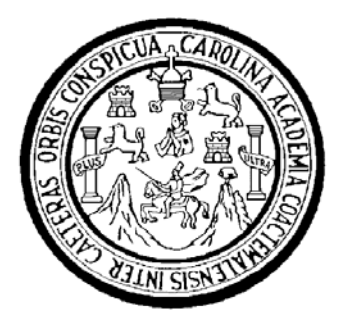

FACULTAD DE INGENIERÍA

## **AUTOMATIZACIÓN DE UN SISTEMA DE PEDIDO EN LA VENTA PARA UNA EMPRESA IMPORTADORA, COMERCIALIZADORA Y DISTRIBUIDORA DE VINOS, LICORES Y CONSERVAS UBICADA EN LA CIUDAD CAPITAL**

TRABAJO DE GRADUACIÓN

## PRESENTADO A LA JUNTA DIRECTIVA DE LA FACULTAD DE INGENIERÍA POR:

## **EMERSON DIRCEU ORELLANA MOLINA**

ASESORADO POR EL ING. CARLOS MARTÍN GARCÍA ESCOBEDO

AL CONFERÍRSELE EL TÍTULO DE

## **INGENIERO INDUSTRIAL**

GUATEMALA, NOVIEMBRE DE 2008

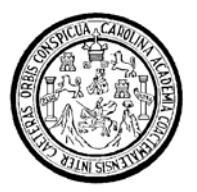

Universidad de San Carlos de Guatemala Facultad de Ingeniería Escuela de Ingeniería Mecánica Industrial

# **AUTOMATIZACIÓN DE UN SISTEMA DE PEDIDO EN LA VENTA PARA UNA EMPRESA IMPORTADORA, COMERCIALIZADORA Y DISTRIBUIDORA DE VINOS, LICORES Y CONSERVAS UBICADA EN LA CIUDAD CAPITAL**

## **Emerson Dirceu Orellana Molina**

Asesorado por el Ing. Carlos Martín García Escobedo

Guatemala, noviembre de 2008

UNIVERSIDAD DE SAN CARLOS DE GUATEMALA

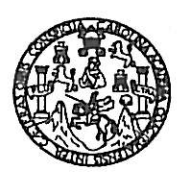

#### **FACULTAD DE INGENIERIA**

El Director de la Escuela de Ingeniería Mecánica Industrial de la Facultad de Ingeniería de la Universidad de San Carlos de Guatemala, luego de conocer el dictamen del Asesor, el Visto Bueno del Revisor y la aprobación del Área de graduación titulado trabajo  $de$ Lingüística del AUTOMATIZACIÓN DE UN SISTEMA DE PEDIDO EN LA VENTA PARA UNA EMPRESA IMPORTADORA, COMERCIALIZADORA Y DISTRIBUIDORA DE VINOS, LICORES Y CONSERVAS UBICADA EN presentado por el estudiante universitario LA CIUDAD CAPITAL, Emerson Dirceu Orellana Molina, aprueba el presente trabajo y solicita la autorización del mismo.

#### **ID Y ENSEÑAD A TODOS**

Ing. José E 'aneisco Gómez Rivera **DIRECTOR** Escuela Mecánica Industriale GIDAD DE SAN CA

Guatemala, noviembre de 2008.

CION DIREC Escuela de Ingenieria Med ULTAD DE ING

 $/mgp$ 

Escuelas: Ingeniería Civil, Ingeniería Mecánica Industrial, Ingeniería Química, Ingeniería Mecánica Ejéctrica, Escuela de Ciencias, Regional de Ingeniería Sanitaria y Recursos Hidráulicos CERIS), Posgrado Maestría en Sistemas Mención Construcción y Mención Ingeniería Vial. Carreras: Ingeniería Mecânica, Ingeniería Electrónica, Ingenería en Ciencias y Sistemas,<br>(ERIS), Posgrado Maestría en Sistemas Mención C

# UNIVERSIDAD DE SAN CARLOS DE GUATEMALA FACULTAD DE INGENIERÍA

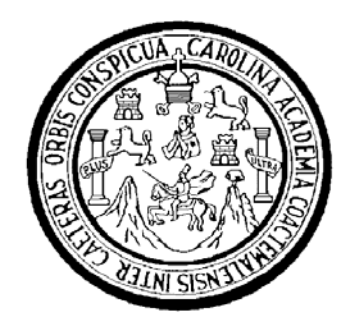

# **NÓMINA DE JUNTA DIRECTIVA**

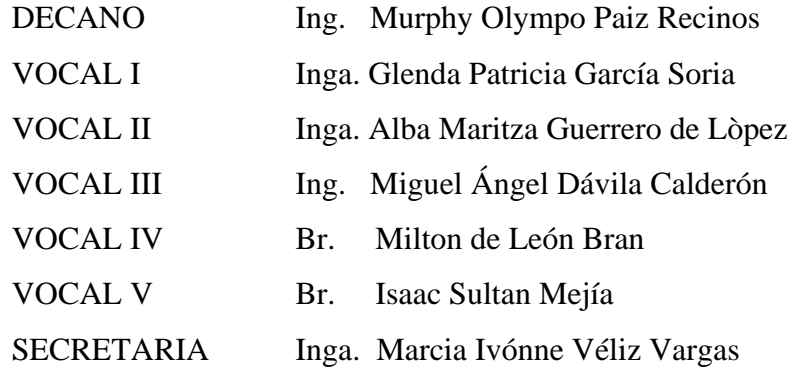

# **TRIBUNAL QUE PRACTICÓ EL EXAMEN GENERAL PRIVADO**

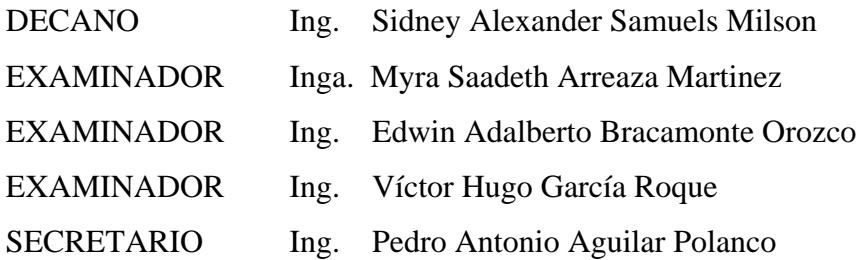

#### HONORABLE TRIBUNAL EXAMINADOR

Cumpliendo con los preceptos que establece la ley de la Universidad de San Carlos de Guatemala, presento a su consideración mi trabajo de graduación titulado:

# AUTOMATIZACIÓN DE UN SISTEMA DE PEDIDO EN LA VENTA PARA UNA EMPRESA IMPORTADORA, COMERCIALIZADORA Y DISTRIBUIDORA DE VINOS, LICORES Y CONSERVAS UBICADA EN LA CIUDAD CAPITAL,

tema que me fuera asignado por la Dirección de la Escuela de Ingeniería Mecánica Industrial, el 23 de Mayo del 2001.

Emerson Dirceu Orellana Molina

Ing. Francisco Gómez Director de la escuela Ingeniería Mecánica Industrial Facultad de Ingeniería Guatemala, Guatemala Presente

Estimado Ingeniero Gómez:

Después de las revisiones hechas por mi persona, del trabajo de graduación del estudiante universitario, Emerson Dirceu Orellana Molina quien se identifica con No. de carné 94-15420, titulado "AUTOMATIZACIÓN DE UN SISTEMA DE PEDIDO EN LA VENTA PARA UNA EMPRESA IMPORTADORA, COMERCIALIZADORA Y DISTRIBUIDORA DE VINOS, LICORES Y CONSERVAS UBICADA EN LA CIUDAD CAPITAL" considero que está listo para la revisión correspondiente en la escuela a su digno cargo, ya que se hicieron las observaciones y correcciones necesarias para que el Sr. Emerson Orellana opte al título de Ingeniero Industrial.

El trabajo de graduación del Sr. Orellana, contiene temas de sumo interés, además de ser útil y comprensible para el lector.

Recomendando la aprobación de la misma y Sin otro particular, me suscribo de usted,

Atentamente, Ing. Carlos Martín García Escobedo Colegiado No.  $4b0$ 

UNIVERSIDAD DE SAN CARLOS DE GUATEMALA

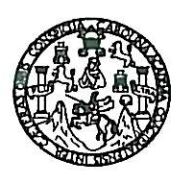

**FACULTAD DE INGENIERIA** 

Trabajo Graduación titulado Como Catedrático Revisor del de AUTOMATIZACIÓN DE UN SISTEMA DE PEDIDO EN LA VENTA PARA **UNA EMPRESA IMPORTADORA, COMERCIALIZADORA** Y DISTRIBUIDORA DE VINOS, LICORES Y CONSERVAS UBICADA EN LA CIUDAD CAPITAL, presentado por el estudiante universitario Emerson Dirceu Orellana Molina, apruebo el presente trabajo y recomiendo la autorización del mismo.

ID Y ENSEÑAD A FODOS

Ing. Erwin Danilo González Trejo Catedrático Revisor de Trabajos de Graduación Escuela Ingeniería Mecánica Industrial

Guatemala, noviembre de 2008

/mgp

# **ACTO QUE DEDICO A:**

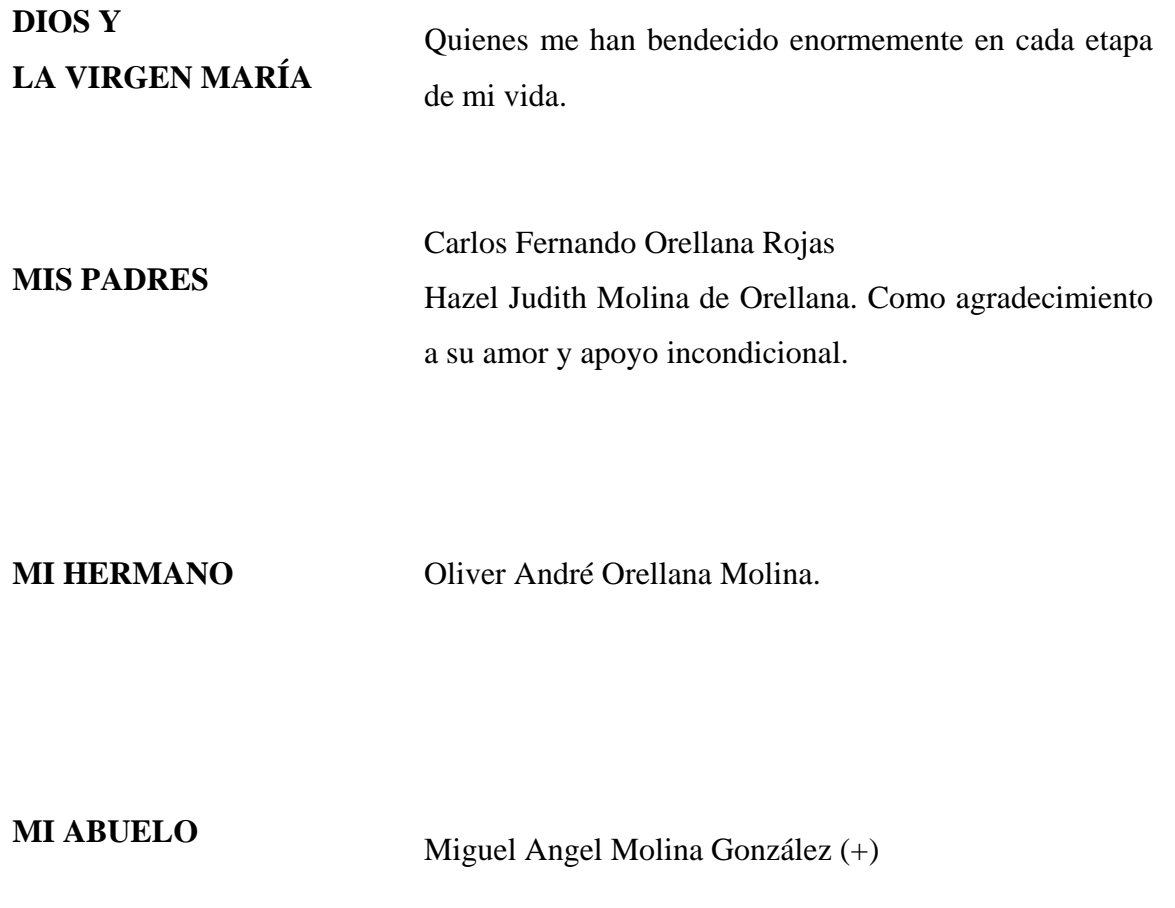

# **AGRADECIMIENTOS A:**

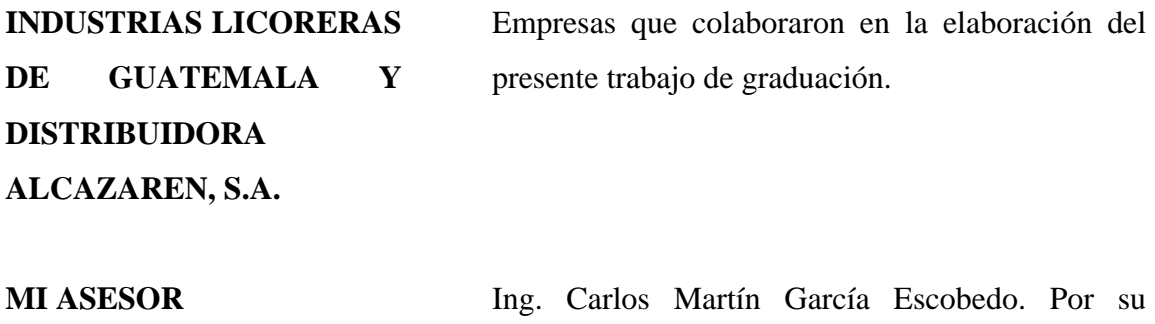

confianza y apoyo.

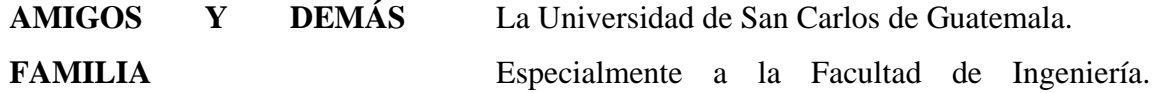

# **ÍNDICE GENERAL**

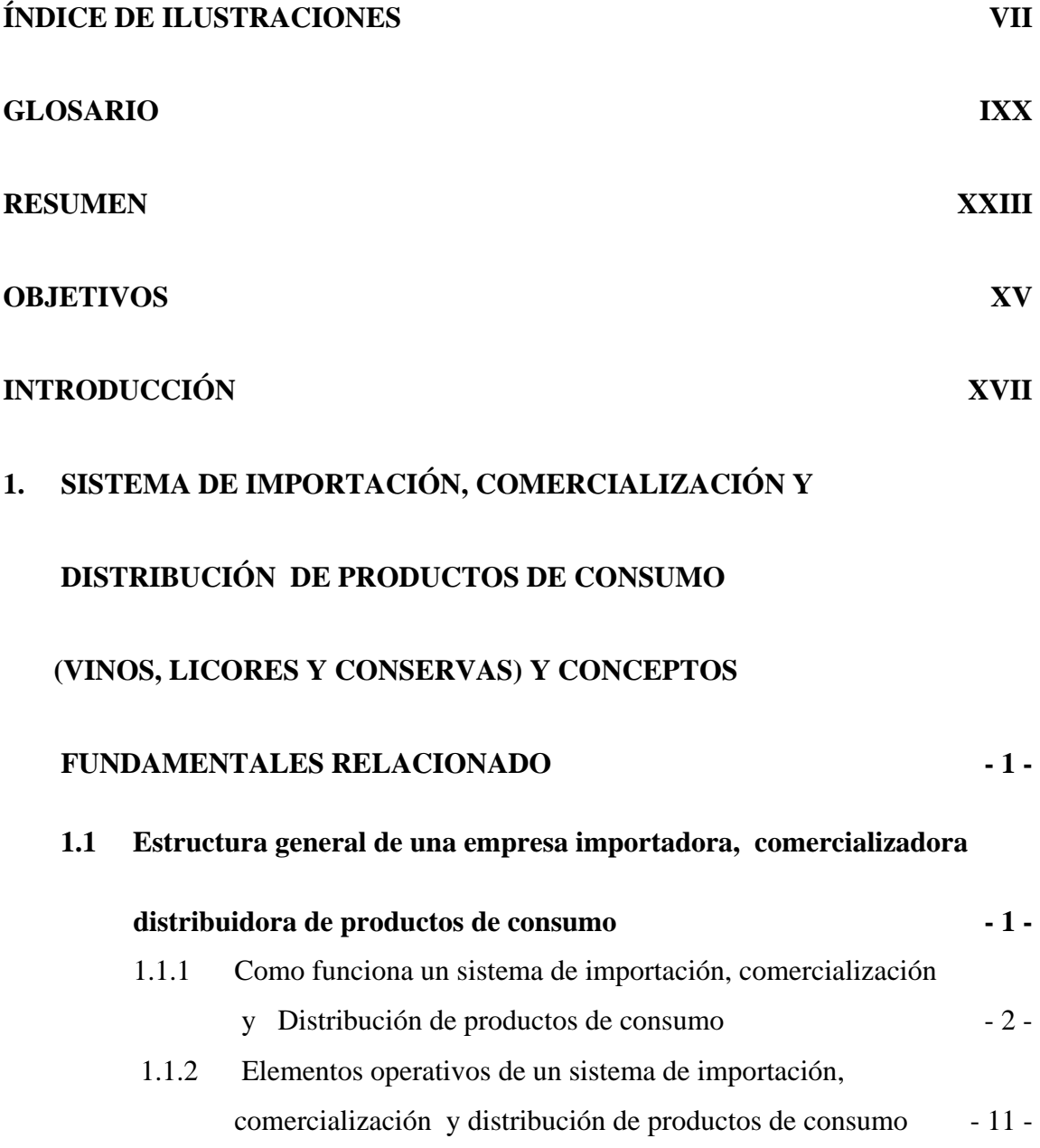

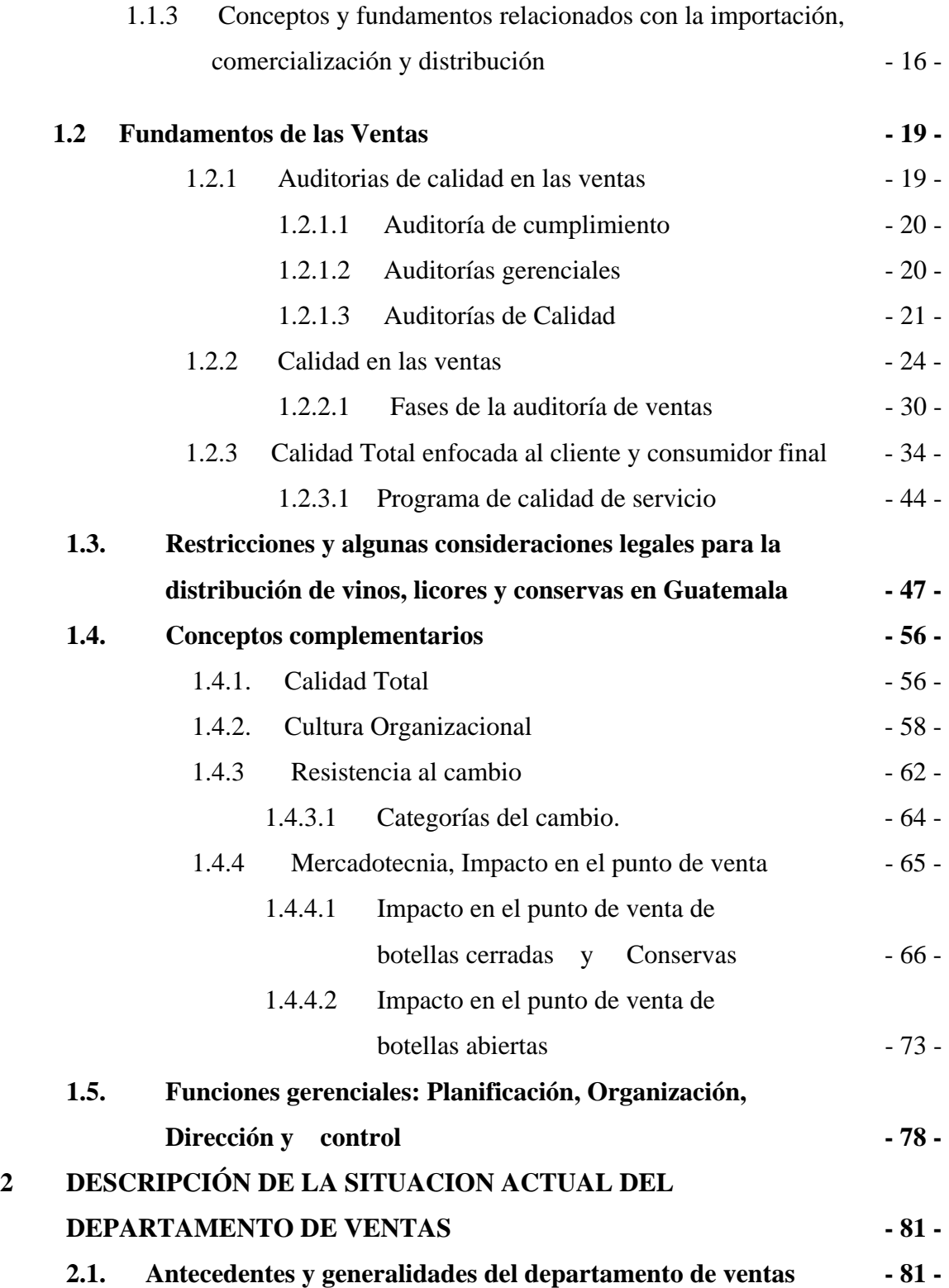

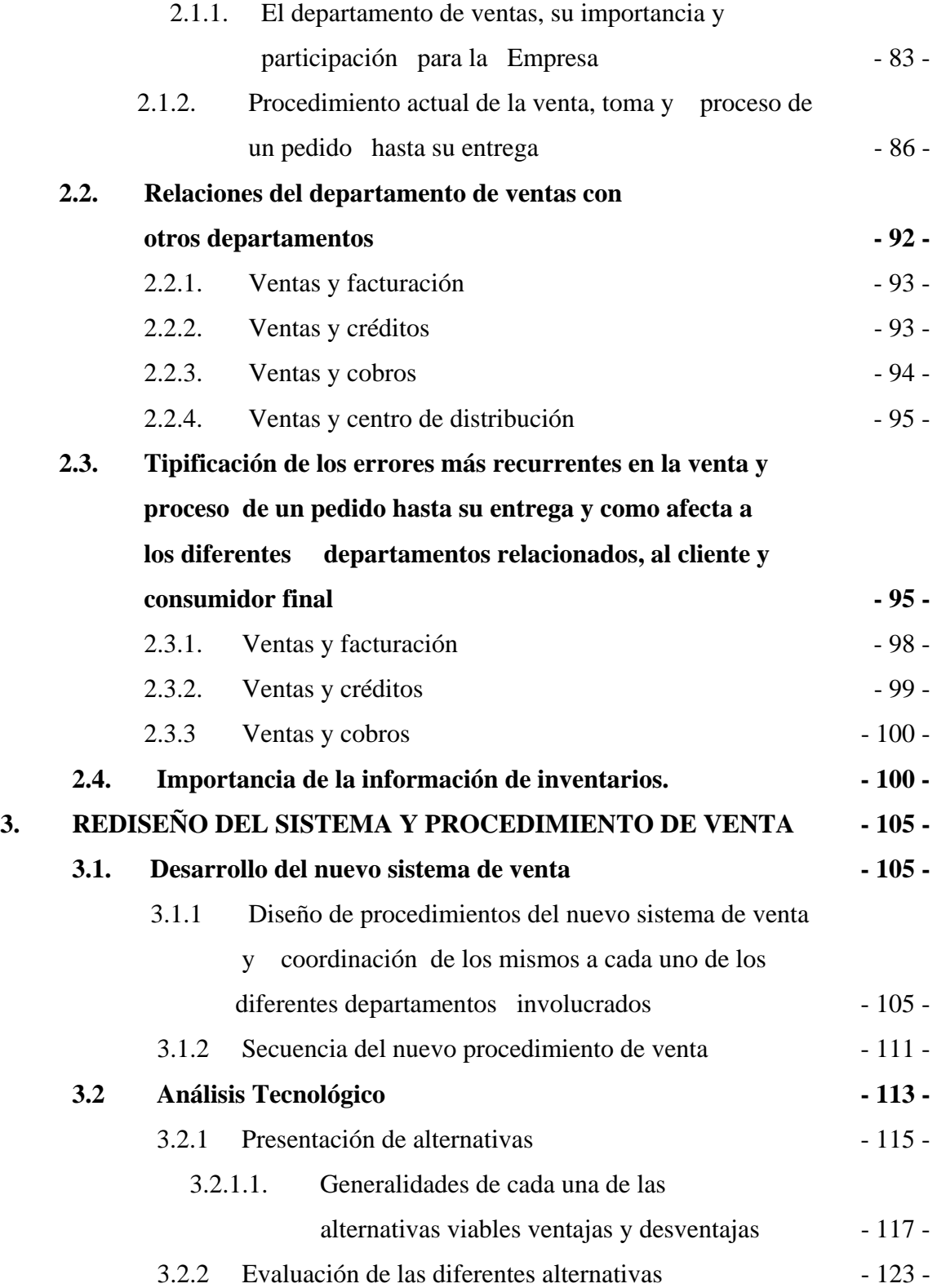

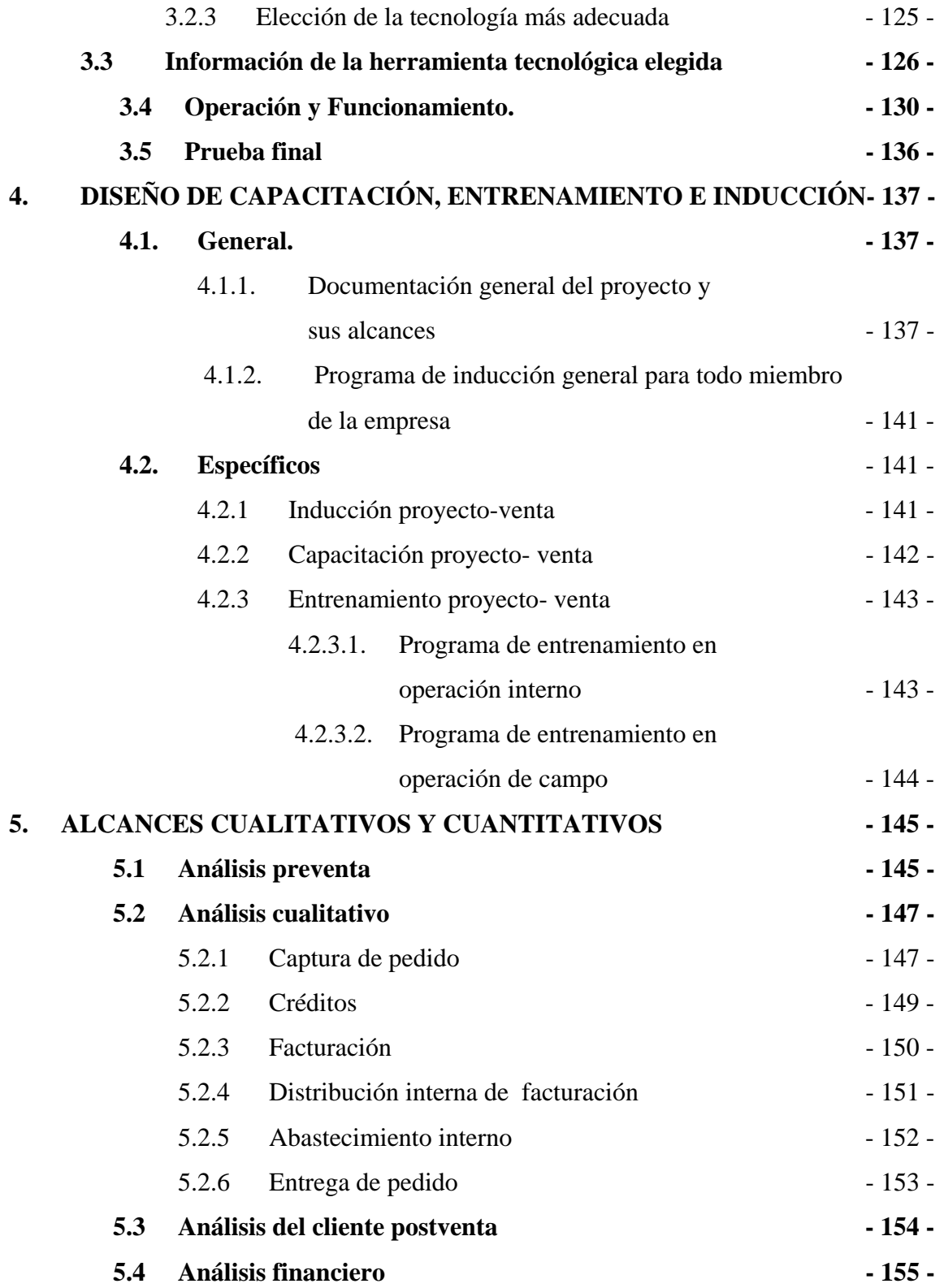

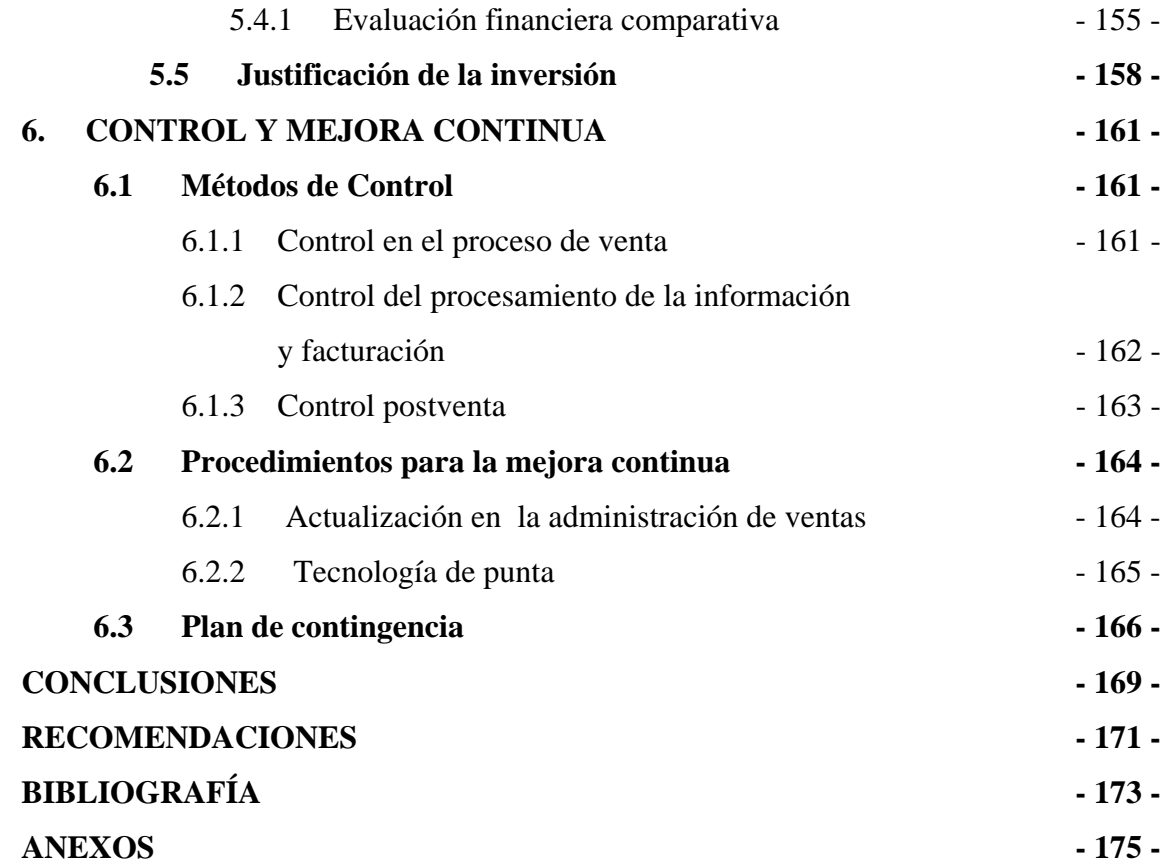

VI

# **ÍNDICE DE ILUSTRACIONES**

### **FIGURAS**

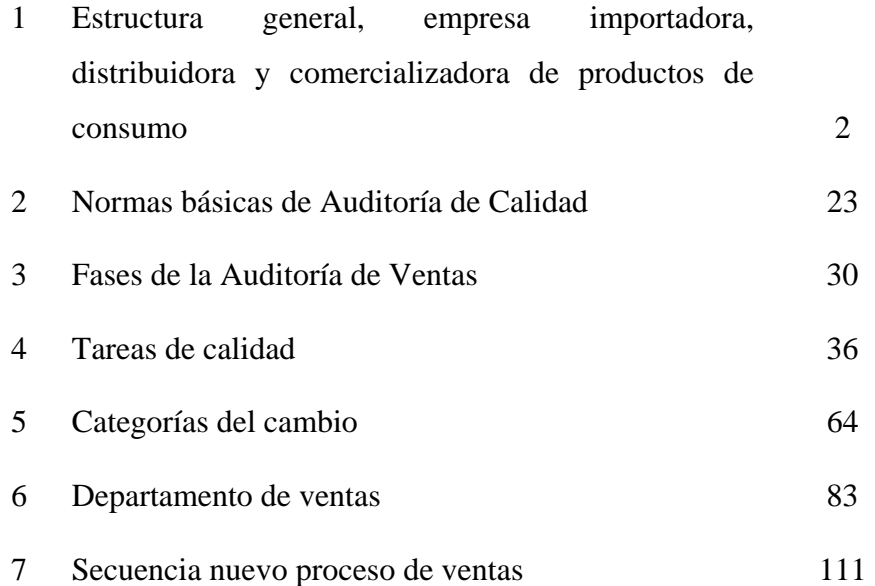

### **TABLAS**

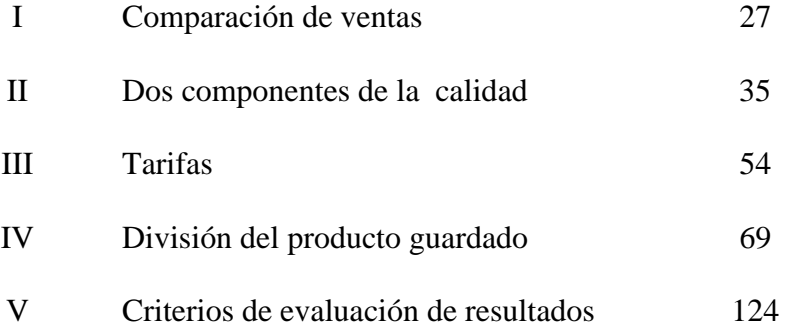

## **GLOSARIO**

### **Automatización de pedidos**

Aplicación de nuevas tecnologías para lograr que las de ventas personales sean más eficaces respecto al costo.

### **Capacitación**

Proceso formativo aplicado de manera sistemática y organizada, con el fin de ampliar conocimientos, desarrollar destrezas y habilidades, y modificar actitudes.

#### **Distribución**

Función comercial que consiste en poner los productos en el mercado para que puedan ser adquiridos por los consumidores.

**Empresa licorera**  Unidad productora de licores, vinos y conservas, para lo cual organiza y combina el uso de factores de la producción.

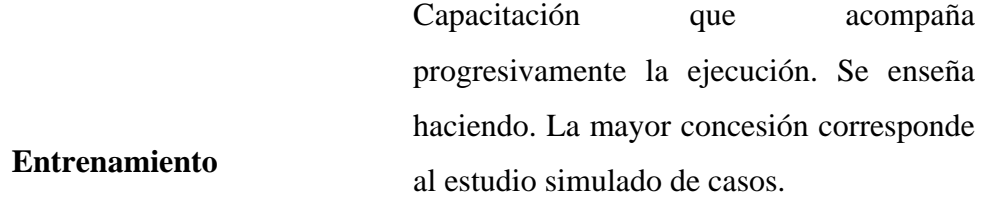

**Hardware**  Se refiere a toda la infraestructura tecnológica, componentes físicos, computadoras, servidores y componentes periféricos.

> Los computadores también llamados PDAs (Ayudantes digitales personales) son los llamados ordenadores de la palma de la mano y fueron diseñados originalmente como organizadores personales.

> > Lenguaje de programación especializado en la elaboración de bases de datos.

**Oracle**

**Handhelds** 

**Pedidos**  Documento en el que se solicita una mercancía o un servicio

**Software**  Conjunto de instrucciones codificadas para ser leídas e interpretadas por una computadora. Estas instrucciones fueron concebidas para el procesamiento electrónico de datos.

**Tecnología**  La aplicación de los conocimientos, métodos o instrumentos de la ciencia para propósitos prácticos como los de la industria, el comercio, ventas, etc.

> Proceso de entrega de bienes y servicios por parte de una firma a sus clientes, y los ingresos brutos que aquélla recibe por tal concepto.

**Ventas** 

XII

### **RESUMEN**

 La realización del presente trabajo de graduación busca la automatización en el proceso de ventas en una empresa distribuidora y comercializadora de licores con el propósito de orientar y apoyar el área de ventas aumentando la competitividad de la empresa. Puede definirse automatización de pedidos en ventas como la aplicación de nuevas tecnologías para lograr que las de ventas sean más eficaces y eficientes respecto al costo y los recursos.

 La automatización de pedidos en las ventas hace énfasis en la validación de datos de los clientes en tiempo real, facilita las transacciones comerciales y logísticas y el registro de las mismas en una vía doble cliente - empresa. Mediante la integración al sistema de Hand Helds, es posible monitorear la secuencia de la cartera de pedidos durante todo el flujo del proceso, desde el primer contacto con el cliente hasta la confirmación de recepción de los productos o servicios en el local del cliente y el cobro de los mismos.

Las herramientas electrónicas como por ejemplo, Pocket pc, nos permiten obtener información de forma inmediata desde la base de datos de la compañía, provee las guías necesarias para gestionar adecuadamente a los clientes, realizar operaciones de venta, como la toma de pedidos e inventarios retroalimentando a la empresa de lo que acontece en el mercado. Lo anterior mejora el servicio a los clientes, apoya a la toma de decisiones del equipo de ventas agilizando los procesos.

Mediante el sistema de automatización de pedidos en ventas para una empresa de distribución es posible implementar y facilitar las siguientes tareas:

- a) Manejo de agenda
- b) Administración de rutas de visitas
- c) Personalización de entrevistas con los clientes
- d) Toma de pedidos
- e) Verificación del nivel de stock en el tiempo real
- f) Facturación
- g) Revisión del histórico de pedidos y pagos a cada cliente
- h) Obtención de datos del mercado (el cliente y la competencia)

## **OBJETIVOS**

#### **GENERAL:**

• Automatizar un sistema de pedido en la venta en una empresa importadora, comercializadora y distribuidora de vinos, licores y conservas.

### **ESPECÍFICOS**:

- 1. Garantizar calidad de servicio al cliente minimizando errores en las transacciones, utilizando equipo electrónico adecuado para los procesos de venta.
- 2. Optimizar el tiempo para la toma, trascripción y facturación de pedidos, utilizando tecnología de punta para estos procesos.
- 3. Buscar y eliminar las causas y las pérdidas que conlleva la anulación de pedidos pre y post entrega, integrando puntos de control que así lo permitan.
- 4. Crear sistemas operativos en los que interactúen eficientemente las áreas de ventas, facturación, contabilidad y logística adecuados a la tecnología aplicada.
- 5. Diseñar nuevos procesos y procedimientos y sus respectivos programas de capacitación y entrenamiento teórico, práctico y tecnológico.
- 6. Justificar cualitativa y cuantitativamente la bondad del proyecto y la inversión en equipo y recursos necesarios en la implementación del nuevo sistema.
- 7. Establecer planes de control y retroalimentación para la mejora continua, que midan resultados y eliminen las fallas del sistema actual en relación al propuesto.

# **INTRODUCCIÓN**

 Considerando el mundo globalizado y competitivo en el que se desarrolla el mundo empresarial en la actualidad, en un mercado en el que la única constante es el cambio y los avances tecnológicos; es necesario eliminar procesos y procedimientos obsoletos, que permitan a las empresas hacer más eficaces y eficientes sus operaciones, optimizando a la vez la utilización de recursos. Además de lo anterior es también importante enfatizar que la aplicación de tecnología de punta en los procesos y procedimientos de las empresas permite a éstas minimizar cada vez más los errores de ejecución que son producto de las operaciones manuales y todos los factores humanos que estas conllevan. Esto es crítico para una empresa enfocada en la calidad de servicio al cliente y de no corregirse se corre el riesgo de la pérdida de negocios y clientes.

 Las tendencias económicas de los países del área centroamericana que se han dado en los últimos años han llevado al crecimiento en cantidad e ingresos de las empresas dedicadas a la importación, comercialización y distribución de productos. Contrariamente han decrecido las empresas de fabricación y plantas de producción. Por lo anterior centramos este desarrollo al interés que existe en las empresas de este ramo por mantener un crecimiento constante en su número de clientes y rentabilidad de negocio y que buscan también la completa satisfacción de los mismos con operaciones eficaces y eficientes en tiempo, exactitud y recursos.

 Este estudio no profundiza en la descripción de aspectos técnicos propios de las computadoras y máquinas utilizadas en el desarrollo de este tipo de sistemas; más bien se demostrará como con la aplicación de tecnología adecuada en los procesos de venta, procesamiento de una orden de pedido y facturación, se obtienen los resultados deseados para una empresa dedicada a las actividades antes mencionadas.

# **1. SISTEMA DE IMPORTACIÓN, COMERCIALIZACIÓN Y DISTRIBUCIÓN DE PRODUCTOS DE CONSUMO (VINOS, LICORES Y CONSERVAS) Y CONCEPTOS FUNDAMENTALES RELACIONADO**

# **1.1 Estructura general de una empresa importadora, comercializadora y distribuidora de productos de consumo**

En la estructura a continuación desarrollada se citan los elementos básicos de funcionamiento para una empresa importadora, comercializadora y distribuidora de productos de consumo, la cual presenta cambios lógicos en la práctica, consecuencia de la naturaleza y manejo de los diferentes productos que se ofertan en el mercado.

**Figura 1. Estructura general de una empresa importadora, comercializadora y distribuidora de productos de consumo**

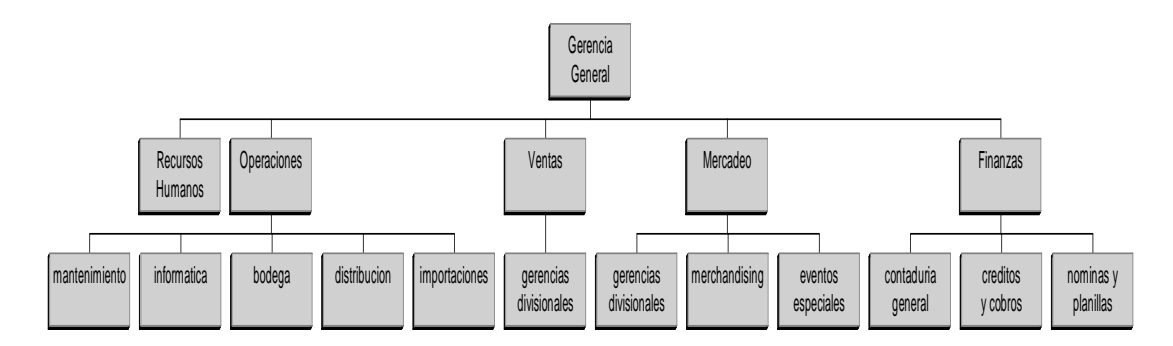

**Fuente.** Empresa de consumo

## **1.1.1 Cómo funciona un sistema de importación, comercialización y distribución de productos de consumo**

 El funcionamiento básico de la empresa dedicada a las tareas comerciales anteriormente mencionadas se desprende desde una dirección general o gerencia, que a su vez delega y agrupa sus diferentes actividades en cinco grupos principales que son:

• **Gerencia General:** La gerencia general también llamada dirección general o presidencia es la encargada de establecer las normas, estrategias y políticas que rigen las acciones y desempeño de la organización como un ente total.

- **Recursos Humanos:** Es el encargado de llevar acabo las actividades necesarias para dotar a la misma del personal idóneo para cada puesto y mantener la motivación en conjunto con un alto desempeño de cada uno de sus integrantes sostenido idealmente durante un largo plazo. La actividad llevada a cabo por un departamento de recursos humanos puede resumirse en ocho pasos esenciales; los primeros cuatro pasos representan la planificación de recursos humanos, incorporación del personal mediante el reclutamiento lo que da como resultado la identificación y selección de empleados competentes y capacitados. Una vez que se cuenta con el personal competente, es necesario ayudarlos a adaptase a la organización, asegurar que sus capacidades de trabajo y conocimientos se mantengan actualizados, generar actividades de desarrollo profesional y proporcionar un sistema de recompensas eficiente y eficaz. Generalmente esto se logra mediante, orientación capacitación, desarrollo en la carrera así como compensaciones y beneficios. El último pasos del proceso identifican problemas de desempeño y como corregirlos y por ello se denomina evaluación del desempeño.
- **Operaciones:** El departamento de operaciones dentro de una organización está enfocado a la constante búsqueda de la mejora de las actividades ordinarias y extraordinarias dentro de la misma a través de una adecuada puesta en marcha de los principios de calidad en la atención al cliente interno y externo por medio de la optimización de los recursos disponibles. Las actividades especificas de este segmento en una empresa lo hacen ser un departamento de servicio por excelencia y enmarca entre otras el control para la recepción de producto, almacenaje y distribución, así como también debe conservar la funcionalidad de los servicios internos básicos de ornato; mantenimiento del mobiliario, equipo, inmueble, sistemas de información, etc., de tal manera que se garanticen las actividades vitales de operación para toda la empresa. Resumiendo lo arriba expuesto, el departamento de operaciones debe diseñar, operar y controlar los

procesos de transformación que convierten a los recursos en productos y/o servicios terminados, tratando de alcanzar la mayor eficiencia y productividad posibles en lo concerniente al cliente externo. Ahora bien al hacer referencia al cliente interno, cada rama de la organización debe estar inmersa en sus operaciones. Por ejemplo en este caso, es de interés algunos departamentos como ventas, mercadeo, finanzas, recursos humanos, etc. Quienes a través de sus operaciones internas convierten los insumos en productos finales como mayores ventas, mayor participación en el mercado, productos nuevos e innovadores, mayores tasas de interés sobre el capital, mejores informes de contabilidad, empleados productivos y satisfechos, etc. Lo anterior concluye que operaciones eficientes son necesarias e importantes en cualquier rama de una organización. Entre algunas de las ramas del departamento de operaciones se mencionan y amplían las siguientes, que representan las actividades de más interés para el presente estudio:

- **Mantenimiento:** Esta sección operacional dentro de una empresa es la encargada de prestar los servicios necesarios para el buen funcionamiento del mobiliario y equipo. También es función de mantenimiento el ornato del inmueble donde se labora. En el caso de empresas que cuenta con maquinaria sofisticada, la sección de mantenimiento puede extenderse tanto como sea necesario e implementar sus propios planes de desempeño que regularmente se dividen en preventivos y correctivos.
- **Informática:** En algunas organizaciones se puede enmarcar a la informática dentro de un departamento de operaciones, que para la práctica en esta empresa resulta funcional. Se aclara que no es de interés el estudio de la informática como tal y en el ámbito de programación. El interés de este estudio radica en la importancia de los sistemas de información que en la actualidad se simplifican usando como herramienta fundamental la informática; que solamente es un

conjunto de conocimientos científicos y de técnicas que hacen posible el tratamiento automático de la información por medio de computadoras. Otra de las funciones importantes de la rama de informática dentro de una organización es el soporte y mantenimiento del software y hardware dentro de las operaciones cotidianas. Las herramientas más importantes que nos proporcionan los sistemas de información a través de la informática y las computadoras, además de su velocidad y veracidad son los informes que día a día se necesitan, como por ejemplo, control de inventarios ya sea en insumos, productos y/o servicios, control y niveles de ventas en espacios de tiempo preestablecidos, controles de calidad, sistemas de información general de clientes internos y externos, etc. En general los sistemas de información ordenan, automatizan y nos devuelven información vital para la agilización de operaciones y toma de decisiones.

• **Bodegas y distribución:** Dentro del departamento de operaciones y en su organigrama las ramas de bodegas y distribución pueden enmarcarse en una sola o separadas, pero de cualquier manera en la practica son segmentos operacionales interdependientes. La sección de bodegas dentro de una empresa u organización es la encargada del manejo, almacenaje y desalmacenaje de productos e insumos para la distribución interna y externa o bien para la producción según sea la naturaleza de la empresa para la que funciona. En el caso de las empresas productoras de servicios, es decir productos intangibles, la labor de una bodega se limita al almacenaje de insumos y equipo de oficina y la distribución se convierte en procedimientos internos sencillos por medio de los cuales se hacen llegar los insumos a los empleados. La razón por la que estos dos segmentos ínter dependen es porque ambos se manejan en dos vías; entradas y salidas. Cualesquiera que sean los casos de comercialización, la distribución con sus diferentes programaciones de ruteo se realiza hacia adentro de las empresas en sus diferentes necesidades de abastecimiento o bien hacia fuera de la misma en las entregas de producto terminado. Nótese que en ambos casos es la sección de bodega quien recibe y administra el abastecimiento necesario para el funcionamiento de la organización y también es quien prepara y entrega a distribución los requerimientos de producto terminado, insumos y demás materiales que deberán hacerse llegar a los clientes tanto internos como externos.

- **Importaciones:** Esta sección operacional es la encargada de hacer todos los movimientos de importación y retiro de productos e insumos desde una almacenadora estatal que es a donde se consignan las compras comerciales que proceden del exterior hacia las bodegas de una empresa. En nuestro país la almacenadora que realiza estas funciones se llama Alminter o bien y es aquí donde se lleva a cabo el tramite de importación y pago de los diferentes impuestos que el gobiernos establece. El procedimiento general y atribuciones de importación para una empresa en Guatemala es el siguiente:
	- 1. Elaboración de pedido a proveedor exterior
	- 2. Confirmación y facturación del mismo
	- 3. Confirmación de llegada a puerto marítimo, aeropuerto o frontera terrestre
	- 4. Retiro de producto desde cualesquiera de los anteriores bajo el amparo de una guía de consignatario (T-100) hacia almacenadora hacia donde ha sido consignada
	- 5. Recepción y revisión de producto en almacenadora
	- 6. Ingreso de guía T-100 y producto a almacenadora.
	- 7. Control de ingresos y egresos de zona franca
- 8. Control de cobros por almacenaje tanto en zona primaria como en deposito fiscal
- 9. Elaboración de solicitud de pólizas de impuestos provisionales para retiro de producto de almacenadora con su respectiva factura
- 10. Autorización del departamento de sanidad pública para el libre consumo de un producto
- 11. Trámite de póliza de impuestos definitiva por medio de un agente de aduana
- 12. Pago de impuestos
- 13. Liquidación de póliza de impuestos y desalmacenaje.
- 14. Traslado de producto a bodegas de la empresa

El anterior proceso explicó las principales funciones y el papel que desempeña importaciones en una organización.

• **Ventas:** El departamento de ventas dentro de una organización es el brazo interpersonal entre ella y todos sus clientes potenciales. La comunicación de ventas debe ser en dos direcciones, entre el vendedor y los clientes no importando el método de ventas utilizado por cada una de las empresas. El departamento de ventas debe crear sus relaciones escuchando a sus clientes, evaluando sus necesidades y organizando los esfuerzos de la compañía para resolver sus problemas, el éxito depende de la creación de dichas relaciones sólidas a largo plazo con los clientes, basada en el desempeño y la confianza. Un vendedor debe eliminar la imagen de un anotador de pedidos convirtiéndose en un experto conocedor de su o sus productos actuando en representación de la compañía, siempre a la búsqueda de clientes potenciales, llevando la comunicación de doble vía cliente empresa retroalimentando a la organización de las cambiantes necesidades de los diferentes clientes inmerso en una cultura de servicio. El Departamento de ventas dentro de una organización puede estructurarse de diferentes maneras desde una dirección de ventas y sus diferentes gerencias divisionales. Una compañía puede dividir la responsabilidad de las ventas de varias maneras. Si esta sólo vende una línea de productos a una industria con clientes en muchas ubicaciones. En ese caso la compañía utiliza una estructura por territorios de la fuerza de ventas:

- 1. **Estructura de la fuerza de ventas por territorio:** La organización asigna a cada integrante de la fuerza de ventas un área geográfica exclusiva, para que venda toda la línea de productos y servicios de la compañía a todos los clientes en ese territorio.
- 2. **Estructura de la fuerza de ventas por producto:** Esta es una organización que decide especializar a los vendedores en una parte de los productos para su venta o bien en ciertas líneas de la compañía.
- 3. **Estructura de la fuerza de ventas por tipos de cliente:** Es una organización de la fuerza de ventas bajo la cual los vendedores se especializan en vender únicamente a ciertos clientes o industrias.
- **Mercadeo:** La función de mercadeo en una organización actualizada y de éxito es la comprensión y satisfacción total de las necesidades de los clientes en mercados meta bien definidos. El departamento de mercadeo impulsa a cada uno de los integrantes de la compañía a producir un valor superior para sus clientes que de cómo resultado altos niveles de satisfacción en los mismos; la creación del valor y la satisfacción del cliente conforman la esencia de la tarea de un departamento de mercadeo. El departamento de mercadeo a parte de su vocación de servicio al cliente, debe analizar, planificar, poner en practica y controlar los programas diseñados, para crear, desarrollar y mantener intercambios y beneficios con compradores meta, con el propósito de lograr los objetivos organizacionales en la penetración del mercado. Por consiguiente mercadeo debe ser el administrador de la demanda y de las relaciones con el cliente. La compañía tiene un departamento de mercadeo que pueda llevar a cabo las estrategias y los planes de mercadotecnia. La organización geográfica permite que los vendedores se instalen en un territorio, lleguen a conocer bien a sus clientes y trabajen minimizando tiempos y costos de viaje. Utilizando este enfoque, el gerente de un producto desarrolla y pone en práctica una estrategia y un programa de mercadotecnia muy completos para un producto o una marca específicos. En el ámbito de las empresas de distribución es de importancia mencionar las tares realizadas como herramientas importantes de mercadeo por parte de los subgrupos denominados como *merchandising* y eventos especiales.
- *Merchandising***:** La labor de *merchandising* como equipo es exhibir y colocar los productos de una compañía dentro de un marco de supermercados y lugares de consumo masivo, como: clubes de compra, tiendas especializadas y otros. La tarea anterior se basa en las siguientes premisas:
- 1. Búsqueda del punto optimo en la relación espacio y cantidad
- 2. Mejoramiento continuo de las condiciones de calidad y presentación exterior con la finalidad de atraer y estimular al consumidor y así incrementar el volumen de venta
- 3. Mejoramiento y crecimiento en las exhibiciones de producto
- 4. Posicionamiento de la imagen de la compañía
- 5. Cuidado y mantenimiento de los estándares de calidad en la presencia del producto
- 6. Identificación de marca por parte del cliente
- 7. Creación y asociación de mensajes y campañas publicitarias en el punto de venta
- 8. Estimulo de la compra impulsiva
- 9. Facilitar el acceso físico y económico de los productos en sus diferentes presentaciones, precios y ofertas
- **Eventos especiales:** Este segmento del departamento de mercadeo tiene como propósito promocionar e impulsar un producto, mejorando sus resultados de venta, penetración e imagen dentro del mercado, labor de introducción en el caso de productos nuevos; desarrollando a los clientes clave como socios y colaboradores en un beneficio mutuo. A través de la ejecución de eventos especiales se logra una retroalimentación y comunicación formal con cada uno de los clientes lo que permite de una manera sistemática, planificada y programada dar a conocer un producto a través de apoyo publicitario, pruebas de uso y consumo, ofertas, capacitación de personal externo asociado. Eventos especiales es el encargado de formar la imagen de un producto ante los clientes que la compañía considere como claves y más importantes. Se puede decir que eventos especiales hace una labor de merchandising especializada y diferenciada.
- **Finanzas:** El departamento financiero dentro de una organización es el encargado de llevar a cabo la planeación financiera y contable de la compañía cumpliendo con las obligaciones fiscales y legales. La información económica que sale de un departamento financiero proporciona el soporte necesario para las actividades diarias de otras áreas como contabilidad, créditos y cobros, facturación, importación, caja y nominas. Las siguientes son algunas de las tareas y servicios que presta un departamento financiero.
	- $\checkmark$  Emisión de información financiera y contable
	- $\checkmark$  Emisión de reportes de flujo de gastos
	- $\checkmark$  Chequeo de facturación y reportes de ventas
	- $\checkmark$  Elaboración de nominas de pago
	- $\checkmark$  Manejo de cuantas patronales
	- $\checkmark$  Investigación crediticia de clientes
	- $\checkmark$  Asignación de cajas chicas

# **1.1.2 Elementos operativos de un sistema de importación, comercialización y distribución de productos de consumo**

Las empresas hoy en día deben la consecución y conservación de sus clientes a la excelencia de servicio que exista en sus relaciones comerciales y gran parte de ello depende de la exactitud y el continuo mejoramiento de los procesos operativos de una organización. A continuación se expone una secuencia lógica y ordenada de los elementos operativos dentro de un proceso de importación, comercialización y distribución de productos de consumo.

- **Ejecución de pedido:** Esta se lleva a cabo desde la consolidación de la cantidad a requerir por parte de una empresa a un proveedor exterior, en el caso puntual de las importaciones. Abarca todo el papeleo interno necesario, la notificación al proveedor de lo convenido en la solicitud hasta la confirmación por parte de los asociados exteriores de que cuentan con la cantidad solicitada, facturación y envío de todos los papeles necesarios para el retiro del producto importado desde las bodegas de aduana hacia las de la empresa.
- **Importación:** La importación como tal comienza a partir de la notificación por parte de los agentes de aduana de que el vapor o transporte que contiene la mercadería importada ha arribado a las fronteras nacionales. Luego de esta confirmación se procede a realizar todos los tramites aduanales y pagos de impuesto para el retiro de la mercadería
- **Distribución interna:** La distribución interna es la que se realiza cuando se retira el producto o mercadería desde las bodegas de aduana hacia las bodegas de la compañía, con el objeto de organizar el producto y darle las condiciones necesarias para su venta y distribución externa.
- **Recepción y organización de bodega:** Cuando el producto finaliza su proceso de importación y distribución interna, el mismo es entregado a las bodegas de la compañía para pasar a formar parte del inventario de rotación y existencias organizadas para la venta y entrega post venta. La organización de producto en bodega va desde las mas sencillas, cuando las empresas únicamente manejan y

comercializan una sola línea o tipo de producto que puede obedecer a un simple manejo lifo; hasta las mas complejas organizaciones que requieren en la actualidad de clasificación por subgrupos diversos e inventarios sistematizados por medio de software, localización, carga y descarga de inventarios por medio de códigos de barra y lectores de rayos, que agilizan totalmente el manejo de una bodega. Resumiendo las organizaciones de bodega responden en complejidad a la cantidad y diversidad de productos comercializados por una empresa.

• **Ejecución de venta:** La ejecución de venta operacionalmente da inicio con el contacto del cliente potencial o bien uno ya establecido. Cuando el cliente es potencial y nuevo, lo primero es hacerle una presentación de los beneficios, alcances y políticas de la empresa y del producto o portafolio de productos, así como también asesorarle sobre como darle la mejor utilización y aplicación para solventar sus necesidades. Luego de ello el cliente dejara saber sobre sus intereses y es donde se realiza la sugerencia de compra por parte del ejecutivo de venta y posteriormente la decisión de compra por parte del cliente. Cuando el cliente es uno ya establecido se necesita de una visita y contacto periódicos que permitan establecer una relación comercial satisfactoria para ambas partes, así como el seguimiento de las necesidades detectadas en los primeros contactos y lograr la identificación de nuevos requerimientos que puedan ser solventados con los productos de la compañía. Es importante reflexionar que hoy en día la decisión de un cliente por una empresa u otra recae muchas veces en la excelencia de servicio operacional proporcionado por el ejecutivo de venta y su empresa, pues ante tan alta competitividad es muy probable que la competencia cuente con productos de similares condiciones en calidad y precio. La puntualidad, veracidad, congruencia entre expectativas y resultados de un producto y servicio post venta son criterios utilizados para determinar si una ejecución de venta es satisfactoria.

- **Créditos y cobros:** La participación en el proceso de esta sección de la empresa recae en las siguientes actividades:
	- Investigación de referencias crediticias y comerciales (clientes nuevos)
	- Autorización de crédito
	- Estipulación del monto y tiempo de crédito
	- Autorización de facturación de pedidos
	- Control de cuenta corriente de cada uno de los clientes
	- Ejecución y adeudo del cobro

Créditos y cobros es el encargado de garantizar una sana recuperación y flujo de efectivo en las ventas.

• **Facturación:** La facturación constituye un sencillo procedimiento de descarga de inventario en cantidades y valores trasladando el detalle escrito a un cliente como resultado de sus compras a por la ejecución de una venta. El proceso de facturación y su nivel de complejidad operacional esta aunado a la variedad y complejidad de los productos e inventarios que se manejen de los mismos dentro de una compañía. La facturación de una empresa puede ser tan sencilla como simples formatos de pedido que pueden ser traslados a similares formas de facturas llenadas a mano o digitadas en simples formatos de hojas electrónicas por la persona a cargo. En la actualidad existen posibilidades de facturación automáticas, llevadas a cabo por medios computarizados, organizados y automatizados que minimizan los riesgos, tiempo y perdidas de reproceso ocasionados por los recurrentes errores de facturación, garantizando exactitud en las descargas de inventarios. La anterior es una de las razones principales del presente estudio, que busca la optimización de recursos encontrando un medio de facturación más efectivo, eficiente y rentable que mejore la satisfacción de nuestros clientes en relación a los criterios anteriormente mencionados sobre una buena ejecución de venta.

- **Organización de entregas de pedidos:** La organización de entregas se lleva a cabo al terminar un periodo de facturación. Es decir todas las facturas obtenidas durante un periodo de tiempo y de venta deben ser organizadas de manera lógica y cronológica para su entrega. Regularmente lo anterior se desarrolla por medio de mapeo territorial y planes de rutas de entrega que cubren a cada uno de los clientes a los que se llega. La organización de entregas a clientes responde también a una estructura de mercadeo y ventas por territorios. Esta actividad operacional abarca otras tareas que son la organización física, embalaje y manejo de los productos desde las bodegas de la empresa hasta la revisión y visto bueno por parte del cliente a la llegada de la requisición de productos hecha anteriormente a la compañía.
- **Retroalimentación:** La retroalimentación como figura operacional esta representada por la diversidad de informes de mercadeo y ventas. Son formas sencillas como los reporte de actividades diarias por parte de los ejecutivos de venta, los libros de ruta, los controles de inventarios, fichas técnicas de información general y especifica, estudios de mercado, pruebas de uso y consumo y toda aquella información que provenga y se obtenga del cliente establecido y potencial que pueda ser utilizada para proporcionarle una excelencia de servicio en las etapas previas, durante y post venta.

# **1.1.3 Conceptos y fundamentos relacionados con la importación, comercialización y distribución**

- **Importación.** La acción comercial de adquirir productos o insumos de manera transnacional, se denomina importar. Importar trae consigo una serie de elementos logísticos de organización y transporte y otra parte de elementos aduanales, regularmente un producto que ingresa a un país procedente de otro esta sujeto a tributaciones de impuestos.
- **Comercialización.** La mayor parte de las personas probablemente definiría a la comercialización como venta o publicidad. Por otra parte algunos estudios sobre comercialización la han definido como la creación y la entrega de un cierto nivel de vida. Existe una diferencia entre estas dos definiciones. La primera enfoca las actividades realizadas por una empresa individual, en tanto que la segunda se concentra en el bienestar económico de toda una sociedad. En otras palabras, la primera representa una definición a nivel macroeconómico, mientras que la segunda se formula a un nivel macroeconómico. La *microcomercialización*, es la realización de distintas actividades por parte de una empresa individual que tratan de lograr los objetivos de esta anticipándose a las necesidades del cliente y orientando un flujo de bienes y servicios que satisfacen necesidades del producto al cliente. *La macrocomercialización*, constituye un proceso socioeconómico que orienta un flujo de bienes y servicios de una economía desde los productores hasta los consumidores en una forma que haga corresponder de una manera efectiva las

heterogéneas capacidades de la oferta con una demanda heterogénea y que cumpla a la vez los objetivos a corto y a largo plazo de la sociedad. La comercialización debe comenzar con el cliente, no con el proceso productivo. Debe determinar que productos se deben fabricar abarcando las decisiones a cerca del desarrollo, el diseño y el envase del producto; que precios resulta necesario cobrar; las normas de crédito y de cobranza; las condiciones de transporte y de almacenamiento; cuándo y cómo se debe hacer publicidad y vender los productos y las garantías posteriores a la venta, el servicio e incluso las normas para la eliminación del producto. Lo anterior no significa que la comercialización debería de asumir las actividades tradicionales de producción, contabilidad y finanzas. En cambio, significa que la comercialización, al interpretar las necesidades de los consumidores debe orientar esas actividades y tratar de coordinarlas. La finalidad de una organización lucrativa o no lucrativa consiste en satisfacer las necesidades de sus clientes. No consiste en suministrar bienes o servicios cuya producción sea conveniente y que podrían ser vendidos o aceptados sin cargo. Toda empresa forma parte activa de un sistema macro siendo fuentes generadoras de dinero, empleo y servicios y deben integrarse verticalmente hacia arriba haciendo congruentes sus objetivos micro con los del sistema macro al que pertenecen.

• **Distribución.** La distribución es un aspecto muy importante para la empresa y complementario a las funciones de comercialización. La utilidad de posesión no es posible si no existe la utilidad de tiempo y de lugar, lo cual requiere generalmente de las funciones de transporte y almacenamiento. La distribución es la manipulación y el traslado de

bienes físicos en el marco de las empresas a través de sistemas de canales. Cuando se elabora una estrategia comercial, el gerente comercial debe examinar con exactitud cómo se compartirán las funciones de almacenamiento y transporte, pues no existe una división ideal de estas tareas y este aspecto influirá directamente sobre la fijación de precios en los productos.

- $\checkmark$  **Almacenamiento**. La parte de planeación en comercialización debe prever un espacio adecuado y suficiente donde se pueda almacenar temporalmente el producto, antes de ser trasladado a las bodegas o anaqueles donde el consumidor final pueda acceder a los productos.
- $\checkmark$  **Transporte.** En la actualidad el gerente comercial dispone de diversos transportadores que en una forma un otra compiten entre sí por el negocio de transporte de cada una de las empresas. Existen cinco modos básicos de movimiento de los fletes: los ferrocarriles, los camiones, las vías fluviales, los oleoductos y los aviones.

 Con el fin de reducir costos, algunos gerentes comerciales organizan sus propios elementos de transporte, en lugar de comprarlos a los especialistas. El camión ha facilitado la utilización del transporte propio.

#### **1.2 Fundamentos de las ventas**

 Vender es una de las profesiones más antiguas del mundo. Las personas que se dedican a la venta tienen muchos nombres: vendedores, representantes de ventas, ejecutivos de cuenta, consultores de ventas, ingenieros de ventas, agentes, gerentes de distrito, etc. La realidad es que como se quiera llamar ala persona que realiza una venta es poco o nada importante, pues esta actividad cubre una extensa gama de posiciones, desde el empleado que vende en una tienda de ventas al detalle, hasta el vendedor de ingeniería que se desempeña como consultor con las compañías cliente. El fundamento de las ventas actuales y sus incrementos radica en la calidad de servicio con que se lleven a cabo y no en la denominación de la actividad de una persona.

### **1.2.1 Auditorías de calidad en las ventas**

Las auditorias son aplicables a casi todos los aspectos dentro del desarrollo laboral y profesional de las actividades de una organización. La División de Auditoría de Calidad de la Sociedad Estadounidense de Control de Calidad, definió auditoría como: Una evaluación planeada, independiente y documentada para determinar el cumplimiento de requerimientos acordados con anterioridad<sup>1</sup>.

 $\overline{a}$ 

<sup>1</sup> Auditorías de Calidad para mejorar la efectividad de su empresa. Página 13

### **1.2.1.1 Auditoría de cumplimiento**

 Busca el nivel de observancia de una serie de reglas establecidas con anterioridad<sup>2</sup>. Estas no se cuestionan; simplemente se fijan. Como ejemplos de auditorías de cumplimiento podemos citar, las auditorías fiscales, financieras, de regulación, etc. Las auditorías de cumplimiento para garantizar que las actividades se realizaron de manera apropiada. Por su propia naturaleza estas auditorías son reactivas y no proactivas, no se cuestionan las reglas, las personas se limitan a verificar que se cumpla con las reglas. Estas auditorías siguen una forma binaria, pasan o fallan.

### **1.2.1.2 Auditorías gerenciales**

 Revisan el cumplimiento de una serie de reglas, así como la eficacia de las mismas para lograr las metas de la organización. En este caso si se cuestionan las reglas, pero no los criterios básicos. Como ejemplos de auditorías gerenciales podemos citar, las auditorías de calidad, auditorías de salud, seguridad, de operación, auditorías de programas gubernamentales, etc.

 $\frac{1}{2}$ Auditorías de Calidad para mejorar la efectividad de su empresa. Página 19

### **1.2.1.3 Auditorías de Calidad**

 Se realizan para analizar la eficacia e implantación de programas diseñados para elevar al máximo la calidad de los bienes o servicios entregados al cliente. Los principios de las auditorias de calidad se aplican igualmente a cualquier tipo de evaluación gerencial o similar. La función primordial de la gerencia es controlar recursos aplicando la misma serie de reglas que rigen las metas de calidad, seguridad, cuidado del entorno y eficiencia. Definir los requerimientos, generar el producto o servicio de acuerdo con dichos requerimientos, vigilar el cumplimiento de los mismos y procurar su mejora continua es el objetivo de las auditorias de calidad.

Por otra parte la norma internacional de auditoría ISO 10011 (lineamientos de auditoría para sistemas de calidad), define auditoria de calidad como: Un examen sistemático e independiente para determinar si las actividades de calidad y los resultados de las mismas cumplen con las provisiones planeadas, y si estas se implantan forma eficaz y son idóneas para alcanzar los objetivos fijados<sup>3</sup>.

La definición de auditoría de calidad abarca dos importantes conceptos:

El cumplimiento de requerimientos escritos (arreglos planeados) y su eficacia en el cumplimiento con los controles gerenciales básicos. Es posible considerar a la auditoría como un proceso que compara realidades con requerimientos. El resultado de estos requerimientos resulta en una evaluación para la gerencia. Para los gerentes es conveniente saber si los requerimientos que establecieron logran los controles necesarios, y son los auditores de calidad quienes lo hacen saber a los gerentes.

Son tres las organizaciones diferentes de auditores y auditados las capaces de realizar este proceso de comparación.

 3 Auditorías de Calidad para mejorar la efectividad de su empresa. Página 14

*La auditoría de primera parte*, también conocida como auditoría interna, es la que se realiza dentro de la propia empresa. Puede tratarse de un grupo corporativo que audita a una de las plantas o dentro de una división, que efectúa auditorías locales en una planta, o bien realiza una combinación similar. En las auditorías de este tipo no existen relaciones externas entre cliente y proveedor, sino solo a nivel interno.

 *La auditoría de segunda parte*, es la que realiza un cliente a su proveedor y viceversa. Lo que se efectúa en este tipo de auditoría es una evaluación de proveedores en la etapa previa al cierre de negociaciones o firmas de contrato entre las empresas que toman parte en una negociación. Las auditorias de segunda parte se conocen también como auditorías externas. Posterior al intercambio comercial la evaluación que se realiza es del proveedor hacia el cliente, lo que se conoce como auditoría intrínseca.

*La auditoría de tercera parte*, cuando el auditor no pertenece a la organización ni es, ni es un proveedor o una entidad reguladora. En estos casos es el propio auditado quien contrata quien lo audite. De manera subsecuente es posible utilizar los datos de esa auditoría como herramienta de mercadotecnia (en caso que los resultados de dicha auditoría sean favorables). El tipo más común de auditoría de tercera parte es la que se lleva a cabo para obtener la certificación ISO 9000. En el caso de las industria sujetas a regulación, como las plantas nucleares y los productores de equipo biomédico, son representantes del gobierno quines auditan las operaciones de estas empresas, a fin de garantizar la seguridad del público.

• **Reglas fundamentales de la auditoría.** Con base en los conceptos de auditoría y su derivado de auditoría de calidad, el objetivo de auditar es medir y mejorar. Es obvio que no es posible efectuar auditoría alguna sin antes establecer los requerimientos y los criterios; así mismo es necesario haber efectuado algunas actividades para poder medir el cumplimiento de dichos requerimientos.

 A fin de que los gerentes conozcan al funcionamiento de sus áreas de responsabilidad, es imprescindible que las auditorías de calidad sigan estos cinco estándares o normas básicas.

- 1. Auditar es una función de la gerencia
- 2. Los auditores deben estar calificados para realizarlas
- 3. Las mediciones se hacen contra normas bien definidas
- 4. Las conclusiones se basan en hechos, no en suposiciones
- 5. los informes de auditoría se centran en los sistemas de control

**Figura 2.** Normas básicas de la auditora de calidad

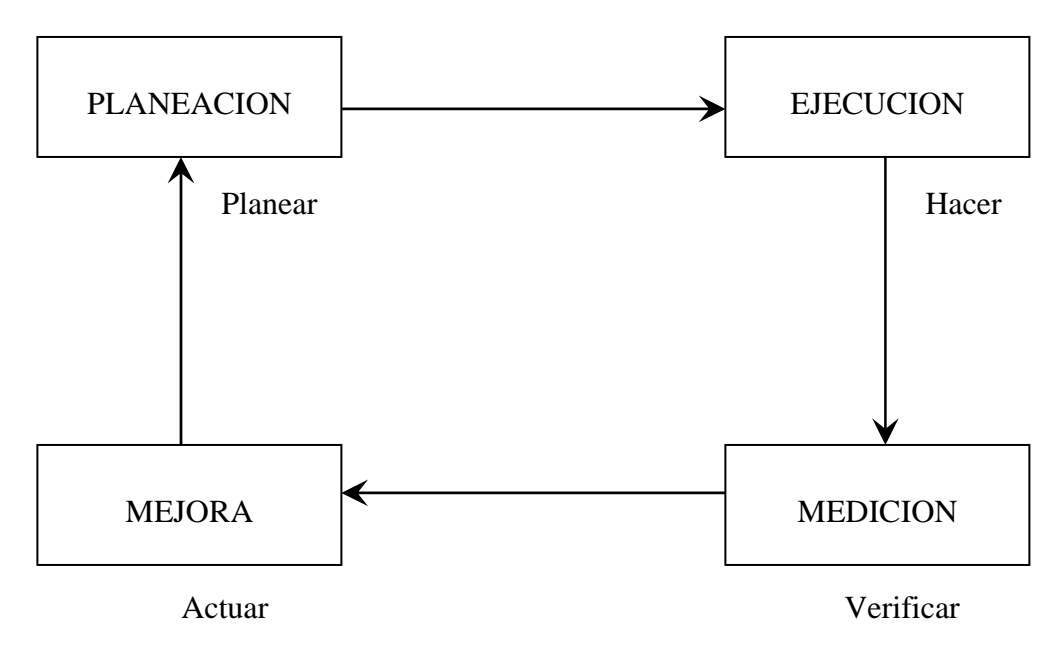

**Fuente.** Auditorías de Calidad para mejorar la efectividad de su empresa

### **1.2.2 Calidad en las ventas**

 Algunos de los métodos que emplean los ingenieros de calidad para asegurar un desempeño óptimo de los sistemas de producción pueden aplicarse asimismo para asegurar el desempeño óptimo del sistema de operación en ventas. Todo lo que se necesita es un conjunto de procedimientos recomendados para el sistema operativo de ventas; un método para detectar las diferencias entre los métodos recomendados y los reales; un modo de jerarquizar las diferencias, así como el medio de realizar los ajustes necesarios a fin de eliminar tales diferencias.

Antes de iniciar un nuevo método ejecutivo y realizar una auditoría de calidad en ventas es preciso comprender el propósito fundamental y el significado de la metodología. Calidad significa "apto para el uso" (Juran 1980, 1). Se pretende que los clientes que se encuentran en un mercado objetivo usen bien los bienes o servicios. Estos clientes tienen necesidades específicas. Si no se satisfacen, percibirán los bienes o servicios como poco aptos para su uso. A la larga la dirección considerará tales productos y servicios como poco aptos para la venta. Asimismo la dirección deberá preocuparse por la capacidad que tiene un bien o servicio de lograr una utilidad. Como esta es la diferencia entre las ventas y el costo, este último influye de manera decisiva en el éxito de las empresas. Sí las ventas son bajas o los costos muy elevados, la empresa no logrará una utilidad razonable. Como se observa el lado positivo de la aptitud del propósito es la capacidad de venta. La organización de ventas debe ayudar a satisfacer tanto las metas de aptitud para el uso de los clientes como las de capacidad de ventas de la dirección. En cualquier caso la aptitud y la capacidad son de suma importancia para la gerencia y determinan si la operación de ventas es eficiente y eficaz o si bien necesita un nuevo programa.

Calidad Significa asimismo "conformidad con los requerimientos" (Crosby 1984,59). Los productos y servicios deben acomodarse a los requerimientos del cliente y del proveedor. Sin la satisfacción mutua de los requerimientos del cliente y del proveedor, no es posible sostener una relación de negocios a largo plazo. Por lo general los requerimientos de los clientes se expresan en las especificaci0ones de bienes y servicios o en el contrato de compra. También deben especificarse los requerimientos y expectativas de los ejecutivos. Por lo general la dirección utiliza descripciones de puesto para especificar los requerimientos de trabajo de los clientes. También son importantes los procedimientos eficaces de trabajo. La dirección no puede permitirse ignorar los procedimientos ineficaces de que afectan el desempeño de la organización de ventas. Tales procedimientos deben ajustarse a los requerimientos del proveedor y del cliente. Cuando sea necesario, las actividades de trabajo de los empleados deben revisarse, corregirse y mejorarse para asegurar el éxito en las ventas. Los sistemas de calidad y las auditorías de calidad en las ventas proporcionan los medios necesarios para identificar las actividades de trabajo que es preciso mejorar.

La tarea de identificar los obstáculos para alcanzar el éxito enfrentados por los vendedores puede realizarse de manera eficiente y eficaz al detectar las diferencias entre los procedimientos de venta y las practicas reales. Se debe desarrollar un manual de calidad u hoja de verificación que describa que describa tales procedimientos y que permitan diagnosticar de inmediato y recomendar la corrección de problemas en el sistema operativo de ventas. Las ventas de clase mundial requieren optimizar todos los aspectos. No sólo el proceso de ventas, sino también el enlace entre éste y los procesos administrativos, de servicio al cliente y de rediseño. Los gerentes de ventas deben de analizar las fortalezas y debilidades durante un período determinado y desarrollar planes de acción para mejorar. Entre las iniciativas de mejora más comunes se encuentran la capacitación, la reorganización de territorios y la automatización de ventas. No obstante, parecen florecer ciertos problemas como los errores en el registro de pedido,

complicados procedimientos para generar propuestas, etc. Esto sugiere que los gerentes de ventas deberán tener la mente constantemente abierta para los métodos ejecutivos nuevos, y quizá mejores, para asegurar el éxito futuro en las ventas.

Sí los actuales departamentos de ventas desean seguir teniendo éxito, los gerentes de ventas deben redefinir las competencias deseadas para los vendedores de la nueva escuela. Su papel es más exigente que en el pasado. Esto significa que los profesionales de ventas de hoy en día deben poseer todas las características que se requerían en al pasado y aún más. Los vendedores deben ser más versátiles. A veces necesitan trabajar de manera independiente y conducirse como amos del territorio. No obstante, de manera creciente, necesitan trabajar en equipo con personas de otros departamentos.

 Hoy en día los vendedores necesitan ser líderes expertos de equipo, así como negociadores hábiles. A continuación se expone una comparación de competencias de ventas pasado contra presente.

# **Tabla I. Comparación de ventas**

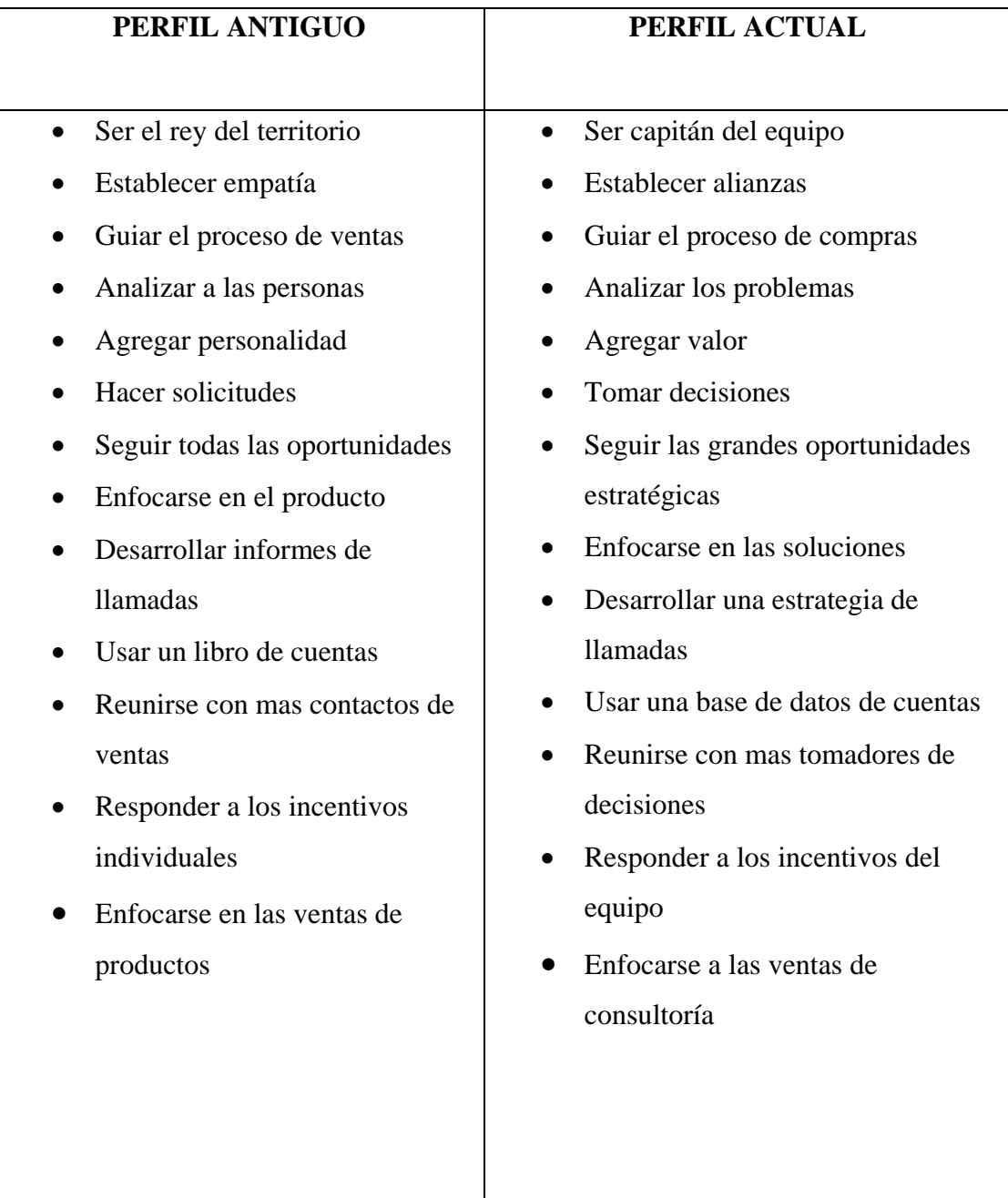

**Fuente.** Auditorías de Calidad para mejorar la efectividad de su empresa

 El que una empresa tenga éxito a nivel mundial no significa que esta tenga suerte, estas empresas son de clase mundial. Lo que hace y sostiene un desempeño de clase mundial de estas empresas es el despliegue hábil de métodos comprobados de trabajo. A continuación se hace mención de una serie de conceptos utilizados por compañías exitosas a nivel mundial:

- Aceptar el reto: Es posible revisar y actualizar los procedimientos de manera continúa.
- Escuchar a los clientes: La empresas deben protegerse contra el aislamiento y la arrogancia.
- Descentralizar la autoridad: Los gerentes más cercanos a los clientes deben tener facultades de tomar decisiones.
- Contratar con cuidado: Colocar en todos los niveles a personal calificado, que sea versátil y que responda.
- Enseñar de manera continua: Los empleados deben poseer el conocimiento necesario para identificar las nuevas oportunidades y para responder con rapidez a los cambios del mercado
- Controlar los costos: La alta dirección deberá fomentar una cultura corporativa frugal. Los gastos extravagantes transmiten un mensaje equivocado a los empleados.

 La auditoría de calidad en la función de ventas ayuda a las empresas a practicar lo que predican. Proporciona una forma sistemática de revisar y actualizar continuamente los procedimientos operativos de ventas. Promueve la búsqueda activa de clientes y retroalimentación de los empleados para tomar decisiones criticas respecto a la mejor manera de manejar las tareas cotidianas. Exhorta a la dirección a realizar reclutamientos reflexivos y decisiones de capacitación. Además, la auditoría de calidad en la función de ventas hace énfasis en la importancia de buscar reducciones de costos al eliminar trabajos y gastos innecesarios.

 Existe la percepción de que el trabajo de oficina, o funciones como mercadotecnia y ventas o bien relaciones con los empleados, no pueden realizarse de acuerdo con procedimientos y especificaciones. Las empresas de servicios tienen las mismas actividades bajo diferentes nombres. La gran diferencia es que, en manufactura, se identifica, capacita y dirige a estas personas. Se convierten en una fuerza poderosa para descubrir problemas y ayudar a provocar una acción correctiva. Tienen impacto en toda la empresa. En las empresas de servicios tales acciones son inconexas y por lo general no se reúnen. No es difícil resolver estas tareas; solo se trata de que la cultura de servicios no esté acostumbrada a hacerlo. Debido a esta modalidad, el precio de las faltas de cumplimiento en estas operaciones de servicio representa en algunas veces más que las pérdidas por errores en manufactura. El movimiento de calidad deberá penetrar en el entorno de las organizaciones de servicios, como ventas y mercadotecnia. Y la auditoría de calidad deberá ser un importante apoyo para ubicar las oportunidades de reducción de costos y asegurar la calidad en la función de ventas.

 Debido a que no existen organizaciones perfectas, en todas las empresas existe la posibilidad de mejora continua para la fuerza de ventas. Un síntoma de los problemas en una organización de ventas es la rotación de personal no deseada. Si ésta está en aumento se deben tomar acciones correctiva inmediatas, antes de que los costos de la misma comiencen a erosionar las utilidades. La cuestión no es si se debiese mejorar o no, sino como hacerlo.

 La auditoría de calidad ofrece una forma sistemática de evaluar las necesidades específicas de una fuerza de ventas y establecer prioridades para la mejora. Es obvio que la capacitación en ventas no es una estrategia apropiada para evitar todas las causas de rotación no deseada en la fuerza de ventas, en particular para una organización que emplea una fuerza de ventas madura y altamente calificada. Lo anterior denota que el personal no es problema, entonces debemos reparar en el proceso de ventas. La dirección deberá considerar mejorar los procesos fundamentales que se utilizan para

producir resultados a ventas. Los tres procesos centrales de una organización en ventas son el proceso de ventas, el administrativo y el de servicio al cliente.

### **1.2.2.1 Fases de la auditoría de ventas**

 Las auditorías de ventas pueden realizarse para una organización global o para una función de negocios especifica dentro de una organización. En cualquier cosa la auditoría de calidad debe cubrir cuatro fases: planeación, instrumentación, medición y corrección.

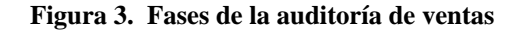

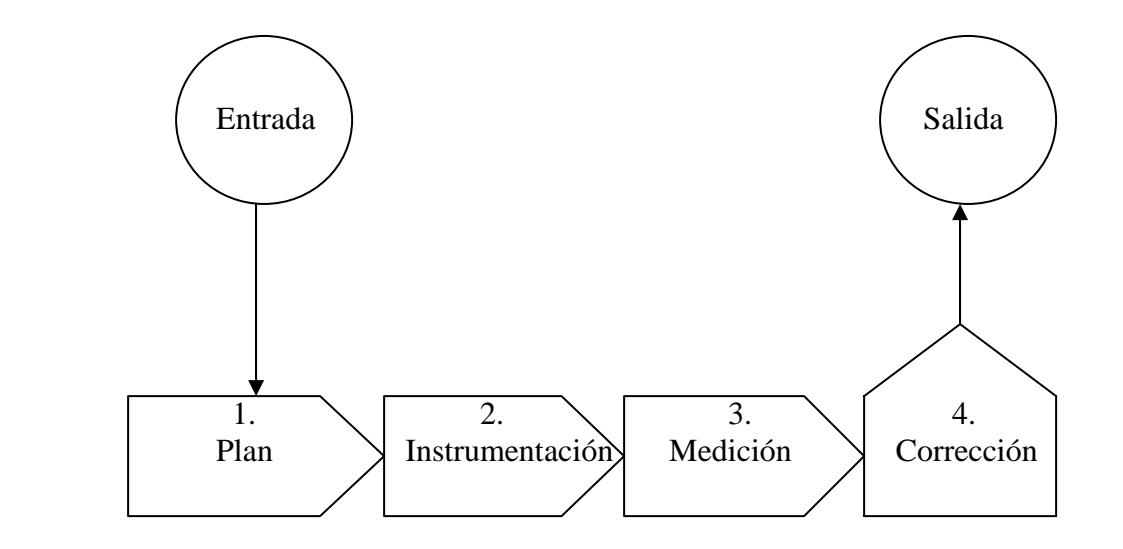

**Fuente.** Auditorías de Calidad para mejorar la efectividad de su empresa.

*Fase 1:* **Planeación**. Las auditorías de calidad abarcan tres partes independientes entre si: (1) un equipo de alta dirección (cliente), (2) uno de auditoría (auditor); (3) el equipo de personas que representan la organización o funciones de la empresa que se auditará (auditado). Estas partes deberán colaborar entre sí antes de la fase de instrumentación para determinar el propósito y los procedimientos que se requieren para realizar la auditoría. El propósito de una auditoría de calidad consiste en garantizar al cliente que las prácticas empresariales son idóneas para alcanzar los objetivos de la empresa y que las actividades del auditado se ajustan a las prácticas aprobadas. El auditor debe ser independiente de la función que se audita, a fin de asegurar que la evaluación está libre de desviaciones. Asimismo, el auditor debe tener experiencia en la línea de trabajo que se audita para identificar de manera competente las discrepancias entre las prácticas verdaderas y las esperadas. Deberán establecerse las expectativas de los clientes respecto del trabajo que realizará el auditor para asegurar que se satisfacen sus requerimientos. Estos deberán documentarse y el auditor los utilizará como norma de trabajo o lineamiento de referencia.

*Fase 2:* **Instrumentación.** El auditor deberá dirigir una conferencia previa a la auditoría para revisar con el auditado la agenda y aclarar cualesquiera cuestiones respecto al proceso. Después, el auditado deberá acompañar al auditor al área de trabajo. Este es un aspecto crítico de la fase de instrumentación, porque el auditor debe verificar ejemplos reales de las prácticas en el lugar de trabajo, a fin de evaluar la conformidad o falta de ésta con respecto de los requerimientos documentados aprobados por el cliente. Para auditar la función de ventas, el auditor debe tener acceso al entorno de trabajo de los vendedores, del personal de administración de ventas y de servicio al cliente. El director deberá dirigir una conferencia posterior a la auditoría para resumir los descubrimientos importantes para el auditado. Es en extremo importante que el auditor reconozca las fortalezas y las oportunidades de mejora. Los auditores deberán exhibir buenas habilidades interpersonales y retroalimentar de manera constructiva. El objetivo es exhortar al auditado a dar los pasos necesarios para mejorar el desempeño en las ventas.

 El auditor también deberá enfocar todos sus comentarios en los defectos de los procedimientos de trabajo. Una auditoría de calidad no es una evaluación del personal de ventas; sino del sistema operativo de éstas. El auditor deberá dejar una copia de los hallazgos de la auditoría y discutir cualesquiera puntos con el auditado antes de finalizar la conferencia de cierre de la auditoría.

*Fase 3:* **Medición**. En la fase de medición, el auditor deberá preparar un informe de los resultados de la auditoría. En él deberá incluir una evaluación objetiva de cada elemento de auditoría y una puntuación global de todo el sistema de calidad en ventas. El auditor deberá citar siempre soluciones de acción correctiva, sin prescribir remedios específicos a las no conformidades. Sin embargo, podrá sugerir opciones o recomendaciones de solución en el informe de auditoría. En éste caso, el auditado debe aceptar la responsabilidad de decidir qué solución instalar para mejorar el sistema operativo de las ventas. El auditor deberá estar preparado para presentar los descubrimientos escritos directamente al cliente. Por último, el auditor debe dirigir una discusión con el cliente para resumir la fase de medición y convenir en un programa que confirme que se toman las acciones correctivas necesarias.

*Fase 4:* Corrección. En éste momento, el auditor es responsable de tomar las acciones correctivas y de registrar los resultados. Esta deberá llevar al establecimiento de un sistema operativo eficiente y eficaz, al tiempo que se mantiene el cumplimiento de las normas de trabajo y las prácticas actuales. El auditor y el auditado deberán reunirse en la fecha programada de seguimiento. En este momento, el auditor deberá ser acompañado al área de trabajo para observar, evaluar, confirmar y registrar la eficacia de las acciones correctivas. La cuarta fase de la auditoría de calidad concluye después de que el cliente recibe el informe de seguimiento.

Procedimiento de auditoría de 4 fases:

### **Fase de planeación**

- Elegir un equipo independiente de auditoría.
- Elegir un enlace o anfitrión entre el auditado.
- Hacer una lectura previa de estos lineamientos.
- Programar un día para la auditoría.
- Asegurarse que el lugar de trabajo sea accesible.

## **Fase de instrumentación**

- Realizar una orientación previa a la auditoría.
- Observar la documentación del trabajo.
- Anotar las observaciones sobre la encuesta de la auditoría.
- Verificar el cumplimiento de los lineamientos.
- Anotar evidencias de no conformidades.
- Discutir los descubrimientos de la auditoría con el auditado

## **Fase de medición**

- Totalizar la puntuación de la auditoría.
- Anotar las diferencias entre la puntuación de la auditoría contra el máximo.
- Clasificar los problemas de acuerdo con el tamaño de la diferencia.
- Decidir si los problemas son importantes o poco importantes.
- Recomendar mejoras.
- Completar el informe de auditoría.
- Escribir una solicitud de acción correctiva.
- Informar de los resultados a la dirección.

#### **Fase de corrección**

- Obtener un compromiso de acción correctiva
- Programar fechas para las acciones correctivas.
- Seguimiento para confirmar que se toman las acciones.

# **1.2.3 Calidad Total enfocada al cliente y consumidor final**

Las condiciones de los negocios en años pasados se apoyaban en enfoques más sencillos de calidad, por ejemplo, la inspección del producto para controlar la calidad y la incorporación de los costos internos de la baja calidad en el precio de venta. Esto en el pasado dio resultados admirables para muchas compañías en aquellas condiciones. Hoy en día con el cambio como única constante el comercio actual requiere nuevos enfoques si las compañías quieren sobrevivir en los mercados competitivos del mundo. Los clientes de los mercados actuales esperan resultados no solo de la calidad y precios de un producto sino también de los servicios y atención que una compañía desarrolla antes y después de la venta.

*Calidad:* Desde un punto de vista comercial y organizacional de una compañía calidad significa la completa satisfacción del cliente, aunque la definición teórica de calidad la coloca como "adecuado para el uso". La extensión de esta definición comienza con la palabra cliente. Un cliente es aquel a quien un producto o proceso impacta.

Los clientes pueden ser identificados como externos, que incluye no solo al usuario final de un producto sino también a todos los procesadores intermedios y comerciantes. Y los clientes internos, que se refiere a cualquier persona perteneciente a la compañía que produce o suministra un producto o servicio y que interactúa de cualquier manera con el mismo.

 La satisfacción del cliente se logra a través de dos componentes, Características del producto y falta de deficiencias. Las características del producto inciden en los ingresos por ventas, mientras que la falta de deficiencias tiene un mayor efecto en los costos a través de la reducción de desperdicio, retrabajo, quejas y otros resultados de ellas. La falta de deficiencias se refiere a la calidad de conformancia que es inversamente proporcional a los costos, además de menores quejas que se traducen en una mayor satisfacción del cliente. Calidad por tanto es sinónimo de la satisfacción del cliente interno y externo. Las características del producto y la falta de deficiencias son los principales determinantes de la satisfacción.

| Manufactura                      | Servicios                  |
|----------------------------------|----------------------------|
| Desempeño                        | Precisión                  |
| Confiabilidad                    | Realización a tiempo       |
| Durabilidad                      | Integridad                 |
| Facilidad de uso                 | Amabilidad y cortesía      |
| Servicio cliente                 | Anticipación<br>las<br>a   |
| Estética                         | necesidades del cliente.   |
| Variedad de opciones y expansión | Conocimientos del servidor |
| reputación                       | Estética                   |
|                                  | reputación                 |

 **Tabla II. Dos componentes de la calidad** 

 **Fuente.** Auditorias de Calidad para mejorar la efectividad de su empresa.

El logro de la calidad requiere el desempeño de una amplia variedad de actividades identificadas o tareas de calidad; entre ellas podemos mencionar el estudio de las necesidades de calidad de calidad de los clientes, las revisiones de diseño, las pruebas de producto y el análisis de las quejas reales. Todas y cada una de las actividades o tareas de calidad están enfocadas a lograr la completa satisfacción de los clientes.

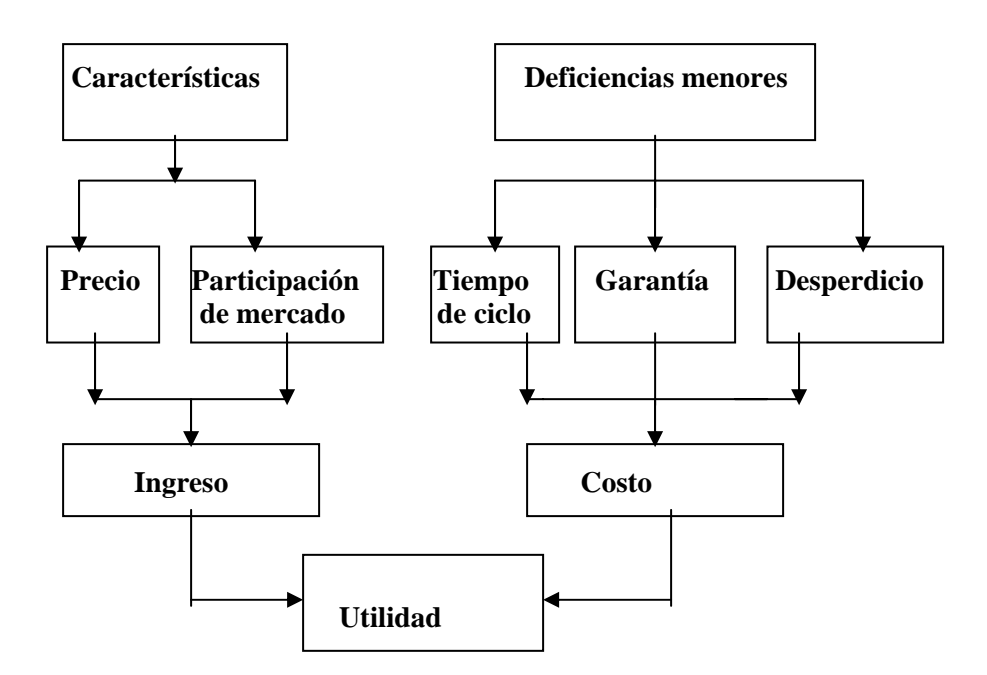

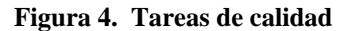

 **Fuente.** Auditorias de Calidad para mejorar la efectividad de su empresa.

En las organizaciones lucrativas, la contribución de la calidad a los ingresos por ventas ocurre a través de varios medios:

- Incremento en la participación del mercado.
- Aseguramiento de los precios de primera.

• Logro de ventajas competitivas únicas que cimientan la lealtad por parte de los clientes hacia la marca.

Para la mayoría de organizaciones, la satisfacción del cliente debe medirse en relación a la competencia y es por ello que actualmente debe observarse más allá de simples especificaciones. Al diseñar una especificación un producto o servicio, deben identificarse, planearse y ejecutarse las características detalladas que apoyan a los dos componentes de la calidad. Es claro que la contribución por parte del cliente debe tomarse en cuenta cuando se definen las características especificas; es esencial no solo para identificar las características sino también para aclarar la importancia de cada una y finalmente proporcionar una posición en la posición del mercado actual relativa a la competencia.

El enfoque basado en la comprensión de las necesidades del cliente necesita como prerrequisito para cumplir con las metas de ventas, tomar en cuenta la realidad de que el mercado está lleno de productos y servicios que cumplen las especificaciones establecidas y tienen un precio competitivo, de tal manera que la diferencia entre ellos radica en el nivel de satisfacción del cliente. En los últimos años la menor variabilidad alrededor de un valor meta dentro de un conjunto de límites de especificaciones se ha vuelto cada vez más importante para los clientes que realizan un procesamiento posterior al producto.

 El Servicio al cliente constituye hoy en día la base del crecimiento en ventas para las empresas. Anteriormente se expusieron las generalidades sobre la calidad en los

productos y servicios, a continuación se profundizará en éste estudio sobre la calidad en los servicios dirigidos a los clientes y consumidores finales.

 El proveedor de un servicio espera que este sea "apto para el uso " de la misma manera que el proveedor de un producto espera que este lo sea también. Hay un gran paralelismo entre las técnicas de aseguramiento de la calidad de una empresa de servicios y las de una empresa manufacturadora, pero también hay diferencias. La apreciación de las especiales características de un servicio es esencial para entender las especiales modificaciones que hay que hacer en los principios que regulan el control de la calidad para que sean aplicables a las empresas de servicios.

 Siendo la empresa objeto de este estudio una empresa comercializadora de vinos licores y conservas, desde su importación hasta el servicio de post venta; y tomando en cuenta la alta competitividad y similitud en calidad de los productos y sus precios entre las empresas dedicadas a actividades similares; su clasificación pertenece a empresas de servicios en el área de comercio mayorista en el ámbito nacional.

 Una empresa de servicios es un sistema organizado que puede proporcionar la utilización de instalaciones y de habilidades especiales, sea esta lucrativa o no lucrativa, ofreciendo a sus clientes los beneficios de utilizar sus sistemas de distintas formas. Las empresas de servicios, generalmente, comparten las siguientes características:

• **Ventas Directas**. Las empresas de servicios, en general, venden directamente a los consumidores. Esto aplica tanto para los pequeños usuarios como para las grandes industrias. En este aspecto las empresas de servicios difieren grandemente de la mayor parte de manufacturadoras. Las empresas de servicios, como grupo, hacen gran parte de sus ventas directamente al consumidor, mientras que las empresas industriales, como grupo, hacen pocas ventas directas.

- **Contactos directos con los usuarios**. Para realizar sus operaciones, las empresas de servicios tienen también contactos con sus clientes. Cada uno de esos contactos proporciona la oportunidad de una buena o mala calidad de servicio. Estos múltiples contactos dan lugar a una ingente cantidad de transacciones individuales, todas estas operaciones producen un impacto sobre seres humanos, completamente distintos unos a otros. Un aspecto favorable de estos contactos directos con los consumidores es la oportunidad de obtener una buena retroalimentación sobre la aptitud para el uso, es decir, la percepción de los clientes sobre la calidad del producto y/o servicio. Los contactos personales suponen también el establecimiento de determinadas relaciones, que para el caso del rubro y la empresa estudiada un fallo de pedido o un retraso en lo acordado para una entrega, puede ser causa de graves inconvenientes para el cliente.
- **Servicios prestados en el momento oportuno.** Una empresa de servicios tiene que estar preparada para proporcionar los mimos cuando el cliente los necesita. Los clientes y consumidores consideran que la disponibilidad e un producto o servicio en el momento adecuado es un componente de la calidad.
- **El tiempo de operación es importante.** Una empresa de servicios debe completarlos en el plazo deseado por el cliente.
- **Trabajos no almacenables ni transportables**. En la mayor parte de empresas de servicios, éstos pueden suministrarse a los clientes solo en el momento en que son creados. Muchos servicios tiene que ser creados y suministrados donde el cliente lo necesita.
- **El servicio debe ser creado a medida que se va suministrando.** Una especial característica de los servicios es que la mayor parte de ellos se producen y se suministran simultáneamente.
- **El elemento fundamental de un servicio no es un producto físico**. La mayor parte de las empresas de servicio entregan productos no tangibles. Otras suministran un elemento tangible pero solo incidentalmente forma parte del servicio suministrado al cliente. Las empresas de servicios están comprometidas en servir seres humanos. La relación es constructiva sólo si el servicio responde a las necesidades del cliente, en precio, plazo de entrega y adecuación a sus objetivos. El grado en el que el servicio satisface con éxito las necesidades del cliente, a medida que se presta es lo que se denomina "aptitud para el uso".
- **Diseño de la calidad de los servicios**. Al establecer su diseño de calidad las empresas deben someterse alas mismas consideraciones generales que las empresas fabriles: Identificar lo que constituye la aptitud para el uso, elegir un diseño que responda a las necesidades identificadas y materializar este concepto en las especificaciones.
- **Diseño para múltiples clientes.** Aparte de estas necesidades básicas, las empresas de servicios deben poner especial énfasis en varios otros aspectos del diseño, importante cuando hay que tratar con una amplia clientela.
	- 9 *Diseños a la medida.* Los seres humanos tenemos un amplio abanico de necesidades y preferencias motivadas por la diferencia de status, gustos personales, etc. Las empresas de servicios responden a este espectro aplicando distintos procedimientos, como por ejemplo: Creando una gama de opciones viables y ajustables en la que el cliente tenga la capacidad de elección. Estableciendo un sistema modular, que permita al cliente manejarlo de acuerdo a sus necesidades. Facilitar asistencia para que el cliente pueda satisfacer las necesidades marginales que el sistema mecanizado no puede facilitar directamente.
- 9 *Asistencia técnica.* El cliente tiene gran necesidad de este tipo de asistencia. En muchos casos, su desconocimiento de la tecnología requiere que, especialistas cualificados diagnostiquen sus problemas.
- $\checkmark$  *Sencillez.* Al ofrecer un servicio a miles o a millones de clientes, la necesidad de expresarse en términos sencillos es primordial. Muchos de nuestros clientes no son capaces de entender reglas, variaciones, operaciones complicadas. Y un número aún mayor no está a perder tiempo en conocerlas.
- 9 *Servicios auxiliares.* Las empresas especializadas prestan muchos servicios "gratis", que se suministran a los clientes como parte de la calidad del diseño. Estos servicios auxiliares se prestan en parte, para incrementar la participación en el mercado y, en parte para satisfacer la especial necesidad de "bienestar de los clientes.
- **El tiempo como parámetro de servicio.** En las empresas de servicios el tiempo que se necesita para prestar el mismo es considerado como un elemento de calidad. A continuación una clasificación del tiempo durante un servicio.
	- 1. *Tiempo de acceso*. Es el tiempo que transcurre desde que el cliente requiere por primera vez la atención de la empresa hasta que es atendido.
	- 2. *Tiempo de espera.* Algunos servicios implican una espera por parte de los clientes, debido a variaciones en la carga de trabajo o a consideraciones económicas. En este caso el cliente se ve afectado por:
		- a. La longitud de la cola determina el tiempo de espera La empresa puede planificar este factor basándose en la experiencia previa y en el calculo de probabilidades.
		- b. La integridad de la cola, es decir, la adhesión al principio de que el primero que llega será el primero en ser atendido. Este se puede

conseguir en la mayoría de los casos con la asignación de números correlativos.

3. *Tiempo de actuación.* Se define como el intervalo que transcurre entre el momento en el que se recibe el pedido del cliente y el instante que se sirve.

 Al diseñar el tiempo como un aspecto de servicio, es importante tener en cuenta la percepción del cliente del tiempo transcurrido. En muchos casos el tiempo que se tarda en suministrar un servicio es factor decisivo de su comercialización. Este caso se aplica cuando el cliente dispone de un tiempo limitado.

Otra razón que apoya la enorme importancia que tiene le tiempo de servicio es el efecto acumulado de la demoras. Un grave subproducto de la organización de la actividad humana en torno a sistemas complejos es que, cuando estos sistemas fallan, se interrumpe buena parte de esta actividad. En las empresas que utilizan al tiempo como parte de su diseño de calidad en un servicio, estas necesitan:

- 1. Establecer normas para los diferentes componentes del tiempo de servicio, así como controles que garanticen la observancia de estas normas.
- 2. Mejorar el tiempo de servicio actual estudiando un número suficiente de casos de prestación, para averiguar en qué momento se pierde más tiempo.
- 3. Hacer del tiempo de servicio un parámetro fundamental del diseño de los futuros sistemas.
- **Diseño orientado al bienestar del consumidor.** Otro parámetro de la calidad de servicio es el bienestar del consumidor. Las empresas de servicios reconocen que hay aspectos negativos y positivos que afectan al bienestar de los clientes. En lado positivo se citan los siguientes:
	- $\checkmark$  Ambiente. Algunas empresas de servicios dan los pasos necesarios para crear un "ambiente" adecuado a los gustos de su clientela.
	- $\checkmark$  Sensación de importancia. Como el servicio es un trabajo que se realiza en beneficio de otro, muchos consumidores asimilan la relación entre cliente y empresa a la que existe entre amo y sirviente. Este punto de vista halaga a la vanidad del consumidor y le induce a esperar atenciones, cortesía, respeto y demás elementos típicos de este tipo de relación.
	- $\checkmark$  Información. Otro elemento del bienestar es la información. El cliente informado deriva de la información una sensación de bienestar, puesto que tiene los datos necesarios para prever los acontecimientos y, en función de ellos, elegir alternativas. Las empresas de servicios son cada vez más consientes de esta "necesidad de saber" e incluyen en el diseño de sus sistemas el suministro de información al cliente sobre los puntos que ellos consideran importantes para su bienestar.
	- $\checkmark$  Seguridad. Puesto que el usuario confía su persona, sus pertenencias y su bienestar a la custodia de las empresas de servicios, la "seguridad del servicio" es tan importante como la del producto.
- **Diseño para la continuidad del servicio.** Muchos diseños incluyen las provisiones necesarias para asegurar el mantenimiento del servicio, aunque se produzcan fallos. Las empresas deben organizarse de manera que la continuidad de sus prestaciones quede garantizada, es decir se debe contar con un plan de contingencia que asegure la prestación del servicio.

## **1.2.3.1 Programa de calidad de servicio.**

 Para controlar la calidad de servicio es necesario especificar el nivel aceptable de cada característica de la calidad necesaria. Medir su nivel actual, observar las desviaciones respecto de los objetivos y localizar sus causas para corregirlas. Los siguientes son los componentes de un programa de calidad en servicio:

- 1. Diseño y especificación de los servicios. Descubrir las exigencias del cliente en cuanto a aptitud para el uso y hacer posible, día a día, la conformidad con las especificaciones.
- 2. Establecimiento de puntos de control en el proceso. Cerciorarse de que el servicio se ha realizado de manera correcta, consistente y puntual.
- 3. Control del proceso. Dirigir y ajustar los procedimientos de trabajo a fin de que los servicios estén de acuerdo con las especificaciones.
- 4. Sistema para la identificación y corrección de errores esporádicos. Descubrir, investigar las causas y eliminar los defectos esporádicos del servicio.
- 5. Recoger datos estadísticos. Documentar la precisión del proceso o del propio servicio y su aptitud para el uso.
- 6. Proceso de corrección. Evitar la realización de servicios que no satisfagan las necesidades del cliente o prever alternativas para satisfacer al cliente si un servicio se ha realizado fuera de conformidad.
- 7. Retroinformación. Ajustar el proceso o las especificaciones para mantenerlos de acuerdo con las exigencias de los clientes.
- 8. Mejora de la calidad. Prever formación, mecanismos y ajustes en la organización para identificar los problemas crónicos importantes, localizar sus causas y eliminarlas.

 La calidad del servicio es más importante que el precio. El precio de un producto y/o servicio puede atraer compradores, pero no clientes. Las empresas deben darle a los clientes algo que valga la pena y ellos pagarán lo que vale. Volver a contactar a los mismos clientes para realizar una labor de venta y facturarles los productos y/o servicios de nuestras empresas, es una necesidad. En consecuencia, la lealtad de los clientes es fundamental para la mayoría de empresas, y esto se consigue únicamente con calidad de servicio.

Existen ciertas grandes leyes sobre la calidad del servicio que deberían condicionar y dirigir todas las actividades. En conjunto, constituyen una matriz de servicio que debería guiar la instrumentación de cualquier estrategia.

- a. Trate a los clientes como socios a largo plazo. Hágalo escuchando lo que expresan sobre sus necesidades y deseos.
- b. No moleste o disguste a los clientes.
- c. Vea la empresa desde el punto de vista de los clientes.
- d. Brinde más servicio del que prometió o del que espera el cliente.
- e. Trate de hacerlo siempre mejor.

## **Servicio y ventas**

 Las ventas y el servicio son, definitivamente, inseparables. Pero, la dirección no debería exigir del área de servicio resultados financieros inmediatos y visibles. Los beneficios del servicio se producen, en abundancia, a largo plazo. No se producen de inmediato. En un programa de servicio la verdadera calidad se logra incrementando la satisfacción de los clientes por medio del amplio conocimiento de sus necesidades, al margen del éxito que se logre en los niveles de ventas. Si el resultado que se espera con la mejora de la calidad del servicio se limita a incrementar, a corto plazo, el volumen de los negocios que se realizan con los clientes actuales, la capacitación en las técnicas de ventas constituye l enfoque apropiado. Sin embargo este tipo de capacitación no logra incrementar, a largo plazo, los niveles de satisfacción de los clientes.

 El servicio al cliente incrementa la eficacia de las estrategias de marketing, logra aumentar las ventas y ayuda a mantener la continuidad de los negocios.

 El marketing atrae a los clientes y el servicio los retiene. Aún más importante es el servicio postventa. El servicio postventa es indispensable en una organización que pretenda mantenerse operando. En lo que respecta a la retención de clientes, lo que la empresa haga por el cliente después del cierre de una venta, es tan importante como todo lo que se haya hecho para lograr la misma.

 El servicio facilita la acción de una nueva compra de los clientes actuales y potenciales, el servicio logra aptitudes más positivas hacia la empresa, sus productos y servicios. Los empleados con orientación al servicio estimularan los motivos de compra si la entrega del servicio se realiza de acuerdo con las características necesarias de rapidez y confiabilidad.

# **1.3. Restricciones y algunas consideraciones legales para la distribución de vinos, licores y conservas en Guatemala**

# **Libro I.**

# **Capítulo I. Disposiciones preliminares.**

• **Artículo 2º.** Se llama bebidas alcohólicas a aquellas que contienen alcohol en una porción hasta de cincuenta grados y para los efectos de la presente ley se dividen en: Bebidas alcohólicas destiladas y bebidas alcohólicas fermentadas.

Bebidas alcohólicas destiladas (aguardiente, cogñac, whisky, ron, ginebra, etc.) son los productos obtenidos por destilación de los mostos de cereales, melazas, azucares, frutas u otras substancias fermentescibles.

Bebidas alcohólicas fermentadas (cerveza, vinos) Se llaman a las que se obtienen por fermentación de los jugos azucarados de frutas o que se elaboran por cualquier proceso de conversión de almidón de cereales en azúcar.

Las bebidas alcohólicas destiladas se dividen a aguardientes y licores. Los aguardientes a su vez se dividen en aguardientes naturales y aguardientes preparados.

Aguardientes naturales son todas aquellas cuyo aroma y gusto particulares provienen de la fermentación y destilación de diversos frutos, semillas y demás substancias que hubieren servido de materia prima en su preparación.

Aguardientes preparados son las bebidas que se obtienen con alcoholes o aguardientes naturales por maceración de frutos, semillas, o por adición de esencias naturales o artificiales de uso permitido por el laboratorio fiscal y sanidad pública y que contienen azucares en una proporción que no excede del 10% ni baja del 1%.

Licores son las bebidas confeccionadas con aguardientes naturales o preparados que contienen por lo menos el 10% de azúcar. Se dividen en fuertes y suaves.

• **Artículo 3º.** Quedan sujetos a las disposiciones de la presente ley, todos lo productos de fabricación nacional o que se importen al país y estén clasificados en el artículo anterior.

Se consideran bebidas alcohólicas, aquellas que contengan alcohol en cualquiera proporción que sea; y, fermentadas a los vinos sidras y cervezas.

# **Capítulo V. Impuestos.**

• **Artículo 32.** El impuesto fijado para la cerveza se pagará antes de extraerla de las fábricas productoras. Los destiladores, fabricantes de verbena y fabricantes de vinos naturales que desearen extraer alcoholes, bebidas alcohólicas o fermentadas de mayor grado del que se establece, tiene la facultad para hacerlo, pero el impuesto se aumentará en proporción al grado de riqueza alcohólica.

## **Capítulo VI. Ventas al por mayor.**

- **Artículo 34.** Se reputan ventas al por mayor:
	- **a.** Las de nueve litros o más de aguardientes preparados o licores contenidos en envases oficiales ; y,
	- **b.** (modificado por el artículo 4º. Del decreto 572 del congreso de la república). Las de doce o más de aguardientes naturales de 45 a 48 grados Gay Lussac envases oficiales.
- **Artículo 35.** Los destiladores o fabricantes de alcoholes o bebidas alcohólicas, harán la venta de sus productos al por mayor, debidamente embotellados en envases oficiales, en los propios depósitos, únicamente a personas patentadas para expenderlos al por menor, llenando todos los requisitos que establecen esta ley y su reglamento.
- **Artículo 36.** Los almacenes de licores y abarrotes considerados como importadores, solo podrán hacer ventas de alcoholes, bebidas alcohólicas y fermentadas, con sujeción a la presente ley y su reglamento.

# **Capítulo VII. Ventas al por menor.**

- **Artículo 37.** Se reputan ventas al por menor las que no excedan de las siguientes cantidades:
	- **a.** De 11 litros de aguardientes naturales; y
	- **b.** De 8 litros de aguardientes preparados.

• **Artículo 38.** Los establecimientos destinados a la venta de bebidas alcohólicas destiladas, vinos y mostos de uva, sidra y jugos de frutas fermentados, se clasifican en grupos y tipos, de acuerdo con lo que al respecto establezca el reglamento, y pagarán al fisco las siguientes cuotas mensuales:

*Primer grupo*: Comprende establecimientos que venden los productos antes mencionados en envases cerrados, exclusivamente, los que se clasifican en:

- **Tipo A:** Son almacenes de licores y abarrotes, considerados como de primera categoría, generalmente importadores en gran escala. Pagarán al fisco mensualmente Q. 150.00.
- **Tipo B:** Son almacenes de licores y abarrotes , considerados como de segunda categoría, generalmente importadores en pequeña escala. Pagarán al fisco mensualmente Q. 50.00.

 *Segundo grupo:* Comprende establecimientos autorizados para la venta de los productos que se refiere el primer párrafo de este artículo, en vasos o en copas, que se clasifican de la manera siguiente:

- **Tipo I:** Son cantinas, bares, centros de recreo, cafés y similares, considerados como de primera categoría. Pagarán al fisco mensualmente Q. 100.00.
- **Tipo II:** Son cantinas consideradas como de segunda categoría. Pagarán al fisco mensualmente Q. 40.00.
- **Tipo III:** Son cantinas consideradas como de tercera categoría. Pagarán al fisco mensualmente Q. 10.00.
- **Tipo IV:** Son hoteles, moteles y restaurantes con cantina, considerados como de primera categoría. Pagarán al fisco mensualmente Q. 200.00.
- **Tipo V:** Son hoteles, moteles y restaurantes con cantina, considerados como de segunda categoría. Pagarán al fisco mensualmente Q. 40.00.
- **Tipo VI:** Son clubes y centros nocturnos. Pagarán al fisco mensualmente Q. 250.00
- **Artículo 54.** La venta de cerveza es libre en cualquier lugar de la república, no necesitándose para su expendio de patente fiscal para hacerlo. Sin embargo, la venta de vinos por vasos necesitará patente que pagará el siguiente impuesto:
	- a) En la capital Q. 5.00 mensuales.
	- b) En el resto del país Q. 2.00 mensuales.

### **Capítulo XII. Importación y exportación.**

• **Artículo 77.** Los alcoholes, bebidas alcohólicas y fermentadas que ingresen al país por las fronteras terrestres, deberán centralizarse en los depósitos más cercanos a al lugar de su destino. Para tal efecto los conductores de estos productos deberán presentarlos a la Receptoría Fiscal más inmediata a la línea fronteriza, quien después de efectuar los cobros de los derechos de importación e impuestos adicionales correspondientes, los remitirá con pase franco al depósito respectivo, dando aviso al administrador de rentas, Agente de la Tesorería Nacional y Director General de Rentas.

- **Artículo 78**. Los productos a que se refiere el artículo anterior, solo podrán extraerse de los depósitos fiscales embotellados por cuenta de los interesados con el timbre o precinto fiscal, debidamente lacrado, selladas sus etiquetas como lo establece esta Ley y previo análisis para comprobar su calidad.
- **Artículo 79.** Los vinos importados quedan sujetos a las prescripciones de las leyes de Sanidad Pública. Cuando sean embotellados en el país para su venta, deberán ser previamente analizados por el laboratorio del Ministerio de Hacienda, para determinar su calidad.

## **Decretos 07, 08,09 y 10-2002:**

- **Artículo 1.** Naturaleza: Se grava la distribución en el territorio nacional tanto de producción nacional como de importado.
- **Artículo 2.** Acto gravado: distribución de:
	- $\checkmark$  Vinos, sidras, vermouth, espumosos y otras bebidas fermentadas.
	- $\checkmark$  Cerveza y otras bebidas de cereales fermentados.
	- $\checkmark$  Bebidas gaseosas, deportivas, jugos, néctares, yogures, preparaciones concentradas en polvo para preparar bebidas y agua natural envasada.
	- $\checkmark$  Bebidas alcohólicas destiladas, bebidas alcohólicas mezcladas y alcoholes para fines industriales.
- **Artículo 3.** Destino: Lo recaudado se destinará al Ministerio de Salud para gastos de salud preventiva y curativa. Con excepción del impuesto de aguas gaseosas, agua natural y otros.
- **Artículo 4.** Hecho generador: El impuesto se genera en la fecha en que los productos salen de las bodegas o lugares de almacenamiento, para la distribución en el territorio nacional.
- **Artículo 5.** La unidad de medida es el litro. Si el envase es diferente, debe aplicarse la equivalencia al litro. El periodo es mensual y la base de pago del impuesto es la cantidad de litros vendidos durante el mes.
- **Artículo 6.** Fechas en que se causa el impuesto:
	- **a.** Despachos: cuando salga el producto de bodega.
	- **b.** Autoconsumo: cuando se retire de las bodegas.
	- **c.** Obsequios: cuando se produce la entrega real y física sin cobro.
	- **d.** Importadores no habituales: al ingresar al país en aduanas.
- **Artículo 7.** Exenciones: Organismos internacionales a los que se haya otorgado la exención de Impuestos de acuerdo con convenios suscritos entre el Gobierno de Guatemala y duchos organismos. También se encuentran exentas las operaciones de exportación y reexportaciones.
- **Artículo 8.** Sujetos pasivos: Los fabricantes, los importadores y los que importen eventualmente.
- **Artículo 9.** Inscripción: Deben inscribirse como importadores ante la Superintendencia de administración tributaria SAT. Quien haya estado inscrito

según la ley anterior queda automáticamente inscrito. Cuando se desea cesar la actividad de importación debe informarse a la SAT en un período no mayor a 3 días.

- **Artículo 10.** Obligaciones: Informar a la SAT dentro de los 5 días previos a la importación o retiro de zona franca de: Características de la bebida, valor CIF, volumen en litros, gastos de flete, seguros y otros gastos. Esta información se presentará en aduana en un formato sellado y recibido para que la misma autorice la importación.
- **Artículo 11.** Tarifas:

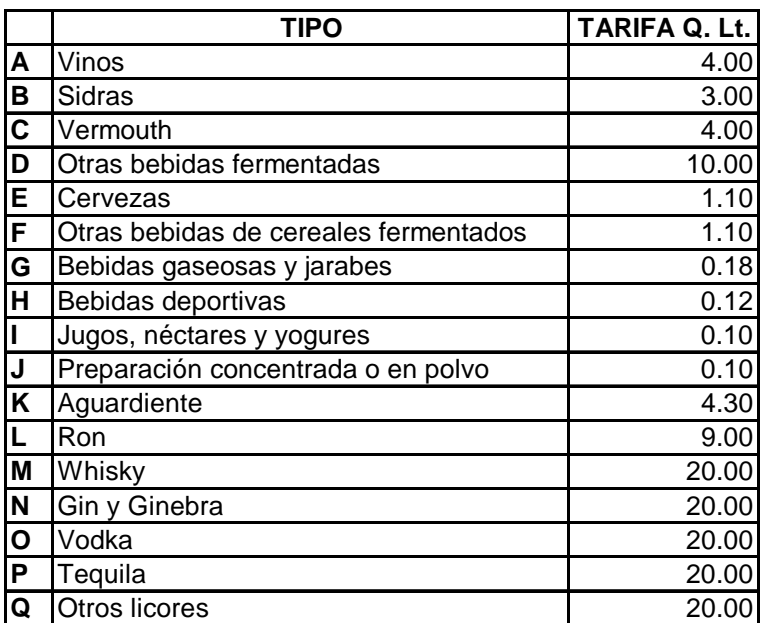

#### **Tabla III. Tarifas**

 **Fuente**. Leyes de Guatemala

- **Artículo 12.** Declaración jurada y pago de impuestos: Debe presentarse dentro de los 10 días hábiles siguientes al vencimiento del mes, en formulario u hoja electrónica que contenga: Cantidad de litros despachados y total de impuestos a pagar en Quetzales, separando venta, autoconsumo y obsequios. El pago debe hacerse en los bancos autorizados por la SAT. Se debe acompañar anexo que contenga:
	- **a.** El movimiento de inventarios en litros (saldo anterior, ingresos, egresos y saldo final) certificado por el contralor de la empresa.
	- **b.** Clase y marca de bebidas y cantidad en litros destinados para autoconsumo.
- **Artículo 13.** Distintivo: Debe adherirse al envase un distintivo que la SAT proporcionará a los importadores.
- **Artículo 14.** Información de aduanas: Dentro de los primeros 10 días hábiles siguientes al cierre del mes, la intendencia de aduanas trasladará a la intendencia de recaudación un informe de las importaciones; describiendo las bebidas que fueron importadas, las partidas arancelarias y un detalle de los distintivos utilizados.
- **Artículo 15**. La SAT recauda, fiscaliza y controla este impuesto.
- **Artículo 16.** Infracciones y sanciones: Se aplica el código tributario y el código penal.

#### **1.4. Conceptos complementarios**

## **1.4.1. Calidad Total**

El concepto de calidad total se enfoca como un sistema de gestión empresarial y factor de primer orden para la competitividad de las empresas. El Concepto de calidad tradicionalmente relacionado con la calidad del producto, se identifica ahora como aplicable a toda la actividad empresarial y a todo tipo de organización. Las empresas exitosas en el mundo son aquellas que vienen aplicando de una u otra forma la estrategia de calidad total, de hecho está rediseñado toda la organización en el aspecto físico y espiritual para enfocarla hacia los clientes para cumplirles y satisfacerles.

El organismos internacional de normalización, ISO, en su norma 8402 definió a la calidad como la totalidad de las características de una entidad que le confiere la capacidad de satisfacer necesidades explicitas e implícitas, en donde entidad la constituye la organización como tal, las necesidades explicitas se definen mediante una relación contractual entre clientes y proveedores, mientras las necesidades implícitas se definen según las condiciones que imperan en el mercado.

Los elementos que conforman las necesidades son básicamente: La seguridad, la disponibilidad, la mantenibilidad, la confiabilidad, la facilidad de uso, el precio y el ambiente.

La calidad total significa una cambio de paradigmas en la manera de concebir y gestionar una organización. Uno de estos paradigmas fundamentales y que constituye la razón de ser es el perfeccionamiento constante o mejoramiento continuo. La calidad total comienza comprendiendo las necesidades y expectativas del cliente para luego satisfacerlas y superarlas. La calidad total es una estrategia que busca garantizar, a largo plazo, la supervivencia, el crecimiento y la rentabilidad de una organización optimizando su competitividad, mediante el aseguramiento permanente de la satisfacción de los clientes y la eliminación de todo tipo de desperdicios. Esto se logra con la participación activa de todo el personal, bajo nuevos estilos de liderazgo, siendo la estrategia que bien aplicada, responde a la necesidad de transformar los productos, servicios, procesos, estructuras y cultura de las empresas para asegurar su futuro.

Para ser competitiva a largo plazo y lograr la supervivencia, una empresa necesitará prepararse con un enfoque global, es decir, en los mercados internacionales y no solo en mercados regionales o nacionales. Ser excelente en el ámbito local ya no es suficiente, para sobrevivir en el mundo competitivo actual escenario serlo en el escenario mundial.

Para adoptar con éxito esta estrategia es necesario que la organización ponga en práctica un proceso de mejoramiento permanente**.**

La calidad total constituye un sistema de gestión empresarial, en la medida que sus conceptos modifican radicalmente los elementos característicos de un sistema, entre los que se encuentran:

- Los valores y prioridades que orientan la gestión de la empresa.
- Los planteamientos lógicos que prevalecen en la gestión de la actividad empresarial.
- Las características de los principales procesos de gestión y decisión.
- Las técnicas y metodologías aplicadas.

• El clima entendido como el conjunto de las percepciones que las personas tienen sobre relaciones, política de personal, entorno, etc.

El nuevo enfoque de calidad requiere una renovación total de la mentalidad de las personas y por tanto una nueva cultura empresarial, ya que entre otros aspectos se tiene que poner en práctica una gestión participativa y una revalorización del personal no aplicada en los métodos de administración tradicional.

#### **1.4.2. Cultura Organizacional**

 El término cultura organizacional se refiere a un sistema de significados compartido por los integrantes de una organización en particular. Así como las culturas tribales tiene reglas y tabúes que dictan la forma en la que los miembros actuarán entre sí y con extraños, Las organizaciones tienen culturas que dictan cómo deben comportarse sus miembros. En cada empresa, existen sistemas o patrones de valores, símbolos, rituales, mitos y practicas que han evolucionado a lo largo del tiempo. Estos valores compartidos determinan, en mayor grado, qué ven los empleados y cómo responden a su mundo. Al enfrentar un problema, la cultura organizacional restringe lo que los empleados pueden hacer al sugerir la forma correcta para conceptuar, definir, analizar y resolver el problema.

 La definición de cultura implica varias cosas. En primer lugar, la cultura es una percepción. Los individuos perciben la cultura de la organización, basándose en lo que ven o escucha dentro de la empresa. Y, aun cuando los individuos puedan tener antecedentes distintos o trabajar en diferentes niveles dentro de la compañía, tienden a describir la cultura de la misma en términos similares. Este es el aspecto compartido de la cultura. En segundo lugar la "cultura organizacional" es un término descriptivo. Se ocupa de cómo perciben los miembros a la organización, no de si les gusta o no. Es descriptiva más que evaluativa.

 Aunque en la actualidad no se cuenta con un método definitivo para medir la cultura de una organización, investigaciones preliminares sugieren que las culturas peden analizarse al evaluar la calificación de una organización en diez características. Estas han sido identificadas como:

- 1. *Identidad de los miembros*. Grado en que los empleados se identifican con la organización como un todo, más que con el tipo de trabajo, experiencia de campo o profesional.
- 2. *Énfasis de grupo.* Grado en que las actividades laborales se organizan alrededor de grupos más que de individuos.
- 3. *Enfoque en las personas.* Grado en que las decisiones de la gerencia tomaran en consideración el efecto de los resultados en las personas dentro de la organización.
- 4. *Integración de unidades*. Grado en que, en las unidades dentro de la organización, se fomenta el funcionamiento coordinado o interdependiente.
- 5. *Control.* Grado en que las reglas, reglamentos y supervisión directa se utilizan para vigilar y controlar el comportamiento de los empleados.
- 6. *Tolerancia a riesgos.* Grado en que se alienta a los empleados a ser emprendedores, innovadores, y a asumir riesgos.
- 7. *Criterios de recompensas.* Grado en que recompensas como los incrementos de salarios y promociones se asignan sobre la base de un criterio de desempeño de los empleados, en vez de la antigüedad, favoritismo u otros factores no relacionados con el desempeño.
- 8. *Tolerancia a conflictos.* Grado en que se alienta a los empleados a enfrentar sus conflictos y críticas abiertamente.
- 9. *Orientación a medios y fines*. Grado en que la gerencia hace énfasis en resultados o salidas, más que en las técnicas y los procesos utilizados para obtener dichos resultados.
- 10. *Enfoque de sistemas abiertos.* Grado en la organización responde a los cambios en el entorno externo.

La cultura de una organización casi siempre refleja la visión o misión de los fundadores de la empresa. Los fundadores establecen la primera cultura al proyectar una imagen de lo que quieren que sea la organización. Por tanto la cultura de una organización es el resultado de la interacción entre las preferencias y suposiciones de los fundadores y lo que los primeros empleados aprendieron subsecuentemente de sus propias experiencias.

Si bien todas las organizaciones tienen culturas, no todas las culturas tienen un efecto igual en sus empleados. Las "culturas fuertes se presentan en organizaciones en las que los valores clave son ampliamente apreciados y compartidos y tienen una mayor influencia en los empleados que en las culturas débiles. Cuanto más acepten los empleados los valores clave de la empresa y mayor sea su compromiso con dichos valores, más fuerte será la cultura. Que una cultura sea fuerte o débil en una empresa

depende del tamaño de la misma, de su tiempo de existencia, del nivel de rotación de personal y la intensidad con la que la cultura se originó.

Cuando evaluamos la cultura organizacional de una empresa debemos de considerar que esta se ve afectada por el entorno. El entorno se refiere a instituciones o fuerzas fuera de la organización y que potencialmente pueden influir en el desempeño de la empresa. El entorno de una organización puede dividirse en general y específico. El "entorno general" incluye todo lo que está fuera de la organización, como factores económicos, condiciones políticas, influencias socioculturales, condiciones tecnológicas, etc. Comprende condiciones que pueden afectar ala organización, pero cuya importancia no es muy clara. Por otro lado el "entorno específico" de una organización lo constituye el ambiente que está directamente relacionado con la consecución de las metas de una empresa. El entorno específico de una organización es único y puede influir positiva o negativamente en la eficacia de una organización pero generalmente esta relacionado con proveedores de insumos, clientes o usuarios, competidores, agencias gubernamentales relacionadas con el rubro a que se dedica la empresa, grupos de presión pública, etc.

Toda empresa forma su cultura organizacional desde su creación y sus ideas básicas, pasando al momento de operar a ser parte de un sistema abierto que interactúa y depende de su entorno específico y permaneciendo alerta de las influencias potenciales y los cambios de su entorno global.

### **1.4.3 Resistencia al cambio**

El propósito de abordar el tema de resistencia al cambio como parte de este estudio, no es ahondar en la resistencia a un cambio como tal, mas bien es encontrar la manera de cómo vencer esta resistencia y hacer ver los aspectos positivos de un cambio bien estructurado, fundamentado y estudiado; como el que pretende poner en marcha este proyecto.

El cambio es una realidad en las organizaciones. Administrar el cambio es parte integral de la función de cada gerente. Como agentes del cambio los gerentes deben de estar motivados a iniciar el cambio para mejorar la efectividad de su organización. El cambio puede representar una amenaza para cualquier persona que no se identifique con el ya sea que esta desempeñe un puesto gerencial o no. Las organizaciones pueden generar una inercia que motive a las personas a resistirse aun cambio aunque el mismo sea beneficioso para toda la organización. Es probable que un individuo desarrolle resistencia al cambio por tres motivos: Incertidumbre, preocupación de sufrir una perdida personal y la creencia de que el cambio no va con los mejores intereses de la organización. Algunas veces la resistencia al cambio puede ser benéfica y esto se presenta cuando la misma se expresa positivamente y argumentada, lo cual puede usarse constructivamente para la organización.

Cuando la resistencia al cambio se convierte en un factor que rompe el orden se han sugerido seis tácticas para que los agentes del cambio puedan hacerle frente a dicha resistencia.

> 1. *Educación y comunicación*. La resistencia puede reducirse mediante la comunicación con los empleados para ayudarlos a ver la lógica del

cambio. Esta táctica supone que la resistencia proviene de una mala información o una mala comunicación. Silos empleados reciben toda la información y sus dudas son aclaradas, ya no se resistirán al cambio. Esto puede lograrse mediante conversaciones personales, memos, reuniones en grupo o informes.

- 2. *Participación.* Es difícil que los individuos se resistan a una decisión de cambio en la cual ellos participaron. Antes de que se efectúe un cambio, los que se oponen pueden involucrarse en el proceso de decisión. Suponiendo que los participantes tienen la experiencia para hacer una contribución significativa, su participación puede reducir la resistencia, obtener un compromiso para que el cambio tenga éxito e incrementar la calidad de la decisión de cambio.
- 3. *Facilitación y apoyo.* Los agentes del cambio pueden ofrecer una diversidad de elementos de apoyo para reducir la resistencia. Cuando los temores y la ansiedad de los empleados son elevados, la asesoría y la terapia para los empleados, un nuevo entrenamiento de habilidades o un permiso de ausentarse del trabajo durante algún periodo corto pudieran facilitar el ajuste.
- 4. *Negociación.* Otra forma para que un agente de cambio haga frente a una posible resistencia al cambio es intercambiar algo valioso por una disminución de resistencia. La negociación como táctica podría ser necesaria cuando la resistencia proviene de una fuente poderosa, como un sindicato. Sin embargo no es posible ignorar sus altos costos.
- 5. *Manipulación y voto colectivo.* El término manipulación se refiere a los intentos velados por influir, modificar y distorsionar lo hechos para

hacerlos aparecer más atractivos, retener información perjudicial y crear falsos rumores para que los empleados acepten un cambio son ejemplos de manipulación. El voto colectivo es una forma tanto de manipulación como de participación. Busca comprar a los líderes de un grupo de resistencia al darles un papel importante en la decisión del cambio. Se busca la opinión del líder, no para llegar a una mejor decisión, sino para obtener su apoyo.

6. *Coerción.* Al final de la lista de tácticas está la coerción. Es decir usar amenazas directas o el uso de la fuerza con quienes se resisten. Las ventajas de la coerción son aproximadamente las mismas que las de la manipulación. Sin embargo, la principal desventaja de este método es con frecuencia es ilegal.

## **1.4.3.1 Categorías del cambio.**

Las opciones de un gerente para el manejo del cambio necesariamente caen en tres categorías: estructura, tecnología o personas. Cambiar la estructura comprende cualquier alteración en las relaciones de autoridad, mecanismos de coordinación, grado de centralización, rediseño de puestos y variables estructurales similares. Cambiar la tecnología comprende modificaciones en la forma como el trabajo o los métodos y equipos utilizados. Cambiar a las personas se refiere a cambios en actitudes, expectativas, percepciones o comportamiento de los empleados.

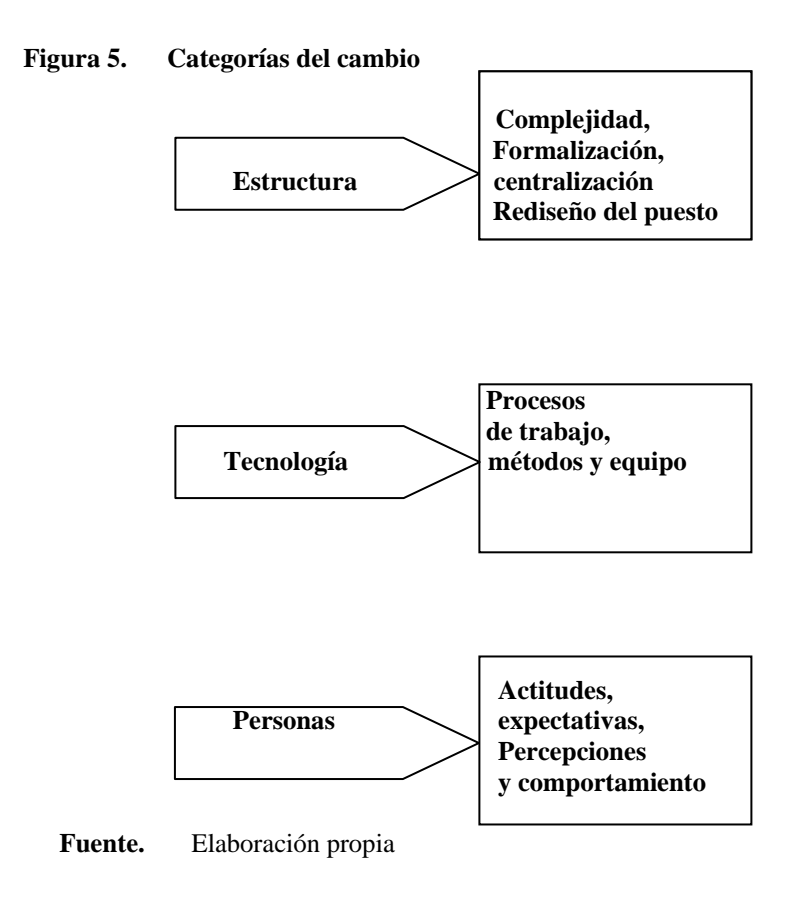

# **1.4.4 Mercadotecnia, Impacto en el punto de venta**

 Ya sea que una empresa se dedique a la distribución masiva o venta al detalle de uno o varios productos, el punto de venta es donde se culminan todos los esfuerzos conjuntos de una organización. El punto de venta es el área donde los productos de una empresa se dan a conocer al consumidor. Obtener un impacto en el punto de venta

significa crear el mayor número posible de posiciones de primera línea en dicho punto dedicado a la presentación de productos al público. Una posición óptima tiene como características colocación a la altura promedio del ojo, la máxima cantidad posible de material publicitario y producto en el punto. En la actualidad lo anterior mencionado es lo mínimo que se puede esperar para obtener un impacto en el punto de venta. Los mercados de hoy en día están invadidos de competidores agresivos, consumidores mejor informados, variedad de productos de similares características en calidad y precio y por sobre todo clientes más exigentes.

 En nuestro país específicamente para el comercio de licores cada día son más las restricciones publicitarias y por lo tanto se hace imprescindible buscar formas alternas pero igualmente eficaces para comunicar lo que se quiere llevar a los consumidores como imágenes de marca, en supermercados, tiendas especializadas, tiendas de conveniencia, bares, restaurantes y todo local comercial que distribuya vinos y licores tanto en botellas cerradas como copas y botellas abiertas.

# **1.4.4.1 Impacto en el punto de venta de botellas cerradas y Conservas**

Esta labor de *merchandising* se lleva a cabo en todo lo que conocemos como supermercados, tiendas de conveniencia, tiendas especializadas en vinos y licores y en tiendas gourmet y de abarrotes para el caso de las conservas y productos enlatados.

 El impacto en el punto de venta para lugares de comercio como los antes mencionados está estructurado de la siguiente manera: a) *Exposiciones en el estante***.** Esta es la zona normal de exposición. b) *Exposiciones a nivel de suelo.* Esta zona se utiliza de modo creativo para atraer mayores ventas.

- a) **Exposiciones en el estante:** Bajo este titulo se tratara el como se debe el impacto en el punto de venta de un producto efectivamente en la zona normal de exposición, que es el estante. En investigaciones realizadas por United Distillers sobre el tema de las compras, específicamente de licores han, revelados lo siguiente:
	- "Hasta el 85% de las compras de licores se planean de antemano" Esto significa que cuando un consumidor se encuentra en la zona de licores, es que desea comprar algo y en ese momento cuando el impacto en el punto de venta determina cuál de las marcas va a comprar el cliente.
	- " Hasta el 80% del volumen se vende desde el estante"

Ya que el consumidor se encuentra en la zona donde se produce la mayoría de ventas debemos de tratar de maximizar esta oportunidad de venta. Esto significa tener mejor visibilidad y lograr mejor impacto que la competencia.

• " La decisión de compra se toma en un promedio de 17 segundos" Necesitamos ayudar al máximo al consumidor para que aproveche su limitado tiempo de toma de decisión. Por esta razón se vuelve imprescindible hacer que la ubicación de un producto sea fácil de encontrar y que entonces se logre el máximo impacto de marca.

• " El 50 % de os consumidores prefieren alejarse del estante que llevarse una alternativa si no pueden encontrar lo que quieren" Por lo general los consumidores no piden las marcas que no ven. Esto significa que si el producto está agotado en el estante o no le encuentra fácilmente en una posición lógica o bien este no reclama adecuadamente la atención del consumidor, se pierde la venta y por ende la ganancia.

Evidentemente, las cifras que se destacan anteriormente son promedios de un estudio y todos lo mercados tienen sus propias idiosincrasias, pero aún así el mensaje sigue siendo poderoso y tajante, se puede lograr influir en las ventas de los productos de diferentes maneras, desde la publicidad costosa hasta las promociones de ventas auto liquidables, pero es evidente que es el Impacto en el Punto de Venta lo que puede producir los resultados más dramáticos.

Las amplias investigaciones realizadas por United Distillers han examinado la manera en que los consumidores compran licores y cómo desean y esperan encontrar estos productos en los estantes. Como resultado de este estudio United Destillers ha encontrado nueve recomendaciones y las ha llamado "Los Ocho Principios Clave del Merchandising en el Estante.

- 1. **Separar los licores blancos de los morenos**. Las distintas categorías de los licores atraen a una variedad de consumidores, por lo que debemos hacer que puedan encontrar más fácilmente la sección de licores que buscan.
- 2. **Colocar juntas todas las subcategorías.** Esta recomendación se deriva de la primera y significa que deben colocarse juntos los diferentes tipos

de productos de la misma clase. Juntos todos lo Whiskys, juntos los vodkas, etc. Así si el consumidor desea comprar Whisky, tiene toda la gama en una sola zona, de modo que su elección es más simple, más fácil y más rápida.

3. **Guardar un orden descendente del producto más caro hacia abajo**. Este punto supone la división de cada categoría a partir de las siguientes bases:

 **Tabla IV. División del producto de guardado** 

| <b>TIPO DE PRODUCTO</b> | <b>ORDEN DE ESTANTES</b>   |
|-------------------------|----------------------------|
| Especiales              | Estantes superiores        |
| Premium                 | Estantes medios superiores |
| Estándar                | Estantes medios inferiores |
| Económico               | <b>Estantes inferiores</b> |

**Fuente.** United Destillers

Al realizar el merchandising de cada categoría de esta manera, el consumidor puede darse cuanta rápidamente de que los productos más caros se encuentran en lo estantes superiores, bajando hasta los productos más económicos más cerca del suelo. Este ordenamiento no implica una mayor o menor venta de cada categoría pero si facilita al consumidor localizar las marcas que desea comprar.

> 4. **Exponer las marcas señalando sus precios.** Este arreglo debe empezar seguido de un arreglo de categoría con la marca más cara, seguida por la más cara después de esa, etc. Hasta que la marca más económica se

ubique al final de la categoría. De este modo se evita que el consumidor perciba grandes fluctuaciones de precio entre un producto y el que le sigue. Esto a su vez estimulará el cambio de un consumidor de una marca habitual a la inmediata superior en calidad y precio incrementando el beneficio de la empresa en rentabilidad.

- 5. **Designar el espacio según los resultados de venta**. Se deben asignar un número mayor de frentes a las líneas de ventas más rápidas. La directriz básica es que las marcas y productos necesitan el número suficiente de espacios y frentes en relación directa con su participación de venta, primero para evitar el agotamiento de existencias, y segundo para permitir un incremento en las ventas de cada marca y producto.
- 6. **Agrupar los tamaños para una marca individual.** La concentración de los tamaños de una marca en el mismo estante encierra cuatro benéficos para un detallista:
	- Identificación de marca más eficaz
	- Facilidad en la rotación de inventario en el estante
	- Estimula al consumidor a que identifique en su compra precios y tamaños y fomenta el consumo del tamaño mayor siguiente.
	- Mayor impacto visual.
- 7. **Tratar de obtener amplitud de gama y no profundidad.** Esto se refiere que se debe tratar de asegurar que se presenten todas las categorías de una manera equilibrada, sin demasiadas marcas dentro de una sola categoría.
- 8. **Analice la situación periódicamente.** Al analizar la situación de un supermercado se debe manejar la siguiente información.
- Tendencias. Cuales son las marcas que crecen y cuales las que presentan recesión.
- Marcas nuevas. Permanecer alerta a la aparición de marcas nuevas en el mercado.
- Competencia. Quienes son la competencia, cuales son sus precios y cual es su potencial de ventas.
- Espacios vrs ventas. Determinar si cada marca y su espacio son correspondientes a sus ventas.
- Estacionalidad. Esto se refiere a que según la época del año, ciertos productos necesitarán incremento de frentes y espacios en dicha época por el aumento de la demanda de determinado producto.

*Exposiciones a nivel del suelo,* El objetivo primordial de una exposición a nivel de suelo es atraer la atención de los consumidores hacia un producto en particular, con el fin de estimular ventas adicionales para esa marca. Una exposición a nivel de suelo se maneja bajo tres criterios que serán examinados a continuación y que son:

> • *Dónde.* Uno de los principales motivos de las exposiciones a nivel del suelo es fomentar las ventas por impulso. Cuando los consumidores entran a una tienda pueden no haber decidido la marca dentro de una categoría que han de comprar. Las exposiciones a nivel del suelo debe colocarse en puntos donde la densidad de circulación de clientes es alta. También es esencial colocarlas en los sitios donde los clientes circulan más despacio o deben doblar alguna esquina, asegurando así más tiempo para que se produzca el impacto. Es importante también colocar este tipo de exposiciones cerca de productos complementarios que acentúen la venta de un producto. Pueden colocarse estas exposiciones en lugares no

habituales, lo cual incrementará el impacto y sobre todo lejos de productos que sean competencia directa de este.

- Cuánto. La cantidad de producto colocado en un exposición a nivel de suelo debe ser un equilibrio entre una cantidad suficiente para atraer la atención de los consumidores y no más de lo que justifican las ventas de dicho producto aunado al espacio disponible de la exposición.
- Cómo. Resulta evidente que se obtienen beneficios de una exposición que esté en un buen lugar y con la cantidad apropiada, pero si ésta no se le da una presentación atractiva e impactante, se perderán ventas adicionales. Para lo anterior debe tenerse en cuenta lo siguiente:
	- $\checkmark$  Usar carteles que saltan a la vista. El cartel debe indicar claramente al consumidor el beneficio que obtendrá al comprar el producto expuesto.
	- $\checkmark$  Realizar este tipo de exposiciones con un solo producto.
	- $\checkmark$  Procurar una alianza de exposición con productos complementarios.

# **1.4.4.2 Impacto en el punto de venta de botellas abiertas.**

La labor que se lleva a cabo para crear un impacto en el punto de venta para estos lugares, puede generalizarse a partir de la labor de merchandising realizada por promotores de ventas en los supermercados. La diferencia radica en que en este caso se lleva a cabo por medio de alianzas estratégicas con los clientes y operativamente la labor es ejecutada por bartenders, meseros y animadores que interactúan con los consumidores finales y comensales de estos lugares a los que se hace referencia.

En relación a productos enlatados y conservas no aplica el impacto en el punto de venta al que se hace referencia en esta sección, pues lo que suele hacerse en este caso es un lanzamiento de producto aunado a la creación de impacto en el punto de venta en supermercados y tiendas de abarrotes.

El impacto en el punto de venta para lugares de comercio como los antes mencionados está estructurado de la siguiente manera:

1. *Presencia de marca***.** Realizar presencia de marca en un establecimiento significa, colocar dentro del mismo todo tipo de material publicitario que sugiera el consumo de un producto, siempre y cuando este material colabore con el ornamento requerido por el cliente y la imagen que el mismo desea proyectar de su establecimiento. Cuando se hace referencia a material publicitario para generar presencia de marca en establecimientos como bares y restaurantes, este es muy variado y puede ir desde una servilleta de papel con algún tipo de publicidad, hasta toldos o enormes inflables publicitarios, que para el caso particular son las mismas botellas de vino licor o cerveza que se desea impulsar y causar con ello un impacto en el punto de venta. A continuación se presenta u listado del material publicitario más usado para causar impacto en estos lugares en lo referente a presencia de marca.

- $\checkmark$  Servilletas de papel con motivos publicitarios impresos
- $\checkmark$  Posavasos
- $\checkmark$  Removedores de tragos
- $\checkmark$  Ceniceros
- $\checkmark$  Variedad de dispensadores (servilletas, pajillas, palillos de dientes, etc.)
- $\checkmark$  Publicidad impresa en menús de comidas y bebidas
- $\checkmark$  Rótulos publicitarios luminosos en variedad de diseños y tamaños
- $\checkmark$  Cuadros sugestivos acorde a la imagen del establecimiento
- $\checkmark$  Mantas y afiches publicitarios
- $\checkmark$  Uniformes y accesorios para bartenders y meseros
- $\checkmark$  Toldos publicitarios
- 2. *Creación de identificación e interacción marca-consumidor.* Este elemento del impacto en el punto de venta está directamente relacionado con la presencia de marca, pues se refiere a la creación de la imagen de un bar o restaurante. Esto se lleva a cabo con el objetivo de que el mercado al que se desea atraer a determinado establecimiento se sienta identificado con la imagen y el ambiente que se desarrolla dentro el mismo. Por otra parte cada marca posee su propia imagen de mercadeo, por lo que por medio de alianzas estratégicas con los clientes se puede fomentar el consumo impulsivo de alguna marca especifica que transmita su imagen en mayor proporción que las demás, es decir que cuando el consumidor llegue a determinado establecimiento desarrolle una relación con la marca impulsada, de tal manera que se sienta identificado con la misma e interactué con ella al consumirla debido a todo el impacto que se ha creado de la misma.
- 3. *Montajes y exhibiciones*. El impacto en el punto de venta por medio de montajes y exhibiciones de producto en bares y restaurantes, se clasifica de la siguiente manera:
	- Estanterías. Los bares y restaurantes también posen dentro de sus instalaciones estanterías donde exhiben los diferentes tipos de vinos y licores que se encuentran a disposición para el consumo dentro de dichos establecimientos. Para obtener impacto de venta y aprovechar este recurso en los establecimientos antes mencionados, se aplican los puntos 1,2,3,5,6 y 8 enunciados en "los ocho principios clave del merchandising en el estante.
	- Barras. Las barras son el área de bares y restaurantes, destinadas y dispuestas exclusivamente para el consumo de bebidas. Para causar impacto en este punto de venta es necesario que el montaje de la barra sea complementado con la publicidad necesaria que se adecue a la imagen del lugar y que impulse la el consumo de los productos publicitados en este punto.
	- Cavas. Las cavas son armazones o estanterías destinadas para el acondicionamiento y exposición de vinos, especialmente tintos. Para crear impacto en este punto, debe obtenerse una disposición adecuada de tal manera que esta quede a la vista y alcance de todo el público y potencial consumidor que ingresa al bar o restaurante. Alrededor de la cava, deben de colocarse rótulos publicitarios alusivos a las marcas de vinos que se encuentran dentro de la misma. También debe de se debe balancear la cantidad y posiciones preferenciales para una marca determinada que deseé impulsarse.
- 4. Exposición en mesa. Las exposiciones o presentaciones de productos en mesa, también son una herramienta para crear impacto en el punto de venta, pues la

percepción palpable de un producto fomenta el deseo de consumo. Este tipo de exposición puede llevarse a cabo de dos maneras: exposición fija y móvil.

- Exposición fija. La exposición fija, se realiza colocando el producto que desea impulsar directamente en la mesa para crear el deseo al consumidor por entrar en contacto con la botella que tiene a su alcance y consumirla. Este tipo de exposición puede ser acompañada por habladores de mesa que den una breve reseña de las propiedades y beneficios del producto impulsado.
- Exposición móvil. La exposición móvil en restaurantes y bares crea un impacto de venta en la mesa de manera personalizada. La estrategia de esta forma de crear impacto en el punto de venta, que en este caso es en la mesa, se basa en estanterías o cavas pequeñas y móviles conteniendo el o los productos que se desee impulsar e introducir para consumo. Esta manera de exposición lleva una interacción entre el consumidor y animadores que juegan un papel fundamental en la venta de los productos promocionados en estas exposiciones móviles y cuyas labores se mencionan más adelante de manera más detallada. Cuando se lleva a cabo esta estrategia y se trata de un solo producto, en ocasiones no es necesaria la estantería o cava móvil.
- 5. *Promociones.* Las promociones de productos como lo son vinos y licores levadas a cabo en restaurantes y bares son indispensables para crear impacto en el punto de venta para una o varias marcas. Las promociones en bares y restaurantes pueden dirigirse a tres segmentos: cliente, consumidor y personal operativo.
	- Cliente. Las promociones enfocadas al cliente, que en este caso está representado por bares y restaurantes y sus dueños o administradores, se centran principalmente en negociaciones especiales, como alianzas estratégicas, descuentos, bonificaciones, etc. Lo que se busca con las

promociones al cliente es trasladar al consumidor un valor agregado perceptible en la promoción de un producto determinado. al que por estos medios se le ha creado impacto para su venta en estos puntos.

- Consumidor. Las promociones al consumidor final en bares, discotecas o restaurantes, crean impacto en estos puntos de venta cuando se percibe por parte del consumidor un beneficio adicional ya sea económico o de valor agregado como lo pueden ser obsequios y premios por el consumo de un producto. Las promociones al consumidor final son un desprendimiento natural de las promociones al cliente. Las promociones en un establecimiento enfocadas al consumidor final deben ser apoyadas por todos los medios publicitarios posibles, como lo son habladores de mesa alusivos ala promoción, mantas, rótulos, etc.
- Personal operativo. El personal operativo de bares, restaurantes y discotecas, esta representado por bartenders y meseros. El principal aspecto a tomar en cuenta en lo referente al impacto en el punto de venta, es que las personas anteriormente mencionadas son las que realizan las ventas en dichos establecimientos, y son ellos quienes tienen el poder de la sugerencia de compra al consumidor, de la misma manera como lo hacen los equipos de merchandising en supermercados. Debido a la interacción que existe con el consumidor por parte de meseros y bartenders, estos juegan un papel determinante en la creación de impacto para determinado producto. Para lograr una mejor labor de venta, es estos casos se deben crear planes de incentivos por metas de venta para el o los productos que se necesite impulsar y crear impacto de venta en estos puntos, mediante una labor de venta personalizada.

6. *Animadores*. Para efecto de impacto en el punto de ventas en restaurantes, discotecas y bares, la palabra animadores, se refiere a todas las personas que están dentro de un establecimiento como los anteriormente mencionados realizando una labor de promoción de marca. Las personas que realizan estas labores pueden pertenecer al establecimiento como en el caso de los anfitriones o bien ser ajenas al mismo. Los animadores son las personas que interactúan con el consumidor de igual manera que meseros y bartenders, pero, lo hacen de una manera muchos más directos y personales, tratando con su labor de conseguir la preferencia del consumidor para cierta marca.

# **1.5.****Funciones gerenciales: Planificación, Organización, Dirección y control**

 El término gerencia se refiere al proceso de hacer que las actividades sean terminadas con eficiencia y eficacia con y a través de otras personas. El proceso representa las funciones o actividades fundamentales emprendidas por los gerentes. Dichas funciones han sido denominadas como funciones gerenciales y abarcan planificación, organización dirección y control.

La eficiencia es una parte vital de la gerencia, se refiere a la relación entre los insumos y la producción. Si se puede obtener más producción de igual cantidad de insumos, habrá incrementado la eficiencia. De igual manera si se obtiene la misma cantidad de producción con menos insumos se habrá incrementado la eficiencia. Dado que los gerentes tienen que tratar con recursos de entrada como personas, dinero y
equipo, que son escasos, deben preocuparse del uso eficiente de estos. Por lo tanto, la gerencia se dedica a minimizar el costo de los recursos.

Sin embargo, no es suficiente conformarse con ser eficiente. La gerencia también debe ocuparse de ver que las actividades se completen; esto significa que se busca la eficacia. Cuando se alcanzan metas predeterminadas se establece que se ha sido eficaz. De esta manera es que la eficiencia se ocupa de los medios y la eficacia de los fines.

Las funciones gerenciales están definidas de tal manera que son la herramienta necesaria para que la acción administrativa de los gerentes sea llevada a cabo bajo los conceptos de eficacia y eficiencia.

- Planeación. Está función gerencial trata de la definición de las metas de una organización, el establecimiento de una estrategia general para alcanzar dichas metas y la elaboración de una estructura de planes para integrar y coordinar las actividades.
- Organización. A esta función pertenece determinar que tareas hay que realizar, quién debe hacerlas, como deben agruparse las tareas, definición de las cadenas de mando, quién le reporta a quién y a qué nivel deben tomarse las decisiones.
- Dirección. Esta agrupa todas las actividades que realiza un gerente cuando motiva a sus subordinados, dirige las actividades de otros, selecciona el mejor canal de comunicación y resuelve los conflictos entre sus miembros.
- Control. Una vez que las metas han sido establecidas, que se han elaborado los planes, que los arreglos estructurales han sido delineados y que se ha contratado,

entrenado y motivado a las personas, se debe garantizar que las cosas funcionen como debe ser. Para ello la gerencia debe observar el desempeño de la organización y comparar si éste es congruente con las metas previamente establecidas en la fase de planeación. Si existiera alguna desviación importante, es obligación de la gerencia ver que la organización vuelva al camino correcto. Este proceso de observar, comparar y corregir representa la función gerencial de control.

# **2 DESCRIPCIÓN DE LA SITUACIÓN ACTUAL DEL DEPARTAMENTO DE VENTAS**

### **2.1. Antecedentes y generalidades del departamento de ventas**

El intercambio de bienes es la primera forma de comercio que existió. Hoy en día estos intercambios comerciales se han vuelto complejos y especializados como claramente lo ejemplifican las estructuras de ventas dentro de las organizaciones.

 Cualquier persona y en cualquier época que cuya labor es conseguir beneficios para sí mismo a través de intercambios comerciales hoy en día se le denomina vendedor. Es importante aclarar que actualmente de una u otra manera todas las personas realizan ventas, ya sea de objetos tangibles o de habilidades y conocimientos (servicios); tanto esta realizando una labor de venta la persona que llega hasta su puerta ofreciéndole algún producto, como el medico que anuncia sus servicios en una revista especializada. Las ventas se dan a todo nivel y en cualquier circunstancia y siendo esto una constante, esta labor debe profesionalizarse entre las empresas que expresamente se dedica a ello, como en el caso de la empresa en discusión.

 Desde que se concibió a las ventas como tales y como parte de las labores de una empresa, hasta hace algunos años, se tuvo la idea de que ser vendedor no requería de mayor preparación académica y técnica e incluso dentro del ámbito profesional universitario no se consideraba a la carrera de vendedor como profesional. En la actualidad esta percepción ha comenzado a evolucionar y muchas empresas comienzan a entender que de no ser por una excelente labor de mercadeo y ventas sus existencias estarían en peligro. Debido a esto, las empresas actuales que apuntan hacia el futuro han comenzado a profesionalizar sus departamentos de mercadeo y sobre todo el de ventas. Las empresas hoy en día han elevado los estándares de contratación, las especificaciones y desarrollo de puestos en el área de ventas, tratando de llevar al máximo profesionalismo las actividades y tareas propias de esta área.

 La situación de la empresa en cuestión no es diferente a lo anterior expuesto, pues su departamento de ventas atraviesa por una transición que debe culminar con la profesionalización y tecnificación total de las actividades de ventas y que representa una de las razones principales de este estudio.

 El departamento de ventas de esta empresa está estructurado y organizado por medio de una combinación de las tres clasificaciones posibles existentes, por producto, por territorio y por tipos de cliente, y que resulta funcional para sus objetivos y para cubrir el mercado nacional.

**Figura 6. Departamento de ventas** 

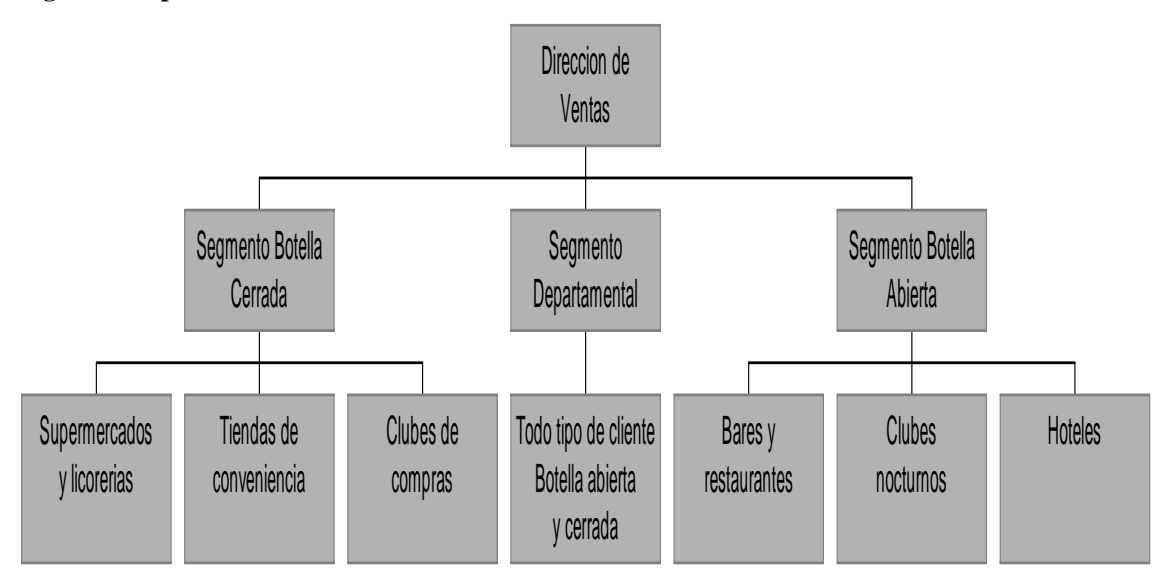

**Fuente.** Empresa licorera

# **2.1.1. El departamento de ventas, su importancia y participación para la Empresa**

El papel que juega el departamento de ventas en las empresas actuales no solo es importante sino vital. Es evidente que una empresa comercializadora en la que las ventas no resultan, no podría desarrollarse. El desempeño exitoso de una empresa no solo pertenece a ventas. El crecimiento de una empresa obedece a un proceso lógico de comercialización que va desde la elección de un producto mercado lógicamente hablando, hasta el estudio de retroalimentación proporcionado por el consumidor final.

 Las actividades y obligaciones de mercadeo dan como resultado un producto apto para la venta, que previamente ha sido estudiado en todos sus aspectos mercadológicos.

 Seguido a esto mercadeo hace entrega a ventas de la responsabilidad de colocar este producto. Es en este punto del proceso donde los departamentos de ventas y sus estructuras comienzan a realizar sus tareas y obligaciones. Lo primera obligación de un departamento de ventas es adquirir en todo detalle el conocimiento del producto que va a ofertar a sus clientes. Un vendedor esta obligado a ser un experto conocedor de los productos de su portafolio, pues en toda negociación es evidente que quien tiene la información logra dominarla y este es el diario accionar de un vendedor.

 Luego del completo conocimiento de los productos, ya se cae a los procesos de ventas en las relaciones con los clientes, que en general obedecen a los siguientes pasos:

- 1. Contacto
- 2. Oferta
- 3. Venta
- 4. Distribución
- 5. Cobro

El proceso anterior es el más sencillo que obedece a una actividad de ventas. La actividad de ventas como tal puede volverse tan completa y organizada como profesional en la medida en que su ejecución lo requiera y esto regularmente es proporcional a la complejidad del producto.

La actividad de ventas pude llevarse puede clasificarse de tres maneras y una buena ejecución de las tareas de ventas lleva una mezcla proporcional de las tres clasificaciones, que son las siguientes:

• **Venta por ruteo.** Este tipo de venta conlleva actividades sencillas, que se basan en el seguimiento de clientes mediante una ruta preestablecida. Este tipo de venta puede llevarse a cabo para productos completamente establecidos en el mercado

y cuyas demandas y clientes pueden ser ya predeterminados en cantidad de producto y tiempo. Se requiere de un programa logístico que permita llevar un trasporte cargado de suficiente producto para cubrir la ruta preestablecida y que la distribución sea inmediata. Como puede observarse este tipo de venta no requiere de mayores negociaciones, pues para poder poner en marcha este procedimiento, también se requiere de negociaciones previas a nivel gerencial. Para efectos de cobro en este tipo de venta, este debiera ser inmediato y de contado, o bien guardar u ciclo de cobro que no presente mayores dificultades para el personal que integra el equipo de ruta.

- **Venta operativa.** La venta de tipo operativo conlleva a una atención más personalizada hacia el cliente, pero en sus actividades es carente en la toma de decisiones y dirección de negociaciones, más bien funciona como herramienta de filtro y retroalimentación hacia una gerencia tomadora de decisiones y negociadora. Concuerda con la venta de tipo ruteo, en que también esta se basa en una estructura preestablecida para una ruta de visita y atención, a diferencia del ruteo esta es llevada a cabo por vendedores y no por un transporte de la empresa y su equipo de ruteo. La aplicación de este tipo de venta resulta funcional para empresas que poseen una amplia diversidad en su portafolio de productos al igual que es su cartera de clientes. La estructura de visita y toma de pedidos de este tipo de venta, resulta también funcional para fines de cobro y recuperación de fondos. En resumen, básicamente esta estructura sirve para tocar a muchos clientes con muchos productos, funciona como un puente de doble vía en información entre cliente y empresa y es útil para la recuperación de fondos.
- **Venta profesional.** Este tipo de actividades es la nueva tendencia a llevar a las ventas a un nivel de ingeniería. Las ventas deben ser llevadas a cabo como procesos y procedimientos establecidos, con recursos predeterminados o entradas

y resultados deseados o salidas y que sean comprobables y medibles. La complejidad, eficiencia y eficacia de una venta profesional representa la razón de este estudio de tal manera que esta será abordada de una mejor manera en los capítulos siguientes. El que la ejecución de una venta profesional represente un ideal para una organización no significa que la misma no necesite de los otros dos tipos de venta anteriormente expuestos, de hecho la venta de ruta y operativa son complementarias para una ejecución de venta completa y profesional y dependiendo la naturaleza de una organización y sus productos pueden formar parte importante en los procedimientos y procesos.

# **2.1.2. Procedimiento actual de la venta, toma y proceso de un pedido hasta su entrega**

 Tal como se enfatizó anteriormente, las organizaciones de venta necesitan transformar sus actividades de ventas en operaciones y procesos definidos. Para el caso de la empresa en estudio esto es una acción necesaria, pues actualmente no se cuenta con un proceso definido. Lo anterior no significa que la labor de venta llevada a cabo no sea funcional, es simplemente que esta debe y puede ser mejorada para economizar recursos y obtener procedimientos de ventas medibles y flexibles.

 El proceso actual de ventas para la empresa en cuestión, en realidad, como se menciono anteriormente, no es un proceso estructurado, más bien es una serie de actividades secuenciales que se han venido ejecutando funcionalmente pero no optimas. Las actividades llevadas a cabo como ejecución de ventas dentro de esta empresa pueden describirse mediante el siguiente ciclo obtenido en una investigación de campo:

- 1. **Identificación del cliente.** Actualmente no existe un procedimiento definido para llevar a cabo la búsqueda de nuevos clientes, así como la identificación de los mismos. Es por ello que todos los integrantes de la empresa colaboran con la ubicación de posibles clientes de una manera empírica y luego trasladan esta información al departamento de ventas para que estudie previamente al cliente, definiéndolo como cliente de botella abierta, cerrada o departamental y asignándolo a la ruta que corresponda dentro de las ya establecidas.
- 2. **Contacto e introducción con el cliente**. Luego de la identificación del cliente, viene el contacto con el mismo, que se da luego de concretar una cita vía telefónica solicitada por cualquiera de las dos partes participantes en este contacto. Lo ideal es que sea la empresa la que logre la identificación y contacto de los clientes, pero en ocasiones es el cliente quién identifica y contacta a la empresa. Esto debe reducirse al mínimo implementando un procedimiento de identificación y búsqueda de clientes nuevos. Esta parte de las actividades de ventas, incluye la introducción del ejecutivo de ventas hacia el cliente. Seguido de esto el ejecutivo de ventas debe proporcionarle al cliente información general de la empresa a la que representa exponiéndole las principales políticas de la misma así como la misión y visión de la

empresa en función de las relaciones comerciales. En la actualidad esta actividad es llevada a acabo de manera subjetiva por cada uno de los ejecutivos de venta, pero, aunque no este mal hacerlo de esta manera, las empresas deben contar con una agenda básica de puntos a tocar en estos primeros contactos, de manera que el tiempo de introducción sea optimo y la información que se traslada al cliente sea estandarizada y concisa. Lo anterior puede conseguirse mediante la inclusión de esta información en una inducción que toque en uno de sus puntos como llevar a cabo el primer contacto con el cliente en función de esta empresa.

- 3. **Identificación de las necesidades del cliente.** Seguido de la previa introducción realizada por parte del equipo de ventas y su representante hacia el cliente, la ejecución de ventas debe escuchar al cliente a cerca de sus proyectos y expectativas. Luego de haber escuchado atentamente al cliente se identifican sus necesidades y requerimientos relacionándolos con los productos y servicios que pueden resolverlas.
- 4. **Presentación del portafolio de productos y servicios complementarios.** La naturaleza y necesidades de los clientes difieren en función del rol de sus negocios. En éste caso particular de vinos, licores y conservas esta diferenciación obedece a la clasificación de ventas mostrada en el esquema 2.1. Es decir que basándose en ésta clasificación y a las necesidades expresas del cliente se le presenta la generalidad de productos y se hace énfasis en aquellos que más se adecuen al rol de su negocio. La empresa cuenta con servicios complementarios que también dada la naturaleza del cliente pueden ser utilizados en su variedad según sea requerido y su utilización sea funcional para la satisfacción total del cliente.
- 5. **Decisión de compra por parte del cliente.** Cuando se realiza una efectiva presentación de productos y servicios, se orienta al cliente para que la elección de éstos sea la adecuada para su negocio. Luego de que esta elección ha sido finalizada, el cliente juntamente con la asesoría del ejecutivo de ventas procede a decidir que cantidad de los productos seleccionados necesita y cuales de los servicios complementarios resultan funcionales para su actividad y así es como se produce la compra por parte del cliente.
- 6. **Toma de pedido.** La toma de pedido consiste únicamente en el traslado de la decisión de compra a formatos de órdenes de pedido que resultan tediosas de llenar, ya que para evitar errores de pedido ésta orden debe llenarse juntamente con el cliente y obtener la aprobación de la misma al final. Esta actividad de ventas para el caso de la comercialización de vinos, licores y conservas resulta en la mayoría ocasiones obsoleta, ya que es amplia en tiempo y muy inexacta por lo cual se desea automatizarla.
- 7. **Facturación**. El procedimiento de facturación actualmente dentro de esta empresa consiste en la digitación de códigos de clientes y productos juntamente con la cantidad requerida de cada uno de los productos. La información de entrada se encuentra enlazada por medio de un sistema de software que contiene la información de descripciones de producto y códigos y los traslada a un proceso de impresión que da como salida una factura impresa y contable, con todos los datos del cliente y de los artículos que esta adquiriendo en dicha compra. El problema que se debe de destacar de este procedimiento se encuentra ligado directamente a que la información de entrada se recibe del paso No. 6 (toma de pedido) con todas sus posibles fallas y aunado a esto dentro del proceso de digitación de pedidos y facturación de los mismos pueden agregarse algunos otros errores y dar lugar

a facturas y ordenes de pedido incorrectos que incidirán en el rechazo del producto por parte del cliente y por ende el costoso reproceso.

- 8. **Organización interna de pedidos facturados para entrega**. Seguidamente a la emisión de facturas, se procede al ordenamiento interno de las mismas, para trasladarlas a los centros de distribución o bodegas y que sean estos quienes organicen el embalaje de los productos y distribuyan los diferentes pedidos dentro de las rutas de entrega correspondientes. La organización de los pedidos para su entrega se realiza de una manera lineal en condiciones normales y en condiciones extraordinarias se utiliza una programación intermitente que obedece a situaciones extremas que traen como consecuencia la necesidad de entregas urgentes y prioritarias. Las tareas propias de esta parte del procedimiento actual son la organización de pedidos en las diferentes rutas de entrega, el embalaje de la mezcla de productos que contenga una factura y el acondicionamiento de estos pedidos dentro de los vehículos de reparto.
- 9. **Reparto y entrega**. El reparto y entrega, funciona como dos acciones complementarias. Cuando ya se tienen los vehículos acondicionados con producto listo para su entrega y asignada una ruta determinada para los mismos se procede al reparto ordenado de los productos y a la entrega personal de los mismos. Cada uno de los pedidos entregados determina en su estructura a la persona responsable que ha hecho la orden de compra y es con ella o con su encargado con quien debe realizarse la entrega.
- 10. **Cobro.** La fase de cobro en un proceso de ventas, es una de las más importantes, pues representa la recuperación del capital de trabajo, si no se realiza una buena labor en la recuperación del dinero, esto podría complicar todas las operaciones de la empresa, pues toda la estructura de una empresa

comercializadora depende en igual medida de una buena labor de venta y cobro, pues de nada serviría realizar excelente labor de venta y una deficiente labor de cobro.

Actualmente en esta empresa la labor de cobro es llevada a cabo por tres canales en el siguiente orden de importancia:

- Ejecutivo de ventas. El ejecutivo de ventas es el principal responsable de la recuperación del capital de trabajo que se encuentra bajo su cartera de clientes. Respaldado por el departamento de cobros, el ejecutivo asignado a determinada cartera debe controlar los periodos y montos de crédito de sus diferentes clientes y llevar un orden de sus cuentas por cobrar, para que juntamente con el departamento de cobros se lleve un control de las cuentas que se encuentran sobrepasadas en monto o en tiempo. Existe dentro de la empresa un sistema general que controla los estados de cuenta de los clientes y que facilita la labor anteriormente descrita.
- Cobrador mensajero. La función del cobrador mensajero, es únicamente una labor de soporte hacia el ejecutivo de ventas. Actualmente esta labor de apoyo es levada a cabo por dos personas que prestan sus servicios a la empresa para tareas de mensajería y cobro. En el caso de la labor de cobro esta es realizada por los cobradores en sustitución del ejecutivo de ventas cuando esto sea requerido por el mismo y que este no pueda realizarlos por diversas actividades que en orden de importancia no se lo permitan.
- Rutas de reparto. En el caso de los clientes que no cuentan con crédito ante la empresa y que por ende el pago de sus compras es inmediato, este cobro es realizado por los camiones en sus diferentes rutas de reparto en el momento en el que se presenta este tipo de cliente previamente determinado en el inciso No. 8 de este procedimiento.
- 11. **Retroalimentación.** El final del procedimiento diario de ventas esta representado en un reporte de actividades de venta y cobro que se lleva día con día y que sirve como retroalimentación de logros y resultados. Este reporte contiene información básica de datos del cliente, monto de ventas y cobros y un resumen descriptivo de tareas y actividades.

#### **2.2. Relaciones del departamento de ventas con otros departamentos**

Al hacer referencia a otros departamentos, se describirá en esta parte del estudio las principales las actividades de aquellas estructuras dentro de la empresa que inciden de una manera directa en el buen o mal funcionamiento del proceso de ventas.

#### **2.2.1. Ventas y facturación**

Actualmente dentro de la empresa en cuestión, la labor de facturación es realizada por una sola persona La persona encargada de facturación entre otras tareas, tiene como una de sus principales el procesamiento de los formularios de pedido y todo tipo de órdenes de compra que lleguen a esta empresa por medio del personal de ventas. Todos los requerimientos de producto de los clientes son transformados en órdenes de pedido que inmediatamente pasan a ser revisados por créditos para su autorización de despacho o retención. Seguidamente las órdenes de pedido autorizadas son digitadas para dar paso a las facturas que serán procesadas y despachadas.

#### **2.2.2. Ventas y créditos**

 La unidad funcional de créditos en una empresa como la que estamos tratando es completamente interdependiente con la sección de cobros y dependiente del departamento financiero. La unidad de créditos como tal realiza las siguientes tareas en función de ventas:

- Determinar los criterios crediticios cliente-empresa.
- Emisión e impresión de formularios de información crediticia basados en los criterios anteriores.
- Obtención de información crediticia (ejecutivo de ventas).
- Investigación y verificación de la información crediticia proporcionada por el cliente al ejecutivo de ventas.
- Análisis de la información.
- Establecimiento del monto y plazo de crédito o denegación del mismo.
- Análisis del manejo de cuenta por parte del cliente.
- Continuidad del crédito, extensión en monto y/o plazo o cancelación del mismo.

### **2.2.3. Ventas y cobros**

 La unidad de cobros, que como se menciono anteriormente, es interdependiente en sus actividades y tareas con créditos, es la encargada del seguimiento periódico de las cuentas por cobrar. Esta unidad funcional debe monitorear y apoyar la labor de cobro realizada por el ejecutivo de venta y retroalimentar a créditos a cerca del comportamiento de las cuentas, información que es vital para juzgar los aspectos crediticios de los clientes.

#### **2.2.4. Ventas y centro de distribución**

 El centro de distribución y bodegas de productos son los encargados de materializar las acciones de venta. Como se expuso anteriormente el centro de distribución participa activamente de los pasos 8 y 9 del procedimiento actual de ventas y presta apoyo para el paso 10 que es el cobro. Además de estas relaciones de actividades, el ejecutivo de ventas debe de actualizar constantemente a bodegas, a cerca de los horarios de recepción de los clientes y condiciones de pago para que se pueda optimizar las rutas de reparto.

# **2.3. Tipificación de los errores más recurrentes en la venta y proceso de un pedido hasta su entrega y como afecta a los diferentes departamentos relacionados, al cliente y consumidor final**

 La tipificación de los errores más recurrentes dentro del proceso de ventas con el que actualmente se cuenta fue realizada mediante un estudio de campo y el análisis de la ejecución real de los pasos del mismo.

A continuación se explicara brevemente cada uno de los errores identificados y que también guardan la relación secuencial del actual procedimiento de ventas,

- **Búsqueda e identificación de clientes.** En el procedimiento de ventas, no se cuenta con un sistema de captura de clientes y la identificación de sus actividades, para así poder definirlos dentro de una zona tanto a nivel de negocio como a nivel de rutas dentro de la empresa. La búsqueda de clientes debe ser sistemática y periódica, es decir debe realizarse un peinado de territorios periódicamente para lograr este objetivo y ser eficaces y eficientes en los territorios de venta y distribución.
- **Reestructuración y revisión periódica de rutas.** Esta deficiencia dentro del procedimiento actual de ventas es derivada directamente de la anterior, pues obedece a una acción inmediata luego de la revisión de rutas y territorios que se debe implementar.
- **Contacto y estandarización de la introducción con el cliente.** Esta deficiencia en el proceso de venta aplica directamente para los primeros contactos con clientes nuevos y para todas aquellas relaciones comerciales que por una u otra razón han sido interrumpidas y se desea reanudarlas de una mejor manera. La corrección de esta acción dentro del proceso de ventas, proporcionara por parte de la empresa hacia sus clientes una percepción homogénea de ella, en aspectos generales, su visión, misión y políticas, así como también economía de recursos en el tiempo de la ejecución de este paso del procedimiento.
- **Definición de necesidades básicas de los clientes**. Actualmente la identificación de necesidades de un cliente se desarrolla de una manera subjetiva por parte del ejecutivo de ventas, lo cual no es errado, pero puede ser mejorado definiendo a cada cliente dentro de los diferentes roles de negocio que pueden interesar a la comercialización de vinos licores y conservas. De la clasificación de los clientes según el rol de sus negocios, (bar, restaurante, supermercado, tienda de

conveniencia, etc.) se desprende automáticamente una serie de necesidades básicas e identificables, que pueden ser previamente definidas y solucionadas.

- **Estandarización en la presentación del portafolio de productos y servicios complementarios.** Esta deficiencia en aprovechamiento de recursos y enfoque adecuado de las negociaciones esta completamente ligada a la anterior, pues de una adecuada identificación de necesidades puede derivarse un paquete automático de soluciones y servicios complementarios y dependiendo el rol de negocio de cada cliente puede hacerse una adecuada presentación del portafolio de productos haciendo énfasis en los que representen soluciones a los consumidores finales en determinado negocio. El corregir la deficiencia anteriormente descrita facilita el asesoramiento por parte del ejecutivo de ventas hacia el cliente, lo cual llevara a una mejor decisión de compra por parte del mismo.
- **Traslado de la decisión de compra hacia los formatos de pedido.** Existen errores humanos en esta actividad tanto por parte del ejecutivo de ventas como del cliente y es uno de los más recurrentes. Se debe también hacer notar que los formatos de pedido utilizados son poco prácticos en manejo y aplicación. Esta deficiencia trae como resultado ordenes de pedido incorrecto y por lo tanto reproceso.
- **Tiempo utilizado en la toma de pedidos**. Debido a lo extenso del portafolio de productos comercializados por esta empresa, el incomodo manejo de los talonarios de formatos de pedido, el tiempo es un factor fundamental por lo que en muchas ocasiones se toma como opción la toma de pedido de una manera manual y escrita, que también representa múltiples errores humanos que dan como ordenes de pedido incorrectas y reproceso.
- **Digitación en el traslado de un formato de pedido a una factura**. Este es otro de los errores más recurrentes y costoso, pues puede no haber errores en el formato de

pedido pero en muchas ocasiones los pedidos son rechazados por lo clientes debido a errores de digitación en las facturas.

- **Organización y embalaje de productos contra facturas.** En esta parte del procedimiento de ventas se presentan errores que también provocan el rechazo de los pedidos por parte de los clientes y por ende reproceso. Aunque estos errores son menos recurrentes pueden ser eliminados mediante la aplicación de puntos de control.
- **Cobro.** No existe un sistema eficiente de cobro e información de la cuenta corriente de cada uno los clientes. Lo anterior recae en que en ocasiones se retienen pedidos y se pierden ventas que pudieron haberse efectuado.
- **Retroalimentación.** Actualmente no se cuenta con un sistema de retroalimentación adecuado, por lo que este no proporciona de buena manera la información básica requerida sobre las actividades de venta realizadas por cada ejecutivo.

## **2.3.1. Ventas y facturación**

Como se observo en la tipificación anterior que cuando los pedidos se encuentran listos para ser facturados ya han estado expuestos a la ocurrencia de diversos errores y actualmente el departamento de facturación y su forma de ejecución no tiene manera de depurar estos errores. Además de las fallas que los pedidos ya llevan, al momento de facturar también ocurren frecuentemente errores de digitación. La razón por la cual se incluye al departamento de facturación dentro de los puntos clave del procedimiento se debe a que los errores arrastrados hasta esta parte del procedimiento se ven reflejados en las diferencias entre la solicitud de pedido que un cliente ha realizado y la factura que llega a sus manos, que al no coincidir provoca reproceso, malestar en el cliente, deficiencia en el servicio y en casos extremos hasta la perdida del mismo.

#### **2.3.2. Ventas y créditos**

La labor del departamento de créditos puede ser entorpecida si el departamento de ventas no realiza una adecuada recopilación de la información crediticia de cada uno de sus clientes. Por otro lado cabe mencionar que no se cuenta en este momento con un adecuado canal de retroalimentación ventas-créditos que permita agilizar la activación, deceso o negación hacia el cliente con relación a su línea de crédito. Las deficiencias descritas anteriormente provocan el malestar del cliente cuando este no es informado oportunamente sobre su situación crediticia, pues al no contar con el canal adecuado de información, el cliente puede percibir que no han sido respetados los criterios que definen la obtención de crédito en sus cuentas por pagar.

#### **2.3.3 Ventas y cobros**

 La labor del departamento de cobros, es apoyar a ventas en sus actividades de recuperación del capital y proporcionar información actualizada sobre la situación de cuenta corriente de cada cliente. Como se describió en la tipificación de errores, las deficiencias de información entre ventas y cobros pueden desembocar en la perdida de ventas que pudieron haberse efectuado, esto como percepción de la empresa, pero el cliente lo percibirá desde su punto como una deficiencia de servicio al no recibir su pedido en el tiempo preestablecido.

#### **2.4. Importancia de la información de inventarios.**

 Para una empresa importadora, comercializadora y distribuidora de productos de consumo, tal como lo hemos visto a lo largo de este estudio, lo mas importante es el servicio al cliente, y como parte de este servicio esta involucrado garantizar el flujo constante de sus productos, pues un rompimiento en la constancia de presencia de un producto establecido en el mercado da como resultado la aparición de un sustito. La razón por la cual se aborda el tema de inventarios en este estudio es porque de manera general en Guatemala y dentro de este tipo de Empresas específicamente (importadoras, distribuidoras y comercializadoras de vinos y licores) no se le da la importancia que merece a este aspecto de la calidad de servicio. Por lo anterior expuesto vemos con frecuencia interrumpir el flujo de productos, de un vino o licor especifico ya posicionado, lo que da la oportunidad a un competidor directo de entrar al mercado y desplazar al ausente.

 Actualmente en la empresa que es motivo de este estudio sí se tiene un sistema de información de inventarios pero no a una persona que sea directamente responsable del abastecimiento continuo del los productos y de una planeación de la importación y compra de los mismos (esta actividad es llevada a cabo de forma empírica). Además de lo anterior también recrudece el problema que no existe un método de retroalimentación e información hacia ventas, que le permita al ejecutivo de ventas prevenir a su cliente sobre la posible escasez temporal de un producto determinado, en algunas ocasiones el ejecutivo de ventas se entera de la situación de inventario de un producto porque el cliente le hace saber la falta del mismo a la llegada física de su pedido. Debido a ello a continuación se expondrán algunos conceptos fundamentales de la política de inventarios.

1. **El papel de los inventarios.** El termino inventario de define como las existencias de todo producto o articulo que se utiliza dentro de una organización. Un sistema de inventarios es un conjunto de políticas y controles que supervisa los niveles de inventario y determina cuales son los niveles que deben mantenerse, cuando se necesita reabastecimiento y de la cuantificación de este reabastecimiento. En las actividades de servicio el inventario se refiere generalmente a los bienes tangibles que pueden venderse, y a los suministros necesarios para administrar el servicio. El objetivo principal de la empresa en cuestión en lo relativo a inventarios es satisfacer las variaciones de la demanda de sus productos y para ello debe mantener existencia reguladoras o de seguridad de los mismos suficientes para absorber esta variación.

#### 2. **Costos varios de los inventarios.**

- **Costos de almacenaje**. Incluye todos los costos que se derivan de la posesión por la empresa de ciertos niveles de existencias. Costos de instalaciones, almacenamiento, transporte, seguros de mercadería, robos, pérdidas de producto, obsolescencia, depreciación y oportunidad del capital. Si los costos de almacenaje son altos, se favorece un a política de inventarios de reabastecimiento frecuente.
- **Costos de preparación.** Son todos aquellos en que se incurre cuando se da la preparación interna de un pedido para su despacho y los periodos de chequeo de inventarios físicos para fines fiscales y baja de producto.
- **Costos de pedido.** Son los costos administrativos que se dan al preparar un pedido al exterior en el caso de la importación.
- **Costos de ruptura de stock o escasez.** Al darse la escasez de un producto determinado tenemos perdidas por la no venta del mismo y el costo de oportunidad de perder clientes por la aparición de un sustituto.
- **Tipos de sistemas y modelos de inventarios.** Existen dos tipos básicos de sistemas de inventarios: El sistema continuo, o de cantidad fija de pedido, que ordena una cantidad constante de producto en función del tiempo al alcanzar este un nivel mínimo de existencias. Y el Sistema periódico, o de periodo constante, en el que cada cierto tiempo se encarga una cantidad variable de material.

Se concluye que para una empresa Importadora, Comercializadora y Distribuidora de Vinos, Licores y Conservas se debe tener una política de inventarios de nivel mínimo de Stock y que sea periódica, obedeciendo a la demanda preestablecida con su respectivo crecimiento proyectado. También es de suma importancia establecer una retroalimentación de inventarios hacia el equipo de ventas que idealmente se incorporara a la unidad electrónica de pedidos.

# **3. REDISEÑO DEL SISTEMA Y PROCEDIMIENTO DE VENTA**

# **3.1. Desarrollo del nuevo sistema de venta**

 **3.1.1 Diseño de procedimientos del nuevo sistema de venta y coordinación de los mismos a cada uno de los diferentes departamentos involucrados** 

 Para lograr establecer una diferencia comparativa enumeraremos los pasos del procedimiento anterior y su respectiva mejora agregando al numero la letra "A" haciendo referencia a "ACTUALIZADO".

### **1. Identificación del cliente/A. Captación del cliente.**

- **a) Tipificación de clientes.** Codificación de clientes bajo los criterios de
	- Supermercados
	- Clubes de compra (membresías)
	- Tiendas de conveniencia y abarrotes
	- Licorerías especializadas
	- Restaurantes
	- Hoteles
	- Bares
	- Discotecas
	- Clubes Nocturnos

 El objeto de esta codificación por tipo de cliente es saber la contribución que cada uno de los anteriores aporta al desenvolvimiento anual de las ventas totales de la empresa y su adecuada asignación dentro de las diferentes rutas de venta, botella abierta, botella cerrada e interior de la república. A su vez cada una de las definiciones anteriores tendrá una calificación A, B o C, obedeciendo a la expectativa de desplazamiento de producto e imagen del mismo.

**b) Clientes activos y no activos.** Depuración anual de cartera bajo este criterio, para minimizar los errores de búsqueda de cliente por nombre al momento de lograr la facturación instantánea y en línea dentro de un solo sistema de información.

**c) Peinado del territorio de venta por rutas.** Se efectuará una búsqueda anual de clientes nuevos sobre el territorio nacional. Para ello se asignará al ejecutivo responsable del territorio (ruta cercana de venta) y otra persona que forme parte del departamento de mercadeo. El paso c de la captación de clientes aplica para clientes nuevos y codificarlos como indica el paso a y también ayuda a determinar la actividad o no actividad y realizar la depuración mencionada en b.

#### **2. Contacto e inducción con el cliente/A. Standardización de primer contacto.**

- **a. Programación de cita.** Luego de la captación del cliente se concretará un primer contacto con dicho cliente.
- **b. Presentación de la Organización.** Standardización de la presentación de la organización. Visión, Misión, Estructura General, Objetivos Comerciales ganar-ganar. Idealmente la presentación debe efectuarse en las instalaciones de la empresa por facilidad didáctica, ventaja comercial y sensación de importancia para el cliente captado.
- **c. Presentación de Políticas Crediticias.** Este inciso del paso 2 aplica únicamente para clientes nuevos.
- **3. Identificación de las necesidades del cliente/A. Planteo de necesidades específicas.** Debido a las acciones tomadas en el paso anterior, en esta parte únicamente se invitara al cliente a exponer sus necesidades específicas que pasan posteriormente a una etapa de negociación, pues muchas de éstas significarán salir de los procedimientos establecidos y por ende costos extra. Esta parte del procedimiento actualizado de venta esta netamente ligada a la posterior negociación de venta neta y participación de mercado en relación a la competencia en un establecimiento determinado.
- **4. Presentación del portafolio de productos y servicios complementarios/A. Presentación de servicios, beneficios y productos.** 
	- **a. Presentación de soluciones y servicios predeterminados (paquete de beneficios) según la clasificación del cliente.** Los beneficios de valor agregado que se presentarán a un cliente se definen bajo 2 criterios: 1º. Cliente Botella Abierta o Botella Cerrada y 2º. Expectativa de venta e imagen de producto que se clasifica como A, B o C.
	- **b. Presentación general y específica de producto.** 2 tipos de presentaciones: 1º. La presentación general incluye a las marcas puntales de la organización. 2º. La especifica obedece a la misma clasificación del inciso a. Es decir que los productos sobre los que se haga énfasis serán acorde al tipo de cliente A, B o C.
- **5. Decisión de compra por parte del cliente/A. Sugerencia de compra y negociación Ejecutivo-Cliente.** El ejecutivo de venta profesional, debe asesorar al cliente en cuanto al producto la cantidad que va a. Asesorar no significa llenar al cliente de producto, mas bien el ejecutivo debe lograr una venta justa de producto y servicio que deje al cliente con la sensación de haber obtenido una buena negociación.

#### **6. Toma de pedido/A. Traslado electrónico datos de pedido.**

**a.** En esta parte del procedimiento ya no se utilizarán los extensos formatos de pedido de producto se escogerán los productos requeridos de un menú electrónico que establece automáticamente cantidades y montos. Este paso optimiza el tiempo y anula los errores de trascripción. Para hacer esta parte del procedimiento totalmente funcional se debe obtener al final la aprobación electrónica del cliente.

- **b.** Para clientes regulares ya establecidos: El sistema de información de las unidades portátiles electrónicas reflejará su estado de cuenta corriente, de manera que se informará de inmediato al cliente sobre la aprobación o no aprobación de su nuevo pedido según su estado crediticio.
- **c.** El sistema de información integrado a las unidades electrónicas portátiles de ventas reflejara también el status del inventario de los productos solicitados en el pedido, de manera que se evitará también las insatisfacciones del cliente por pedido incompletos, aunque idealmente debiera tenerse un flujo constante de todas las líneas de producto.
- **7. Facturación/A. Descarga electrónica de pedido y emisión de factura.** El proceso de facturación será automatizado, de manera que optimizara tiempo y no existirán errores de digitación que causen reproceso. Las unidades electrónicas de ventas descargaran automáticamente al final del día toda la información recabada durante la ruta de trabajo en lo referente a requerimientos de producto de cada uno de los clientes.
- **8. Organización interna de pedidos para entrega/A. Logística Interna de entregas de producto.** Esta parte del procedimiento no está afecta a cambios. La mejora acumulada en los pasos anteriores da a esta parte del procedimiento un mejor abastecimiento de información que permitirá organizar de mejor manera las rutas de entrega eliminando las entregas urgentes y la programación intermitente de las mismas.
- **9. Reparto y entrega/A. Logística externa de entregas de producto.** Uno de los elementos más importantes que es el tiempo promedio de entrega se reducirá de 24 a 12 horas.
- **10. Cobro/A. Cobro e información de estado de cuenta cliente.** Estructuralmente la labor de cobro queda de la misma manera pero mucho más eficiente con la incorporación de la tecnología electrónica a esta labor en su componente más importante.
	- **a. Ejecutivo de venta.** El ejecutivo de venta podrá cargar al sistema portátil de información los cobros que haga tanto en efectivo que serán inmediatos, como los que se hagan en cheque que serán cargados a reserva. Lo anterior le permitirá juntamente con la información de estado de cuenta por cliente efectuar cobros mas efectivos y eficientes y liberar sus pedidos de la revisión obligatoria que créditos realiza a cada uno de los pedidos.
	- **b. Cobrador mensajero.** Este elemento operativo del cobro seguirá sus labores sin cambio alguno. Créditos y los ejecutivos de venta agilizarán sus actividades, pues los primeros cargarán la información de cobro de este elemento al sistema al final de la jornada por lo que los segundos podrán ver reflejada esta información en sus unidades portátiles en la jornada inmediata de trabajo, no necesitando así de una retroalimentación personalizada.
	- **c. Rutas de reparto.** Aplica mismo análisis del inciso anterior.
- **11. Retroalimentación/A. Retroalimentación electrónica.** La retroalimentación propia del proceso diario de ventas, también será automatizada, pues la unidad portátil electrónica guardara cada movimiento de ventas y cobro que el ejecutivo haya realizado durante la ruta de un día determinado, por lo que el ejecutivo ya no elaborará sus tediosos formatos de reporte, únicamente descargará e imprimirá su

reporte de desarrollo diario almacenado durante el día desde su unidad electrónica portátil.

## **3.1.2 Secuencia del nuevo procedimiento de venta**

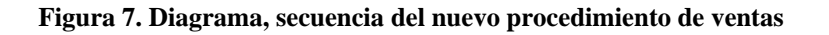

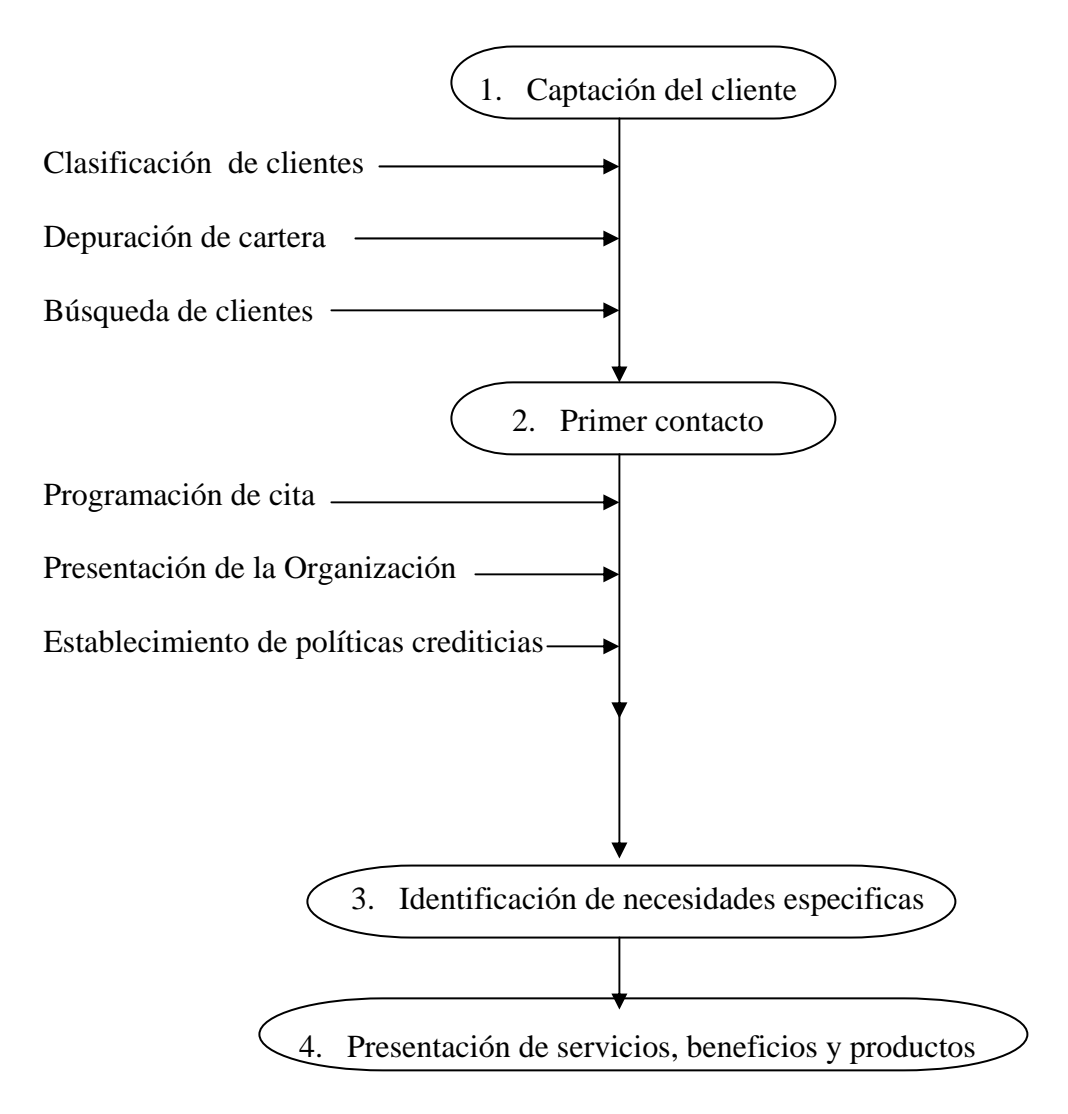

#### **Figura 7. Diagrama, secuencia del nuevo procedimiento de ventas**

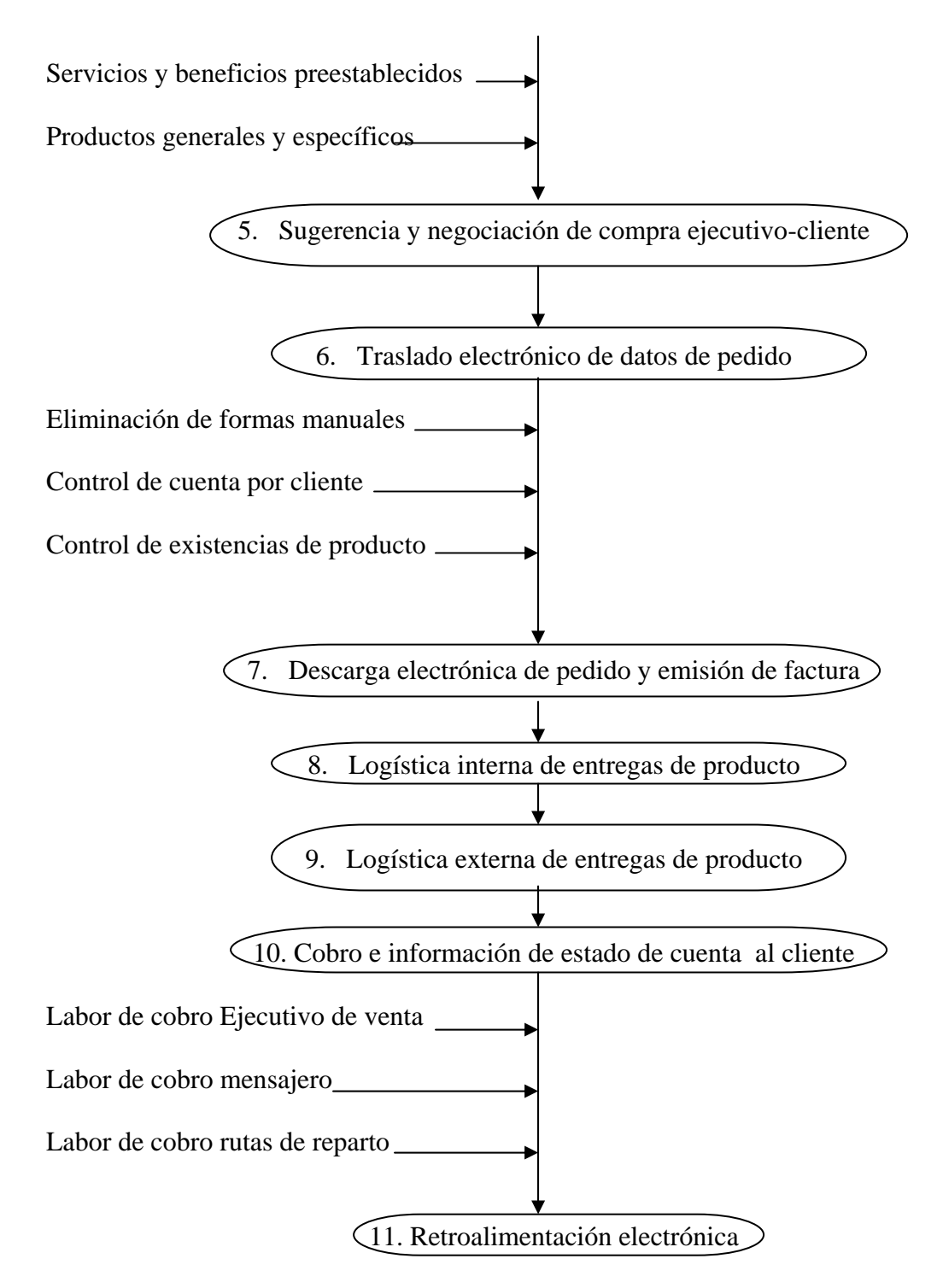

#### **3.2 Análisis Tecnológico**

 Se demostrará las bondades que la tecnología electrónica puede proporcionar a actividades rutinarias propias de procedimientos administrativos. Para realizar el análisis tecnológico se enumeraran los elementos básicos necesarios para el montaje de este sistema de automatización.

- **1. Sistema de información y datos.** Los datos necesarios para alimentar un sistema electrónico como el planteado, pueden ir de lo mas sencillo hasta lo más complejo. Para implementar un sistema electrónico de facturación solamente se necesita alimentarlo con una base de datos que puede ser una llevada manualmente en un control Kardex, hasta una controlada por bases de datos como Oracle o AS 400. Este elemento del análisis tecnológico depende del desarrollo de la empresa que este implementando el sistema electrónico de facturación o bien del presupuesto de la misma. La organización que forma parte de este estudio funciona con sistema de información en Oracle.
- **2. Software.** En lo relativo al software necesario para el control del nuevo sistema automatizado de ventas se hacen indispensables los siguientes 2 tipos de software que se nombraron primario y secundario sin que esta denominación signifique prioridad de alguno, pues ambos son necesarios e indispensables:
	- **Primario:** Software diseñado específicamente para administrar las rutas de venta, que genera toda la información requerida por cada vendedor para salir a ruta. Derivado de el punto 1**.** este sistema puede ser utilizado de manera independiente o como una aplicación intermedia entre un sistema central y la

ruta (alimentado desde cero o adquiriendo la información desde otra base de datos ya existente). En cualquiera de las dos formas anteriores este software es una herramienta indispensable para las actividades de los departamentos de mercadeo y ventas.

- **Secundario:** Software diseñado específicamente para la automatización de rutas de venta. Este software reside en un microcomputador portátil (hand helds). Este sistema permite al vendedor de la industria de la distribución llevar consigo toda la información que pueda requerir sobre un cliente y utilizarla en el momento justo de la negociación, así como también lograr la eficiencia de todas las operaciones y actividades relacionadas con su desempeño diario.
- **3. Hardware.** La parte tecnológica del hardware se resume en lo siguiente:
	- **Servidor.** Servidor se le denomina al administrador físico necesario para la recopilación de datos del software primario. Para llenar este requisito se requiere de: Una computadora Pentium 4, con 256 megas de memoria RAM, disco duro de 80 GB y todos los accesorios básicos de una PC que trabaje en ambiente WINDOWS XP (mouse, teclado, monitor, CD ROOM, etc.).
	- **Microcomputador, Handheld o Pocket PC.** Este elemento del hardware necesario, es el encargado de administrar los datos proporcionados del software primario al secundario, así como de la alimentación y retroalimentación de datos entre software primario y secundario. Los requerimientos mínimos en una Hand Held que sea útil para este proyecto son: Que sea resistente, flexible, ergonómica, comunicación WLAN y WWAN, 32 MB RAM, 32 MB ROM y puerto de entrada y salida de datos.
- **4. Proveedor.** Parte muy importante del análisis tecnológico de este proyecto es la investigación de campo que requiere la contratación del proveedor adecuado de todos los elementos citados en este análisis. Los criterios de lección de proveedor son los siguientes:
	- Experiencia y solidez en la prestación de servicios de este tipo
	- Soporte y calidad en software y hardware
	- Proyectos anteriores activos y perceptibles de comprobación
	- Flexibilidad y adaptabilidad de software
	- Actualización constante de Hardware
	- Programas de inducción
	- Servicio pre, en y post venta
	- Precio, facilidades de pago e interés acorde al mercado

# **3.2.1 Presentación de alternativas**

 Basado en el análisis tecnológico se presentan las diferentes alternativas que solucionan las necesidades del proyecto.

**1. Sistema de Información y Datos.** La empresa que es motivo de estudio cuenta con un sistema de información en ORACLE y de nombre MOSI, que funciona en un ambiente WINDOWS. Por ello no es necesario invertir recursos en la implementación de un sistema de información y datos.

- **2. Software.** En nuestro país existen 2 tipos de software que son funcionales para los fines de este estudio: MOSI y ROAD. La elección del software depende de la elección del proveedor.
- **3. Hardware.** Debido al uso común de un servidor de información electrónica (computadora) dentro de las empresas de nuestro medio eliminamos la presentación de este como una alternativa, pues se asume que ya se cuenta con el. Por otra parte existen 2 tecnologías o marcas de HAND HELD funcionales en nuestro país:

# • **SYMBOL**

# • **INTERMEC**

La elección de cualquiera de las anteriores marcas también depende de la elección del proveedor.

- **4. Proveedor.** En un estudio de campo se comprobó que los requisitos para un proveedor del servicio y productos necesarios para concretar este proyecto, la empresa mejor calificada es DTS de Guatemala.
- **5. Conclusión.** Debido a la escogencia de proveedor (DTS de Guatemala) determinada en el anterior punto se utilizara para el proyecto como software el programa ROAD y en la parte de Hardware Hand Held SYMBOL. En lo relativo a SYMBOL (Hand Held).

# **3.2.1.1. Generalidades de cada una de las alternativas viables, Ventajas y desventajas**

**1. SYMBOL SPS 3000.** El modelo SYMBOL SPS 3000 es un paquete de expansión en alianza con la tecnología COMPAQ IPAQ. Ofrece funciones integradas de captura de datos y comunicación inalámbrica en tiempo real para los usuarios del Pocket PC COMPAQ IPAQ. Con el SPS 3000 el COMPAQ. IPAQ se transforma en una herramienta de transformación de procesos de gestión más eficaz y con mayor capacidad, que incluye lectura de códigos de barra y conectividad inalámbrica.

# • **Características:**

- $\checkmark$  Dimensiones:187x86x42mm (alto/ancho/fondo)+20mm de grosor del iPAQ
- $\checkmark$  Peso: 132 g
- $\checkmark$  Bateria Litio-ion recargable, 770mAh
- $\checkmark$  Temperatura de Funcionamiento: de 0 a 50 °C
- $\checkmark$  Humedad: de 5% a 90 % de humedad relativa sin condensación
- $\checkmark$  Desarrollo de aplicaciones: Plena compatibilidad con Microsoft SDK para Pocket PC de bolsillo
- $\checkmark$  Velocidad de lectura: 44 (+-10) lecturas/Seg. bidireccional
- $\checkmark$  Red de área local inalámbrica: Spectrum 24, WLAN inalámbrica de alta velocidad 802.1 b radio compatible
- $\checkmark$  Velocidad de transmisión: 11 Mbps
- $\checkmark$  Ahorro de energía: Modos de alerta continua y ahorro de energía
- $\checkmark$  Antena: Interna
- 9 Cunas: El SPS 3000 es adaptable a la cuna de sincronización y carga del COMPAQ iPAQ
- $\checkmark$  Accesorios de carga: Estación de carga UBC, adaptador de carga para encendedor de vehículo.
- $\checkmark$  Receptáculos y fundas: Receptáculo protector, funda de cinturón, correa de mano/ muñeca
- $\checkmark$  Costo: Q 8,302. 6944
- **Ventajas:** 
	- $\checkmark$  Captura de datos rápida y precisa
	- $\checkmark$  Permite compartir información entre ubicaciones remotas y el sistema central
	- $\checkmark$  Cómodo y sencillo para el usuario
	- $\checkmark$  Maximiza la eficacia de una agenda electrónica
	- $\checkmark$  Bajo costo

# • **Desventajas:**

- $\checkmark$  Baja resistencia al impacto
- $\checkmark$  No posee terminales de comunicación propia, deben ser adaptadas
- $\checkmark$  Batería con duración de 4 horas efectivas de trabajo
- $\checkmark$  No cuenta con la opción de comunicación WWAN
- $\checkmark$  Poco aporte para desarrollo continuo del proyecto

**2. SYMBOL PPT 2800.** Miembro de la más reciente familia de terminales Pocket PC de Symbol Technologies, combina la resistencia del plataforma Pocket PC con las funciones que mejoran la productividad, como lectura de códigos de barra y opciones de comunicación inalámbrica en tiempo real. Esta Hand Held esta diseñada para el trabajador móvil actual, La robusta serie PPT 2800 es una herramienta de productividad para los profesionales de empresa que permite aprovechar la potencia de un Pocket PC donde y cuando se necesita.

# • **Características:**

- $\checkmark$  Dimensiones: 177.8 mm x 92mm x 25.4 mm (largo/ancho/fondo)
- $\checkmark$  Peso (con batería): 367 g
- $\checkmark$  Especificación de impacto: 1.2 Mt. en concreto
- $\checkmark$  Pantalla: Resolución ¼ VGA con 16 niveles de escala de grises, optativo 64 K color
- $\checkmark$  Batería: Li-ion 1550 mAh
- $\checkmark$  Sellado: IP54 (lluvia y polvo)
- $\checkmark$  Temperatura de funcionamiento: -20 a 50 grados C
- $\checkmark$  Humedad: de 5% a 90 % de humedad relativa sin condensación
- $\checkmark$  CPU: Procesador Intel SA 1110 a 206 MHz
- $\checkmark$  Sistema operativo: Pocket PC Microsoft
- $\checkmark$  Memoria (RAM/ROM): 32 o 64 y 32 respectivamente
- $\checkmark$  Desarrollo de aplicaciones: Plena compatibilidad con Microsoft SDK, disponible para lectura de códigos de barras
- $\checkmark$  Velocidad de transmisión: 2 Mbps (salto de frecuencia) y 11 Mbps (secuencia directa)
- ◆ Antena: Interna WLAN, Externa WWAN
- $\checkmark$  Cunas: Cuna en serie para recarga de 1 ranura, cuna de vehículo, cuna en serie de 4 ranuras
- $\checkmark$  Cables de comunicación y recarga: Cable de recarga automática, cable de recarga en serie, cables de impresora
- $\checkmark$  Lector de bandas magnéticas
- $\checkmark$  Teclado ajustable de 35 teclas para conexión en serie
- $\checkmark$  MODEM ajustable de línea telefónica
- $\checkmark$  Funda de transporte
- $\checkmark$  Costo: Q 13,456.80

# • **Ventajas:**

- $\checkmark$  Comodidad portátil con un plataforma informática conocida y flexible
- $\checkmark$  Resistencia alta a entornos extremos
- $\checkmark$  Acceso a información en todo momento y lugar
- $\checkmark$  Scanner de alto rendimiento, aún bajo iluminación intensa
- $\checkmark$  Alta capacidad de almacenamiento de datos y programas
- $\checkmark$  Amplia pantalla que permite mayor facilidad de utilización
- $\checkmark$  8-10 Horas de trabajo efectivo entre recargas de batería
- $\checkmark$  Permite transferir datos a periféricos como impresoras
- $\checkmark$  Costo Q 6,800.00
- **Desventajas:** 
	- $\checkmark$  Costo superior medido contra una Pocket PC
	- $\checkmark$  Inducción mas compleja
	- $\checkmark$  No posee un teclado físico
- **3. SYMBOL PDT 8100.** La serie PDT 8100 de Symbol Technologies es el eslabón entre las soluciones móviles con lápiz y con teclas. Los dispositivos PDT 8100 son los primeros dispositivos Pocket PC disponibles con múltiples opciones de teclado, son versátiles ordenadores de mano con pantalla grande. Posee las mismas características de un Pocket PC con la comodidad de la introducción táctil de datos.

#### • **Características:**

- $\checkmark$  Dimensiones: 213 mm x 93.9 mm x 45.7 mm (largo/ancho/fondo)
- $\checkmark$  Peso (con batería): 440 g
- $\checkmark$  Especificación de impacto: 1.2 Mt. en hormigón
- $\checkmark$  Pantalla: Resolución ¼ VGA con 16 niveles de escala de grises, optativo 64 K color, retroiluminada
- $\checkmark$  Batería: Li-ion 1550 mAh
- $\checkmark$  Sellado: IP54 (lluvia y polvo)
- $\checkmark$  Temperatura de funcionamiento: -20 a 50 grados C monocromo, Color de 0 a 50 grados C
- $\checkmark$  Humedad: de 5% a 90 % de humedad relativa sin condensación
- $\checkmark$  Teclado retroiluminado
- $\checkmark$  CPU: Procesador Intel SA 1110 a 206 MHz
- $\checkmark$  Sistema operativo: Pocket PC Microsoft
- $\checkmark$  Memoria (RAM/ROM): 32 o 64 y 32 respectivamente
- $\checkmark$  Desarrollo de aplicaciones: Plena compatibilidad con Microsoft SDK, disponible para lectura de codigos de barras
- $\checkmark$  WLAN: Spectrum 24
- $\checkmark$  Velocidad de transmisión: 2 Mbps (salto de frecuencia) y 11 Mbps (secuencia directa)
- $\checkmark$  Antena: Interna WLAN, Externa WWAN
- $\checkmark$  Cunas: Cuna en serie para regarga de 1 ranura, cuna de vehículo, cuna en serie de 4 ranuras
- $\checkmark$  Cables de comunicación y recarga: Cable de recarga automática, cable de recarga en serie, cables de impresora
- $\checkmark$  Altavoz / Micrófono: Toma para auricular
- $\checkmark$  Lector de bandas magnéticas
- $\checkmark$  Cargador de batería universal de 4 ranuras
- $\checkmark$  MODEM ajustable de línea telefónica
- ◆ Impresora portátil
- $\checkmark$  Funda de transporte
- $\checkmark$  Puerto IrDA
- $\checkmark$  Costo: Q 8,127.00

#### • **Ventajas:**

- $\checkmark$  Comodidad portátil con un plataforma informática conocida y flexible
- $\checkmark$  Resistencia media a entornos extremos
- $\checkmark$  Acceso a información en todo momento y lugar
- $\checkmark$  Scanner de alto rendimiento, aún bajo iluminación intensa
- $\checkmark$  Alta capacidad de almacenamiento de datos y programas
- $\checkmark$  Amplia pantalla que permite mayor facilidad de utilización
- $\checkmark$  8-10 Horas de trabajo efectivo entre recargas de batería
- $\checkmark$  Diversidad de modos de introducción de datos para maximizar la eficacia
- $\checkmark$  Características, funciones y disposición de teclas optimizadas para aplicaciones móviles
- $\checkmark$  Utilizable en condiciones de baja iluminación
- $\checkmark$  Permite transferir datos a periféricos como impresoras
- $\checkmark$  Proporciona flexibilidad de ampliación y almacenamiento y protección frente a perdidas de datos

#### • **Desventajas:**

- $\checkmark$  Costo superior alto contra de una Pocket PC
- $\checkmark$  Inducción mas compleja
- $\checkmark$  Puede tornarse compleja su utilización
- $\checkmark$  Mayor vulnerabilidad al entorno

# **3.2.2 Evaluación de las diferentes alternativas**

 Para la evaluación de alternativas, se incluirá únicamente a los elementos de hardware descritos. Para lograr una evaluación eficiente se establecieron de común acuerdo con al empresa en cuestión, los criterios de evaluación y se asigno una ponderación entre 0-10 a cada criterio de acuerdo a la importancia funcional del criterio en relación al proyecto. Seguido de la ponderación de criterios se analizó que puntaje entre 0-10 de desempeño alcanza cada una de las alternativas Hand Held en relación a cada criterio.

# • **Criterios de evaluación y resultados:**

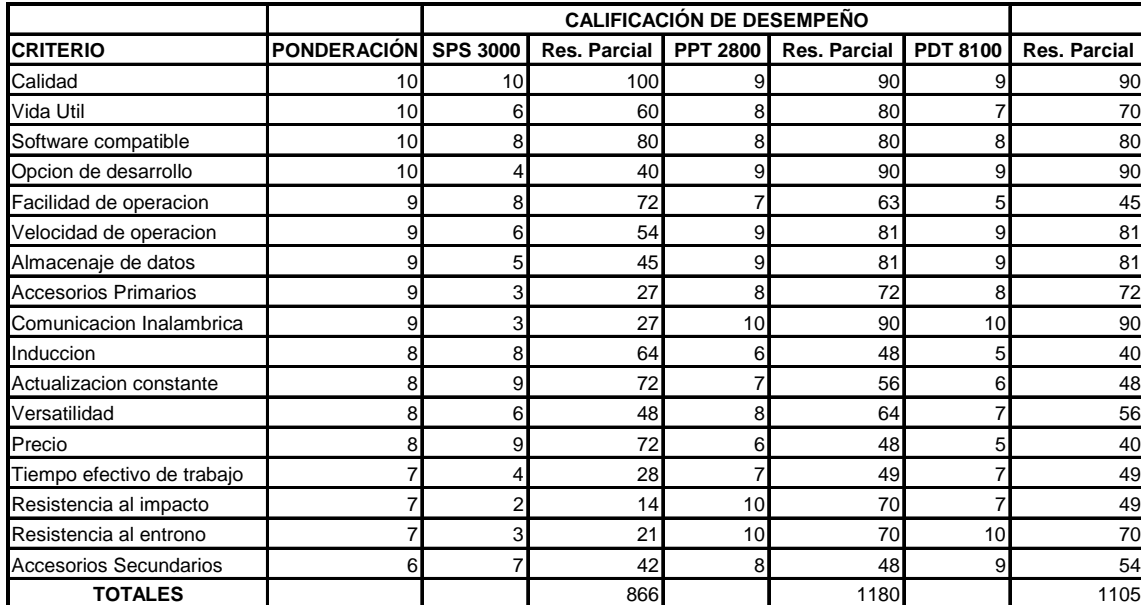

#### **Tabla V. Criterios de evaluación y resultados**

# **3.2.3 Elección de la tecnología más adecuada**

 La elección de las herramientas tecnológicas necesarias para el desarrollo de este proyecto se menciona a continuación de acuerdo al orden de los requerimientos establecidos en el análisis tecnológico.

**1. Sistema de información y datos.** Sistema Oracle de información en ambiente Windows, proporcionado por MOSI. Esta ya es funcional y esta establecido para el desarrollo del proyecto.

**2. Software.** Primario y Secundario ROADpc y ROADptc respectivamente, proporcionado por DTS de Guatemala.

**3. Hardware.** Servidor y administrador de datos e información ya existente. Hanheld marca SYMBOL serie PPT 2800 de acuerdo a la evaluación realizada.

**4. Proveedor.** DTS de Guatemala.

#### **3.3 Información de la herramienta tecnológica elegida**

**Software** 

#### **Software Primario ROADpc.**

ROADpc administra la información relacionada con los clientes, su límite de crédito y las políticas que define dicho crédito. Además, registra eficientemente la información histórica sobre las últimas compras de cada cliente por producto, así como su saldo y la información detallada de todos los documentos pendientes de pago. ROADpc también estructura la ruta del vendedor de acuerdo al crédito establecido por la empresa, agiliza la revisión de las liquidaciones de ventas de cada vendedor, genera hojas impresas o archivos para terminales HANDHELD con la información que el vendedor requiere para conocer el estado de cada cliente en su ruta, tanto en relación a sus compras como a los documentos pendientes de pago.

ROADpc registra y reporta información valiosa relacionada con gastos de los vendedores, kilometraje recorrido, diferencias durante los procesos de liquidación, razones de no atención a clientes, censos de competencia, material publicitario, comisiones e incentivos de venta.

ROADpc dispone de amplia información sobre los inventarios en los vehículos distribuidores, lo que permite hacer responsable a cada vendedor del inventario en su ruta. El manejo de las existencias de todos los productos disponibles en sus distintas formas de presentación y los documentos que amparan los movimientos de inventario permiten el control exacto de cada producto. Si la empresa utiliza HAND HELDS, ROADpc provee a éstas del inventario inicial de cada ruta. Sean las rutas manuales o automatizadas, ROADpc recibe y reporta el inventario final con base en la liquidación presentada por cada vendedor y genera reportes relacionados con los movimientos efectuados (ventas, devoluciones, recargas, etc), por cliente y por producto.

ROADpc analiza la información actual e histórica de cada cliente y cada vendedor, utilizando datos detalladas de las actividades diarias de las rutas. También muestra saldos de cuentas, inventarios en manos de los clientes. Toda esa información puede ser consultada en pantalla o impresa en los mas de 50 reportes disponibles.

ROADpc permite generar consultas y reportes " a la medida" específicos para los requerimientos de cada empresa. Es un completo sistema de control que aporta toda la información necesaria para la toma de decisiones efectivas.

#### **Software secundario ROADptc**

 ROADptc provee al vendedor de toda la información referente a la ruta, los productos y los clientes, con sus niveles y política de crédito. El resultado es una ruta controlada, que no permite al vendedor manejarse fuera de las normas establecidas, lo que hace posible cumplir la metas de venta, facturación y cobranza de una manera más rápida y efectiva.

ROADptc facilita la liquidación rápida de la ruta, gracias a su manejo del inventario en el vehículo y el almacenamiento de todas las transacciones realizadas por

el vendedor. Los faltantes de inventario son manejados a través de facturación inmediata durante la liquidación. De esta manera aumenta el tiempo efectivo de la ruta y se eliminan los faltantes.

ROADptc ordena las actividades del vendedor y reduce el tiempo de visita a cada cliente. Despliega las últimas tres ventas de cada producto realizadas al cliente, una muy valiosa información de referencia, y puede inclusive sugerir la nueva cantidad de venta. Esto hace que la venta real sea mucho mas cercana a la potencial y se de mejor servicio, con lo que se mantienen e incrementan las ventas.

ROADptc registra la fecha y hora de cada actividad, así como datos de kilometraje recorrido, controlando como el vendedor hace uso de su tiempo y del vehículo.

ROADptc efectúa censos del mercado para registrar información sobre el estado, ubicación y tamaño del material publicitario propio y de la competencia, con que cuenta el cliente. Así que optimiza la competitividad de la empresa.

ROADptc en conjunto con el sistema administrativo ROADpc, puede mejorar todos los aspectos operativos y de control de las rutas de venta, permitiendo a la empresa vender más, cobrar mejor y superar a los competidores.

#### **Hardware (Hand Held Symbol PPT 2800).**

 La Handheld Symbol PT 2800 utiliza una plataforma Pocket PC que ofrece un interfaz de usuario sencilla y veloz, exhaustivas funciones de búsqueda en Internet y un potente rendimiento. Al trasladar esta conocida plataforma Windows del ordenador de sobremesa tradicional a prácticamente cualquier lugar, la serie PPT 2800 transforma las actividades empresariales. Los rigurosos requisitos de calidad de Symbol imponen especificaciones de caídas, sellado y temperatura inigualables en otros dispositivos Pocket PC. Una sólida durabilidad permite a los PPT 2800 soportar el uso y desgaste del día a día en cualquier entorno empresarial desde la oficina al almacén.

Con lectura plenamente integrada de códigos de barra, comunicación con redes inalámbricas de área local (WLAN) o redes inalámbricas de área extendida (WWAN) y funciones de Pocket PC, la serie PPT 2800 constituye una completa solución de gestión de datos fácil de usar en un solo dispositivo. Los gatillos de lectura convenientemente colocados y el diseño ergonómico de los PPT 2800 permiten capturar datos cómodamente con una sola mano, mientras que la pantalla ¼ VGA de alta resolución con la sensible tecnología de pantalla táctil mejoran aun mas la facilidad de uso del producto.

La serie PPT 2800 aprovecha el procesador Intel StrongARM SA1110, que funciona a 206 MHz y posee la potencia de proceso y la capacidad de memoria precisas para satisfacer cualquier necesidad de datos o aplicaciones. Es plenamente compatible con las herramientas de desarrollo de aplicaciones de 32 bits de Microsoft y otros fabricantes, ofrece funciones de sincronización y software PIM estándar de la plataforma Pocket PC. Una interfaz de desarrollo de aplicaciones (API) de Symbol permite integrar con facilidad la captura de datos de códigos de barras y las comunicaciones inalámbricas en aplicaciones nuevas o existentes.

La robusta familia de los productos PPT 2800, con sus numerosas funciones ayuda a incrementar la productividad y la eficacia en múltiples sectores. La serie PPT 2800 puede hacerlo todo en el campo de las ventas, desde movilizar la comparación de precios y las tareas de inventario en entornos de comercio al por menor hasta realizar el

seguimiento de paquetes a lo largo del canal de distribución. Desde la automatización de los servicios de campo o la actividad de ventas hasta la accesoria contable y la gestión de oficinas, los PPT 2800 representan la solución ideal para aplicaciones móviles.

#### **3.4 Operación y funcionamiento.**

 El nuevo sistema de automatización del proceso de ventas mediante herramienta electrónica funciona bajo un ambiente Windows para Pocket PC. En esta parte del estudio se presentarán las opciones básicas de funcionamiento y su operación dentro del sistema.

- **1. Ingreso al sistema.** Se ingresa al sistema de operación mediante una clave de longitud mínima de 5 caracteres con un máximo de 2 números dentro de estos. La clave tiene un periodo de caducidad y bloquea el sistema automáticamente si se ingresa más tres veces incorrectamente.
- **2. Despliegue de mensajes en ruta.** Al momento de ingresar al sistema este ofrece la opción de publicar en pantalla un mensaje de recordatorio. Este puede ser por ejemplo una oferta general al mercado o bien la acción mas importante del día dentro de una ruta. Pueden ser varios mensajes que no son modificables y se renuevan diariamente.
- **3. Información de transacciones.** Esta función esta definida por el ingreso del código del cliente y despliega la siguiente información.
	- Pedidos anulados
	- Pedidos rechazados
	- Pedidos parcialmente despachados
	- Pedidos no recibidos por cliente
- **4. Objetivos de ventas generales y parciales.** El sistema despliega los objetivos acumulados de venta en tres categorías día, mes y porcentaje. Los objetivos parciales despliegan producto y el comparativo de la meta vrs acumulado de venta.
- **5. Kilometraje.** Dentro de la parte de controles, el sistema es capaz de controlar el kilometraje inicial y final de una ruta establecida.
- **6. Menú principal.** Los primero 5 pasos del funcionamiento forman parte de la información inicial. En el paso 6 se despliega el menú principal que esta compuesto de las siguientes funciones:
	- Preventa
	- Lista de precios
	- Impresiones
	- Deposito
	- Fin del día
	- Anulación
	- Objetivos
	- Gastos
	- Utilerías
	- Cambio de Usuario
- **7. Organización de ruta.** El sistema permite la organización semanal de una ruta y la programación de visita. Organiza los clientes por día de la semana y permite atenderlos aunque no correspondan al día mediante esta opción. La entrada a la pantalla es eligiendo preventa y luego el día de la semana que desplegara los clientes a visitar en un determinado día. Además la pantalla lanza la opción de buscar a los clientes y permite hacerlo por medio de código o nombre.
- **8. Cliente.** Al seleccionar en el sistema el campo cliente despliega la siguiente información general:
	- Nombre del contacto
	- Nombre del negocio
	- Dirección
	- Teléfono
	- Ultima fecha de visita
	- Kilometraje
	- Razón de no venta
- **9. Cliente nuevo.** El sistema tiene la opción de capturar clientes nuevos en códigos temporales, pues puede que el cliente capturado no pertenezca a la ruta que lo ubica en ese momento, para ello el sistema permite ingresar los siguientes datos del cliente nuevo
	- Contacto
	- Nombre comercial
	- Dirección
	- Teléfono
	- Tipo de negocio
	- Tipo de tributación
- Razón Social
- Día más adecuado de visita.
- **10. Estudio de la competencia.** El sistema ROAD permite al vendedor incluir registros diarios de su competencia en relaciona inventarios, caras vistas, precios de venta, impulsadotas y material publicitario. Esta opción del sistema puede ser acomodada a la medida de los intereses de la empresa y los datos más importantes que requiera de su competencia previamente establecida para que pueda ser desplegados en la pantalla. Dentro de esta opción del sistema también el vendedor puede controlar los datos propios para poder establecer un comparativo de los rubros de interés.
- **11. Inventarios.** Para los inventarios propios el sistema permite al vendedor la selección de artículos de la siguiente manera:
	- Código de barras
	- Familia de productos
	- Descripción de articulo
	- Código del articulo
	- Selección de artículos por medio de cursores
- **12. Cobros.** En la opción de cobros el sistema despliega los documentos pendientes de cobro, el vendedor selecciona los documentos que el cliente desea cancelar y el sistema se traslada a la pantalla de medio de pago. El sistema muestra el monto de los documentos seleccionados, el vendedor selecciona el medio de pago en ingresa el monto a cancelar. El

sistema valida la venta con saldo vencido o con limite de crédito sobrepasado, esto se parametriza desde el ROADpc, de lo contrario no podrá tomarse pedido con cualquiera de las anteriores condiciones. El sistema de cobro también ofrece la opción de impresión de recibo, sino se cuenta con impresora el recibo puede ser emitido manualmente y el sistema exigirá el correlativo del documento a entregar al cliente.

- **13. Toma de pedido.** Para la toma de pedido el procedimiento de sistema es el siguiente:
	- a. Selección de artículos a vender por medio cualquiera de los tipos de selección expuestos en el paso 11.
	- b. Ingreso de la cantidad al vender de determinado artículo, previa exposición en pantalla del sugerido de venta de ese articulo. El sistema permite organizar las unidades de venta a la medida de la empresa que lo utilice, es decir, cajas, fardos, docenas, bolsas, unidades, etc.
	- c. El precio de la unidades ingresadas, es definido por el listado de precios previamente definido dentro del sistema y atado al código de cliente y utilizando el mismo para el calculo de la transacción.
	- d. Dentro de la toma de pedido el sistema despliega una opción de descuentos en 2 posibilidades: La primera es por rango de venta, por artículo, por cliente, y la segunda plantea descuento por cada cliente, por cada artículo. Los descuentos se despliegan automáticamente al momento de ingresar la cantidad a vender. El sistema presenta en la pantalla las opciones de descuento que el cliente puede obtener.
- e. El sistema permite los siguientes tipos de bonificaciones siempre dentro del ambiente de toma de pedido: Bonificación por articulo (rango), bonificación por articulo (rango) cruzada y bonificación por volumen de transacción.
- f. La sección del sistema de toma de pedido tiene dentro de sus funciones predeterminadas el poder tener también promociones estructuradas del siguiente tipo: Por rango de artículo y por volumen de venta.
- **14. Totalizar la transacción.** Al finalizar la transacción el sistema muestra en pantalla el total de la transacción completa. El sistema muestra en pantalla el total de venta por cada establecimiento así como la media de pago a utilizar para cancelar la venta. El vendedor ingresa la cantidad a cancelara y la media de pago a utilizar, hasta completar el total a pagar. En el caso de preventa la forma de pago puede ser crédito o pago contra entrega. El sistema muestra en la pantalla la información general de despacho al cliente, solicitando al vendedor el ingreso de la fecha de entrega y la ubicación del mismo.
- **15. Impresión del pedido.** Al momento de finalizada la totalización de la transacción, el sistema valida, si la ruta esta configurada con impresora, y despliega el mensaje de impresión de los documentos. Todos los documentos a imprimir pueden ser impresos en ese momento o diferidos en su impresión.

# **3.5 Prueba final**

La prueba final de funcionamiento del proyecto se realizara en una presentación a los miembros de la organización

# **4. DISEÑO DE CAPACITACIÓN, ENTRENAMIENTO E INDUCCIÓN**

# **4.1. General.**

 Se estructurará un documento de conocimientos generales asociados al proyecto y que será de dominio y publicación general a todos los miembros de la empresa. Esta parte del desarrollo de este estudio es complementario de la prueba final y formará parte de la inducción general para todo miembro nuevo de la organización que ingrese a la misma en fecha posterior a la primera presentación y entrega de documentación general del proyecto.

# **4.1.1. Documentación general del proyecto y sus alcances**

I. **Descripción proyecto automatización.** El sistema de automatización de ventas y todas sus actividades relacionadas permite al departamento de ventas y a todos sus socios activos internos mejorar constantemente su desempeño en el sistema de preventa bajo el que funciona actualmente la organización. La colección de sistemas de la automatización permite, entre otras actividades, efectuar preventa, agilizar la facturación, despachos más rápidos, cobros eficientes, efectuar censos de mercadeo, etc. La automatización del procedimiento de ventas desarrollará todas las funcionalidades necesarias para optimizar el trabajo del vendedor en el campo y su traslado de datos de forma remota e inmediata por medio del uso de computadoras de mano portátiles o Handhelds y sus accesorios. Permite el control de precios, promociones, bonificaciones, existencias de producto y descuentos en forma precisa y en el punto de venta. Además de todo lo anterior el nuevo sistema de ventas tiene la opción de organizar rutas y clientes por medio de códigos de barra. Los elementos necesarios para el funcionamiento del sistema de automatización son:

#### *Sistema de información y datos*

*Software:* base y móvil para la administración de datos

*Hardware:* procesador de datos o servidor, Handhelds y terminales de captación de información y retroalimentación

*Proveedor de servicios*: Software y Hardware

- II **Alcances del sistema de automatización de venta.** A continuación se enumerarán y se describirán brevemente todas las actividades que este sistema de automatización puede llevar a cabo, entre ellas se encuentran algunas ya existentes dentro de los procedimientos de la organización, otras que son proyecto a corto plazo y otras que se encuentran en estudio y a mediano plazo. Captación electrónica de los datos de un cliente nuevo en un espacio temporal que permite su posterior análisis, definición y asignación a la ruta correspondiente de ventas.
- Organización y programación de reuniones y citas de trabajo
- Movilización electrónica de las principales presentaciones a clientes, como: Quien es la organización, principales políticas, productos y servicios, etc.
- Recordatorio electrónico de ofertas y promociones cada vez que se visita un cliente.
- Información general de las transacciones del día anterior. Retroalimentación automática para los ejecutivos de venta a cerca de los pedidos no despachados, retenidos o despachados parcialmente y las razones por las que se dio alguno de los anteriores casos.
- Retroalimentación diaria de las metas de venta y su comparativo acumulado, diario, semanal, mensual y anual. Estas metas de venta puedes ser reflejadas en pantalla por unidades por producto o en dinero.
- Control de kilometraje de vehículos.
- Organización diaria de rutas electrónicamente que permite el control de visita y retroalimentación de los clientes.
- Identificación de clientes por medio de códigos de barra.
- Control de estadísticas de compra por producto por cliente, que permite una sugerencia acertada de venta.
- Listado de precios en pantalla con actualización inmediata.
- Control electrónico del estado de cuenta de los clientes. Esto permite una decisión acertada de venta o no venta que esta en relación directa a la oportuna información de las cuentas por pagar de cada cliente.
- Captación electrónica y totalización de los pedidos. Esto funciona para un sistema de preventa.
- Manejo inmediato de bonificaciones, ofertas, descuentos y promociones por medio del sistema de automatización electrónica.
- Aprobación electrónica del cliente en relación a sus pedidos. Auque esto no garantiza que los clientes no devuelvan o requieran algún producto que nos estuvo en su pedido, permitirá demostrarle al mismo que no hubo errores por parte de la organización.
- Venta en línea mediante comunicación y transmisión de datos inalámbrica.
- Venta con entrega inmediata por medio de un vehículo con producto y facturación instantánea.
- Impresión de facturas.
- Control electrónico móvil completo de cobros y las diferentes formas como los clientes pagan. Efectivo, Cheques o líneas de crédito, así como la retroalimentación automática de los movimientos de dinero de los clientes.
- Impresión inmediata de recibo de cobro.
- Control automático de visita y retroalimentación de la misma.
- Control y retroalimentación de la no visita de un cliente programado durante un día determinado.
- Control de inventarios.
- El sistema de automatización permite el estudio de la competencia y establecer una diferencia comparativa contra la organización. El sistema electrónico de preventa puede ser utilizado para llevar un control de los movimientos de la competencia, en lo relativo a inventarios, material promocional, cantidad de frentes en un anaquel de supermercado, puntas de góndola, etc.
- Traslado electrónico de datos de pedidos desde el software de la Hnadheld hacia el administrador central. Funcional para sistemas de preventa.
- Descarga electrónica de pedidos y emisión de factura. Funcional para sistemas de preventa.
- Organización interna y entrega externa de producto eficaz y eficiente.

# **4.1.2. Programa de inducción general para todo miembro de la empresa**

- a. Inducción general de la organización.
- b. Documentación general sobre automatización de venta
- c. Presentación de funcionamiento del sistema
- d. Entrenamiento de campo en ruta ON PREMISE (Bares, Restaurantes, etc.)
- e. Entrenamiento de campo en ruta OFF PREMISE (Supermercados).
- f. Entrenamiento de campo en rutas de reparto de producto

#### **4.2. Específicos**

# **4.2.1 Inducción proyecto-venta**

- a. Presentación y estructura intuitiva
- b. Menús, formularios e informes ajustables por el usuario
- c. El usuario puede modificar el aspecto de las principales tablas y diarios
- d. Handhedls
- e. Opciones avanzadas de clasificación y filtrado
- f. Ayuda al usuario incluida, incorporando un manual integrado
- g. Integración con Microsoft Office

# **4.2.2 Capacitación proyecto- venta**

# **Automatización de pedidos de Ventas**

- Información sobre todas sus relaciones comerciales, sus clientes actuales, competidores, proveedores, etc.
- Acceso a la información relacionada, como órdenes de venta, presupuestos, proyectos, actividades y documentos de una determinada persona de contacto/relación comercial
- Visión global de las principales cifras financieras para cada relación comercial
- Presupuestos estrechamente integrados con las órdenes de venta y la planificación Maestra
- Procesos automatizados
- Proceso de ventas detallado para realizar un fácil seguimiento de las oportunidades y los resultados.

# **4.2.3 Entrenamiento proyecto- venta**

# **4.2.3.1. Programa de entrenamiento en operación interno**

- Sincronización con PALM o Windows CE
- Segmentación de clientes para campañas de Marketing
- Mailings: plantillas y personalización
- Automatización de respuestas a clientes potenciales
- Preparación de llamadas y citas
- Centralización de propuestas y facturas a clientes
- Embudo de oportunidades
- Gestión del conocimiento

# **4.2.3.2. Programa de entrenamiento en operación de campo**

- Configuración remota de terminales (teclado, mensajes tiquete y visor), Impresión de entradas por actividades y tarifas, traspaso a la Gestión Contable, tratamiento estadístico de ventas horas, etc.,
- Gestión de contactos de clientes, proveedores, clientes potenciales y demás relaciones comerciales
- Control comparativo presupuestario, visitas, sesiones, ciclos, fechas de inico y final, ubicación, etc. Horarios según día de la semana, Capacidad de personas y grupos para cada actividad, tipología de los visitantes, Naturaleza de la actividad.
- Almacenamiento transaccional de los registros seleccionados
- Importación de clientes potenciales con información de contacto y comercial
- Resúmenes por horas, días, meses, años, comparativos interanuales, comparativos por tarifa / actividad.
- Creación de plantillas de carta de confirmación de reserva, facturas, etiquetas mailing

# **5. ALCANCES CUALITATIVOS Y CUANTITATIVOS**

#### **5.1 Análisis preventa**

Se tiene en cuenta la certeza de que la persona de ventas este preparada, es decir, que esta relacionada con el producto, el mercado y las técnicas de venta. Además esta persona debe de conocer la motivación y el comportamiento del segmento del mercado al cual desea vender; debe de estar informada sobre la naturaleza de la competencia, las condiciones del negocio y sobre todo la nueva tecnología a utilizar.

# **Selección del cliente**

a. *Clientes atendidos en ruta;* el sistema despliega los clientes a visitar ordenados en base de secuencia de visita, el sistema permite seleccionar o atender clientes fuera de la secuencia de la visita.

- b. *Clientes atendidos fuera de la ruta;* el sistema permite seleccionar clientes de otro día de la ruta por medio de la selección del día de la semana, diferente al día de hoy. Al momento de seleccionar el día de la semana en donde se encuentra el cliente, el sistema muestra los clientes del día seleccionado. La búsqueda de un cliente debe realizarse en la búsqueda del maestro, en general, se realice por nombre del cliente o por cliente en la tabla del maestro. Los campos a desplegar son: nombre del contacto, nombre del negocio, dirección, teléfono, última fecha de actualización, kilometraje.
- c. *Kilometraje***;** el sistema permite el ingreso del kilometraje por cliente, este es un parámetro del sistema, el cual requiere del ingreso mandatario de los campos.
- *d. Clientes nuevos;* en caso que el vendedor descubra un nuevo punto de venta, podrá capturar la información general del cliente, el sistema ingresará un código temporal y lo reportará como un cliente nuevo, para su ubicación posterior en la ruta o área que corresponda. Los clientes están desplegados por el orden de atención del mismo, además se presenta los datos de los clientes, como el código, nombre y razón no venta.

# **5.2 Análisis cualitativo**

#### **5.2.1 Captura de pedido**

 La Gestión de Pedidos permite la validación, en tiempo real, de las condiciones comerciales, de las condiciones logísticas y de los datos de registro para los clientes de la empresa, la solución controla la posición de la cartera de pedidos durante todo el flujo de procesamiento interno, hasta el control de eventos de la entrega en el local del cliente.

 El nuevo sistema despliega únicamente los artículos asociados a la ruta. La selección de los artículos a vender se realiza por medio de las siguientes opciones:

- Código de barras
- Familia de artículos
- Descripción del artículo
- Código del artículo
- Selección del artículo por medio de cursores

#### **Código de barras**

Permite por medio del uso del scanner de la HandHeld el ingreso del artículo a vender.

#### **Proveedor/ familia de artículos**

Permite desplegar los artículos por medio de la selección de familia, el sistema despliega únicamente los artículos de la familia seleccionada.

# **Descripción del artículo**

Permite ingresar la descripción del artículo de forma parcial o total, la descripción del artículo a vender, el sistema despliega el primer artículo relacionado con la descripción.

#### **Código del artículo**

Permite la selección del artículo por medio del ingreso del código del artículo seleccionado.

#### **Selección por medio de cursores**

Permite por medio de la selección de los cursores en la pantalla del artículo a inventariar.

#### **Ingreso de la cantidad a vender**

 El vendedor luego de seleccionado, ingresa la cantidad de artículos a vender, el sistema despliega el sugerido de ventas, el campo de ingreso está dividido en tres campos, por ejemplo, fardos, cajas y unidades. El sistema permite el ingreso de las cantidades de productos por medio de uso del teclado o por medio de la selección de cantidades del listado de la selección. El precio es calculado en base a la lista de precios definidos en el sistema y al tipo de cliente relacionado.

## **5.2.2 Créditos**

 Handhelds incluye entre los diversos informes que le proporciona el de Control de Crédito, es el caso del informe histórico de deudores que puede ser ejecutado en cualquier fecha, sin que tenga que esperar al final del mes. Estos resúmenes informativos pueden ser generados para cualquier fecha, y en dos formatos: ítems abiertos, o todas las entradas contables de un rango de fechas.

 Las funcionalidades del administrador de tareas, descritas anteriormente, son la combinación perfecta para el control crediticio: Se pueden definir actividades para el monitoreo de facturas, estas últimas pueden ser adjuntas a las actividades, y la historia del seguimiento del control crediticio puede ser registrado en una actividad. Las personas a cargo de esta función pueden trabajar directamente desde su Administrador

de tareas (con listas de pendientes). Otro aspecto importante ofrece más beneficios a los controladores es el nivel de integración de Handhelds:

- Permite la revisión de la historia del email de un cliente o factura, sin dar mayor importancia al destinatario o remitente.
- Posibilidad de ver todas las actividades de un cliente, como las promesas de venta, estado de órdenes, o progreso post-venta, todo ello desde un solo informe.
- Posibilidad de adjuntar documentos de importancia a un registro de cliente o a una factura.

# **5.2.3 Facturación**

 El módulo de ventas de Handhelds (y órdenes de venta) permiten la impresión de facturas, notas de crédito y facturas proforma. Las facturas de venta pueden incluir notas de caja, que se contabilizan de inmediato en las cuentas de caja, no así en las cuentas deudoras, mayormente utilizadas en ventas minoristas. Las facturas pueden tener términos de pago definidos por el usuario; inclusive permite definir la división de los pagos del saldo restante de la factura en varia fechas y en porcentajes específicos.
### **5.2.4 Distribución interna de facturación**

 El sistema implementado, para los procesos de emisión permite la centralización a un único flujo de distribución la totalidad de las facturas a clientes. Para los procesos de recepción permite incorporar y contabilizar de forma automática el 100% de las facturas de nuestros proveedores.

- Eliminación de intervención manual, reduciendo la posibilidad de errores.
- Permite enviar documentación adjunta a la factura (albarán, detalle de factura.)
- Aporta trazabilidad sobre los procesos de envío, posibilitando el acortamiento de la gestión del cobro.
- Información de los estados de situación de facturas: entregadas, abiertas, validadas, autorizadas, aprobadas, contabilizadas, denegadas.
- Control de calidad: La solución de sistemas de recepción aporta una herramienta que permite comprobar la corrección de las facturas, y la comunicación inmediata de incidencias.
- Agiliza procesos: almacenaje y consulta de las facturas.
- Disminución de los costos de operación.
- Agiliza la relación con los socios comerciales
- Liberación de espacio físico de almacenamiento.

#### **5.2.5 Abastecimiento interno**

 La colaboración automática y capacidades de compra ayudan al departamento de compras a obtener bienes a los mejores precios y a los niveles correctos, finalmente bajar los costos y asegurar una producción y despacho a tiempo. La empresa licorera también puede beneficiarse de una solución de abastecimiento que le ayuda encontrar el mejor proveedor y a negociar acuerdos con los proveedores y descuentos por volumen, y a reducir errores en el manejo de los pedidos.

Las principales ventajas del uso de estas plataformas radica en el ahorro de tiempo en la gestión de compras, la comodidad y reducción de los precios de adquisición de productos y la posibilidad de acceder a nuevos proveedores. También permite realizar el seguimiento de las transacciones y pedidos.

La solución Handhelds para abastecimiento incluye:

- Simulación de compras y revisión de sugerencias para ayudar a anticipar los costos de abastecimiento
- Mantener un stock seguro e identificar necesidades críticas de compra
- Herramientas de planificación gráfica para una visión global de la información de abastecimiento
- Análisis del desempeño del despacho de suministros para monitorear y comparar precios y tiempos de entrega de los proveedores
- Manejo de sobrecarga por el descarte
- Negociación de contratos y precios con los proveedores
- Pronóstico dinámico de demanda para un control completo de inventarios y tiempos de demora.

#### **5.2.6 Entrega de pedido**

 Cumplir con órdenes urgentes y entregas de un día para el otro, es parte de todos los días en la empresa licorera. Cada segundo ahorrado y cada error de envío evitado al conseguir y empaquetar una orden mejora los márgenes de rentabilidad y aumenta la satisfacción de los clientes. La automatización de ventas ayuda a acelerar las operaciones de depósito de bebidas y mantener el inventario en niveles óptimos, mientras que al mismo tiempo asegura compleciones de pedidos y envíos sin errores. La solución Handhelds de distribución y depósito maneja todas las fases de la distribución de las bebidas, desde la recepción hasta las operaciones de apartado, elección, empaquetado y envío. E incluye precauciones especiales para el manejo de vinos, licores y conservas.

 El software, incluye el plan de ruta, que reduce los costos de transporte, asegura la seguridad pública y aumenta la satisfacción de los clientes, optimizando las rutas de entrega y los horarios.

#### **5.3 Análisis del cliente postventa**

 Con el nuevo sistema las actividades de postventa consisten en continuar el esfuerzo inicial de ventas mediante acciones posteriores al cierre. La más importante es asegurarse que el cliente esté satisfecho por completo con la compra que realizó. Algunas de las razones que justifican dedicar tiempo y esfuerzos a para asegurar mantener la relación con el cliente son las siguientes:

- Costos bajos y accesibles
- Mejor servicio y atención al cliente.
- Reducción de los tiempos operativo

El nuevo sistema nos ayuda a mejorar la proximidad con los clientes para responder a sus necesidades y convertirlos en clientes leales. Por lo tanto, un proyecto de automatización debe proveer a cada sector de la empresa el acceso al sistema de información para poder conocer mejor al cliente y proporcionarle los productos que satisfagan sus expectativas de la mejor manera posible.

#### **5.4 Análisis financiero**

#### **5.4.1 Evaluación financiera comparativa**

 La solución Handhelds para las finanzas maneja problemas específicos que pueden hacer la diferencia en la rentabilidad para los distribuidores de abastecimiento incluyendo:

- **Cuentas a Cobrar.** Ayuda a reducir la deuda incobrable y a mejora las cuentas a cobrar y las estadísticas de pago. Se monitorea y administra los balances contables de sus clientes a través de estados de cuenta automáticos, recordatorios por facturas vencidas y manejo del cobro. Esto ayuda a reducir días de mora en su tiempo del ciclo de conversión de caja en cuentas a cobrar.
- **Creación y transferencia de transacciones automáticas**. Cada evento en el sistema operativo tiene reglas contables definidas para el usuario para la transferencia automática al Libro Mayor y a otros sub-libros.

• **Administración de activos.** Ayuda a obtener máximo valor del activo incluyendo la propiedad física, las garantías y los contratos de servicios.

• **Informe de costos basado en actividad** – Esto le da la oportunidad de medir y mejorar la eficacia de los procesos. Las ecuaciones que se usan pueden incluir cualquier tipo de balance ya sea que estén estos pre-definidos en el sistema, rápida y fácilmente definidos por los usuarios, que sean calculados o redistribuidos.

• Informe inter-empresa le permite elegir una gama de sus empresas de sistemas para incluir en sus informes financieros o de otro tipo. Análisis de activos, ganancias y pérdidas por división, y cifras vitales para un ambiente multiempresarial se pueden informar para cualquier período.

 Además de todas las aplicaciones financieras el software cuenta con una colección de herramientas que proveen servicios de primera calidad a las necesidades financieras de los distribuidores de bebidas, incluyendo:

- Cálculo automático del impuesto al consumo, la solución para bebidas calcula los impuestos domésticos al consumo aplicables en una fecha dada, prepara la facturación en base a esos cálculos y los integra al sistema contable. También calcula el impuesto a presentar al gobierno, incluyendo el mapa financiero que respalda los cálculos.
- Precios en línea de orden, La solución del software, permite establecer precios en líneas de órdenes automáticamente, lo que resulta en una facturación más rápida, precisión mejorada y reduce los días pendientes.
- Contabilidad fiscal, respalda completamente el manejo de impuestos al valor agregado. Los montos de impuestos y exacción fiscal son calculados automáticamente y llevados a facturas y rutinas contables.
- Operaciones financieras centralizadas, Las rutinas financieras manejan la consolidación de la contabilidad general de la empresa, con opciones flexibles para consolidar la información en múltiples niveles de la estructura de la empresa, operando con sistemas de monedas diferentes y tablas contables en un formato corporativo.

#### **5.5 Justificación de la inversión**

• **Reducción de errores a cero;** la utilización de handhelds integradas con lectores de códigos de barra, permiten la disminución de errores en la toma de pedidos de clientes a cero. Además el sistema realiza todos los cálculos relacionados con las ventas, impuestos, bonificaciones, descuentos y ofertas especiales, brindándole al vendedor más tiempo para atender a sus clientes, evitando con esto cualquier error, maximizando de esta forma el tiempo dedicado a la promoción y venta de los productos y no a la facturación de la misma. Si asumimos que cada 50 facturas al día el vendedor se equivoca 2% en sumas o cálculos, tendríamos en total 1 factura error por cada ruta día.

• **Cobertura y frecuencia de visita precisa;** el sistema permite grabar al momento de realizar la venta la fecha y hora de la misma, tanto al inicio como al final, comprobando así la eficiencia del vendedor en el proceso. La lectura de código de barras en la ubicación permiten asegurar la presencia del vendedor en el punto de venta, el día y la hora deseada por la empresa.

• **Disminución del proceso administrativo, más tiempo en el mercado;** al automatizar los procesos de ventas, también se automatizan los procesos administrativos y de control, realizados por el vendedor, al disminuir el tiempo necesario para la liquidación, aumentamos el tiempo disponible al vendedor para otras funciones.

- **Mejora la logística y reducción de costos;** ayuda a mejorar la logística de las ventas o despachos y reduce de forma sensible los costos de transporte (gasolina, seguros) además de ampliar el tiempo del vendedor en el mercado, disminuyendo el tiempo de despacho para que el producto llegue a nuestro cliente. Además mejora el retorno del efectivo de la empresa al disminuir el tiempo en que la mercadería no está en el mercado y no está siendo cobrada.
- Con este sistema podemos brindar de forma combinada o simple una reducción de costos en su operación o un aumento en las ventas de Q30.00 por ruta por día, esto significa que el sistema se paga solo.

## **6. CONTROL Y MEJORA CONTINUA**

### **6.1 Métodos de Control**

#### **6.1.1 Control en el proceso de venta**

- Fijar los estándares para el desempeño de las ventas o resultados de las operaciones planeadas. Los puntos estratégicos de control son las áreas de desempeño medibles que son de importancia para la operación total.
- Debe compararse el desempeño real con el planeado. Aquí los reportes de desempeño necesitan ser rápidos. El control trata con errores, porque la mayoría de las desviaciones ocurren al no alcanzar las expectaciones y los planes.
- En la empresa licorera los estándares están ligados a la responsabilidad individual y establecidas en puntos estratégicos de control, para tener calidad

dentro y fuera de la empresa, obteniendo de esta forma se refleje en los puntos de venta cumpliendo con los objetivos que se establecen por producto.

- Cada vendedor, supervisor o personal relacionado con las ventas debe tener bien claras sus responsabilidades, sus objetivos para su desempeño de trabajo individual.
- Con la nueva tecnología, se tendrá el mínimo error, por lo que es necesario el control estricto del cumplimiento de las metas de la organización.

#### **6.1.2 Control del procesamiento de la información y facturación**

La rapidez, seguridad, control de existencias, precios y descuentos permitidos en la facturación es control necesario que se debe llevar en el sistema de automatización. Debe cuidarse y obtener dichas características editando línea por línea de la factura lo cual hace que la facturación sea ágil y 100% manejable. La gran variedad de reportes de facturación y estadísticos resumidos o detallados los cuales pueden ser ordenados (filtrados) según el criterio de los usuarios, por: cliente, cajas, vendedores, artículos, depósitos.

El proceso de facturar debe de permitir el control de la cartera. La facturación debe de agregarle valor a la operación de venta. Un buen sistema informático administrativo y contable debe de resolver todos los temas relacionados con el control de lo que cada cliente esta escogiendo cuando visita la negociación.

#### **6.1.3 Control postventa**

 El control posventa ocupa un rol fundamental en la política de la organización, que centra sus objetivos en la satisfacción del cliente. El valor agregado de un producto, se pone de manifiesto a través de una serie de servicios, con el propósito de brindar a los usuarios la calidad, la confiabilidad y el respaldo de una marca líder.

Se llevará bajo control una ficha, es indispensable para tratar su reclamación. El producto que ha adquirido ha sido fabricado a criterios de calidad muy precisos Dado que todos los vinos, licores y conservas han sido controlados durante todo el proceso de producción, la detección de faltas será rara.

El control postventa, del nuevo sistema de automatización permite lo siguiente:

- Hacer seguimiento y mejorar los servicios a los clientes
- Manejar actividades en centros de llamadas

 Lo anterior, tiene como objetivo asegurar la calidad original del producto y alcanzar el máximo rendimiento al costo más razonable, llevar este control es la absoluta certeza, el cumplimiento de la garantía de fábrica y la tranquilidad de saber que el producto cumple con las expectativas del cliente para un mejor servicio.

#### **6.2 Procedimientos para la mejora continua**

#### **6.2.1 Actualización en la administración de ventas**

La actualización en la administración de ventas es fundamental para el éxito de la organización. La gerencia será responsable del acompañamiento y desarrollo de sus equipos, identificando los puntos de excelencia y los de insuficiencia.

 Los equipos de ventas actualizados, están bien estructurados: conocen de nuevas tecnologías de pedidos, ruteo, atacan la necesidad-problema de sus clientes, están bien informados sobre los planes de expansión y crecimiento de sus clientes, tienen profundo conocimiento sobre su compañía y sobre la competencia; de esta manera, saben cerrarle el paso a los competidores que siguen actuando con nuevas técnicas de ventas.

 Toda actualización en la administración de ventas lleva a un objetivo primordial: la empresa licorera ahorrará tiempo y minimiza los costos de errores.

#### **6.2.2 Tecnología de punta**

 La tecnología implica renovar su herramienta de trabajo, de tal forma que su utilización represente mejoría para lograr un crecimiento más sustentado. Entre los beneficios que se obtienen al llevar a cabo la utilización de herramientas tecnológicas, mediante el uso de equipo de cómputo, así como la automatización de pedidos en ventas están: agilizan tiempos, mejoran calidad, dan mayor status a las empresa, adecuan controles eficientes en su operación y por consecuencia le permiten dar un paso muy importante para su desarrollo, aunado a dar respuesta ágil y oportuna a sus clientes.

Es por ello que la empresa debe tomar conciencia que en el campo donde se involucra va a competir con empresas que se encuentran fuertemente armadas con tecnología de punta, lo que les admitirá de manera eficiente optimizar costos, estandarizar sistemas, tener información eficiente y oportuna para la toma de decisiones. Por lo que tendrá que implementar dentro de su negocio varias herramientas tecnológicas que le ayuden a mejorar su situación que le favorecerán a llevar el control sobre su manejo y operación empresarial, así como a mejorar la atención a sus clientes, cuya utilización a través de la emisión de diversos reportes serán de vital importancia

para contar con mayores elementos que contribuyan al fortalecimiento en la toma de decisiones.

#### **6.3 Plan de contingencia**

 Un análisis de riesgos identificaría para la empresa importadora, comercializadora y distribuidora de vinos, licores y conservas lo siguiente:

• **Activos e interdependencias:** oficinas centrales, computadoras y almacenamiento, información de pedidos y facturación, proceso de negocio de ventas, imagen corporativa.

 Este análisis demuestra que una amenaza materializada en las oficinas centrales podría llegar a afectar al proceso de negocio dedicado a la venta. Aunque esto no impida a la compañía seguir comercializando productos, supondría una interrupción temporal de las ventas. Además afectaría negativamente a la imagen corporativa provocando la pérdida de clientes. Así, se evaluaría la siguiente amenaza y su impacto:

**Amenaza:** Falla soporte técnico (Los activos afectados son los anteriores).

- Problemas potenciales de presupuesto
- Planificación temporal
- Personas (Asignación y organización)
- Recursos
- Cliente, requerimientos y su impacto en el proyecto de automatización
- Tamaño y grado de incertidumbre estructural

### **Impacto:**

- Perdida de un 10% de clientes.
- Imposibilidad de facturar durante un mes.
- Imposibilidad de admitir pedidos durante un mes.
- Reconstrucción manual de pedidos y facturas a partir de otras fuentes.
- Sanciones por accidente laboral.
- Inversiones en equipamiento y mobiliario.
- Rehabilitación del local.

Todas estas consecuencias pueden valorarse en términos monetarios, que junto a la probabilidad de materialización ofrecen una estimación del riesgo.

El plan de contingencias contendría someramente las siguientes contramedidas:

- *Medidas técnicas:*
	- o Seguro Software implementado
	- o Servicio de soporte técnico
	- o Horas de funcionamiento del servicio
	- o Equipos informáticos de respaldo.
- *Medidas organizativas:*
	- o Seguro de incendios.
	- o Precontrato de alquiler de equipos informáticos y ubicación alternativa.
	- o Procedimiento de copia de respaldo.
	- o Procedimiento de actuación en caso de mal soporte técnico
- o Contratación de un servicio de auditoría de riesgos laborales.
- *Medidas humanas:*
	- o Formación para actuar en caso de caída del sortware
	- o Designación de un responsable de sala.
	- o Asignación de roles y responsabilidades para la copia de respaldo.

Los subplanes contendrían las siguientes previsiones:

- *Plan de respaldo*:
	- o Revisión del servicio
	- o Realización de copias de respaldo.
	- o Custodia de las copias de respaldo (por ejemplo, en la caja fuerte de un banco).
	- o Revisión de las copias de respaldo.
- *Plan de emergencia*:
	- o Activación del precontrato de alquiler de equipos informáticos.
	- o Restauración de las copias de respaldo.
	- o Reanudación de la actividad.
- *Plan de recuperación*:
	- o Evaluación de daños.
	- o Traslado de datos desde la ubicación de emergencia a la habitual.
	- o Reanudación de la actividad.
	- o Desactivación del precontrato de alquiler.
	- o Reclamaciones a la compañía de seguros.

## **CONCLUSIONES**

- 1. La automatización en la toma de pedidos para una empresa como la del objeto de este estudio, y el conocimiento de la herramienta software o programas de computadora que están diseñados especialmente para las necesidades de profesionales de la venta y la utilización de Hand Helds con lectores de códigos de barra, permite acelerar el proceso de toma de pedidos y disminuye el tiempo y los errores de entrega en los despachos.
- 2. El sistema incrementa la satisfacción de los clientes y la imagen de la compañía, ya que brinda una atención ágil y personalizada a través de tecnología de punta, a fin de mejorar y facilitar la labor del ejecutivo de ventas al administrar su cartera de clientes, obteniendo información y preparando reportes automáticamente.
- 3. Se optimizó los procesos administrativos y de control, realizadas por el vendedor, al disminuir el tiempo necesario para la toma, transcripción y facturación de pedidos, aumentando el tiempo disponible al vendedor para otras funciones.
- 4. El nuevo sistema elimina las pérdidas que conlleva la anulación de pedidos y mediante sus procesos operativos se mejora la gestión del negocio, tanto en lo interno como en lo externo a la empresa, integrando a todos los agentes directa o indirectamente implicados en la distribución. El nuevo proyecto permite también el aprovisionamiento de materias primas, planificación de la demanda, administración de los proveedores, la logística, distribución y en general toda la cadena de valor de la organización, obteniendo el máximo beneficio posible en los departamentos de ventas, facturación y contabilidad. Lo anterior justifica financieramente la inversión en Handhelds de distribución, permitiendo reducir costos y mejorar la productividad para ser más competitivos ante las presiones del mercado.
- 5. Se diseñó un programa control, capacitación y entrenamiento de personal que permite mantener actualizar los avances del proyecto en sus procesos y tecnológicos, retroalimentando e informando de los resultados y los alcances de la implementación del nuevo sistema y desempeño del personal involucrado.

## **RECOMENDACIONES**

- 1. Al momento que una empresa distribuidora implemente este sistema de automatización debe tener en cuenta un plan de introducción e inducción que reduzca la resistencia al cambio de su personal, principalmente en el área de tecnología. El equipo humano involucrado debe ser sensibilizado de las necesidades y expectativas de los clientes, así como de la competitividad del mercado. A partir de estas premisas la empresa podrá encaminar ésta herramienta tecnológica al éxito.
- 2. Es importante que el tiempo que el ejecutivo de ventas ahorrará con el nuevo sistema sea programado en actividades de relaciones públicas, negociaciones extraordinarias, evaluación de competencia, medición del servicio, etc. y que todas ellas le permitan conseguir más y mejores ventas.
- 3. Es necesario enfatizar al equipo de ventas que utiliza el equipo, tanto software como hardware, que esta es una herramienta que va más allá de solamente la tecnología sino que también es útil en la mejora de sus procesos y que esencialmente debe ser usada para satisfacer las necesidades de los clientes.
- 4. Posterior a la reducción de la resistencia al cambio y ya con el sistema planificado y en etapa de implementación. Es inminentemente necesario capacitar al personal de la organización en las tecnologías actuales del proyecto y venideras, ya que de esto depende la correcta utilización de las Handhelds. Es de suma importancia que la empresa que se elija para la implementación del sistema cuente con la suficiente experiencia y referencias de trabajos anteriores, así como con un amplio soporte tecnológico y de adiestramiento.
- 5. Antes de tomar la decisión de emprender un proyecto de este tipo, la empresa interesada debe considerar la inversión que implica la implementación del sistema y compararlo con los costos que le causa el no tenerlo. A través de esto podrá determinar el costo actual y compararlo con los beneficios futuros que implica la implantación de un sistema de automatización de pedidos en ventas.

## **BIBLIOGRAFÍA**

- 1. Sandhusend, Richard "**Mercadoctenia"** Editorial Continental. 2002.
- 2. Brown, John A . **"Computadoras y Automatización".** Editorial Centro de ayuda técnica, México 1971.
- 3. Bryce, Marta "**Manual de automatización Repidisca utilizando CDS / ISIS (versión 3)"** Editorial Cepis, Perú 1991. Segunda Edición.
- 4. Belio, José Luis. "**Cómo mejorar el funcionamiento de la fuerza de ventas"**. Editorial, especial directivos, 2007.
- 5. Salazar Ramos, Claudia Arabella **"**Aumento de la productividad por medio de la automatización (Sistemas computarizados): Caso aplicado en una empresa dedicada a librería, litografía y papelería"**.** Trabajo de graduación, Ingeniería Industrial, USAC. 1999.
- 6. Ochoa Cristales, Karina Floridalma. "Automatización de la gerencia de ventas de una casa farmacéutica"**.** Trabajo de graduación, Ingeniería Industrial. Guatemala. 2001 USAC.
- 7. Juárez Castellanos, Douglas Lisandro**.** "Diseño del modelo de automatización para el control de inventarios en las bodegas de Trims de la empresa Manufacturera del caribe, S.A." Trabajo de graduación, USAC. Ingeniería Industrial Guatemala 2005.
- 8. Dugal Martínez, Estela, "Introducción de la automatización en el proceso actual de las órdenes de pedido de producción de la empresa convertidora de papel cartón S.A." Trabajo de graduación, Ingeniería Industrial. Guatemala, USAC, 2000.
- 9. Franco López, Ana Mercedes. "La automatización para aumentar la competitividad en el proceso de ventas en una mediana empresa" Trabajo de graduación, Ingeniería Industrial. URL. Guatemala, 2001.

## **ANEXOS**

# Proyecto: Pocket Symbol Ventas.

Vendedores en Ruta. **Versión 6.23**  16 Agosto, 2006

## Manual de Usuario

**Aplicación desarrollada por**:

Dpto. Informática. Industrias Licoreras de Guatemala.

Mayka Cortés Quintero Rolando Cabrera Hugo Mendoza Juan Manuel Noriega Galindo

## **Requerimientos mínimos**

**Equipo:** 

### **Software:**

- Instalación de aplicación: instalador a storage card
- Instalación y configuración del Bluetooth

## **Requerimientos Mínimos de Hardware.**

- Pocket symbol 8100 version 2002
- Tarjeta BlueTooth externa instalada a la symbol.
- Tarjeta Flash card interna instalada en la symbol. (128 mb)
- Impresora star de matriz.
- Dispositivo Bluetooth en impresora.

## **Requerimientos Mínimos de Software.**

## **En la Symbol debe estar instalado:**

- Aplicación: ppcVentas versión 6.00.
- Aplicación: instalación del software **Bluetooth**

## **En la PC, instalar:**

- Active sync, versión 3.7.1 o mayor.
- Acceso a oracle, sistema licorero

## **Cómo hacer un Soft Reset?**

Si la symbol en algún momento deja de responder, se debe proceder y hacer un soft reset. Cuando se hace un softreset a la symbol no se pierde ninguna información que se tenga registrada, con lo que podemos seguir trabajando sin ningun problema cuando se levante el sistema operativo y nos muestre el menú Star

Se hace de la siguiente forma:

Presionar al mismo tiempo los siguientes botones en la symbol: **Alpha** + **Luz** + **Func**  Hasta que en la pantalla de la symbol se oscurezca y aparezca el logo de la pocket.

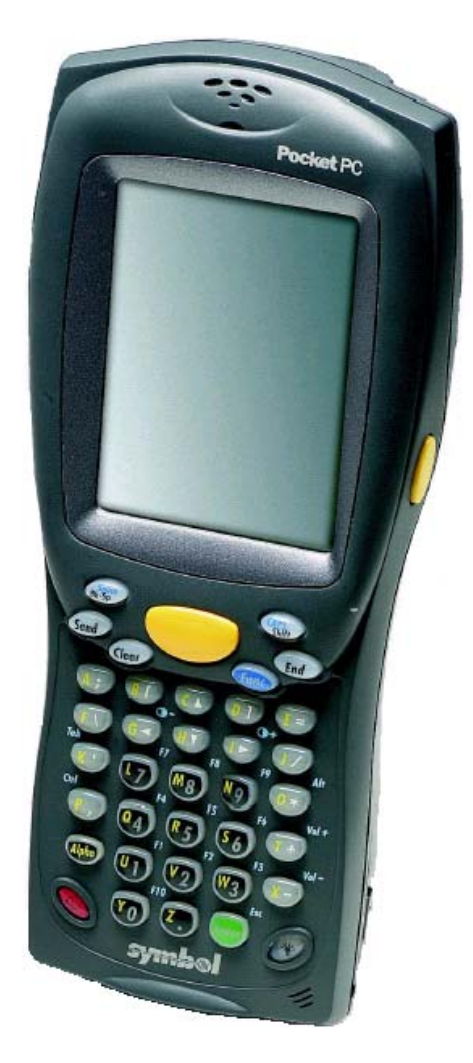

## **Requerimientos mínimos**

## **Equipo:**

## **Software:**

- Cambio al nombre de la tarjeta flash card interna de MMC Card por Store Card.
- Instalación de aplicación: instalador de ppcVentas a storage card
- Instalación y configuración Econnet

## **Requerimientos Mínimos de Hardware.**

- Pocket symbol MC 9060 con sistema operativo windows Mobile 2003.
- Tarjeta BlueTooth interna instalada a la symbol.
- Tarjeta Flash card interna instalada en la symbol. (128 mb)
- Impresora star de matriz.
- Dispositivo Bluetooth en impresora.

## **Requerimientos Mínimos de Software.**

**En la Symbol debe estar instalado:** 

- Aplicación: ppcVentas versión 6.2.3
- Instalador de Econnet

## **En la PC, instalar:**

- ActiveSync, versión 3.7.1 o mayor.
- Acceso a oracle, sistema licorero

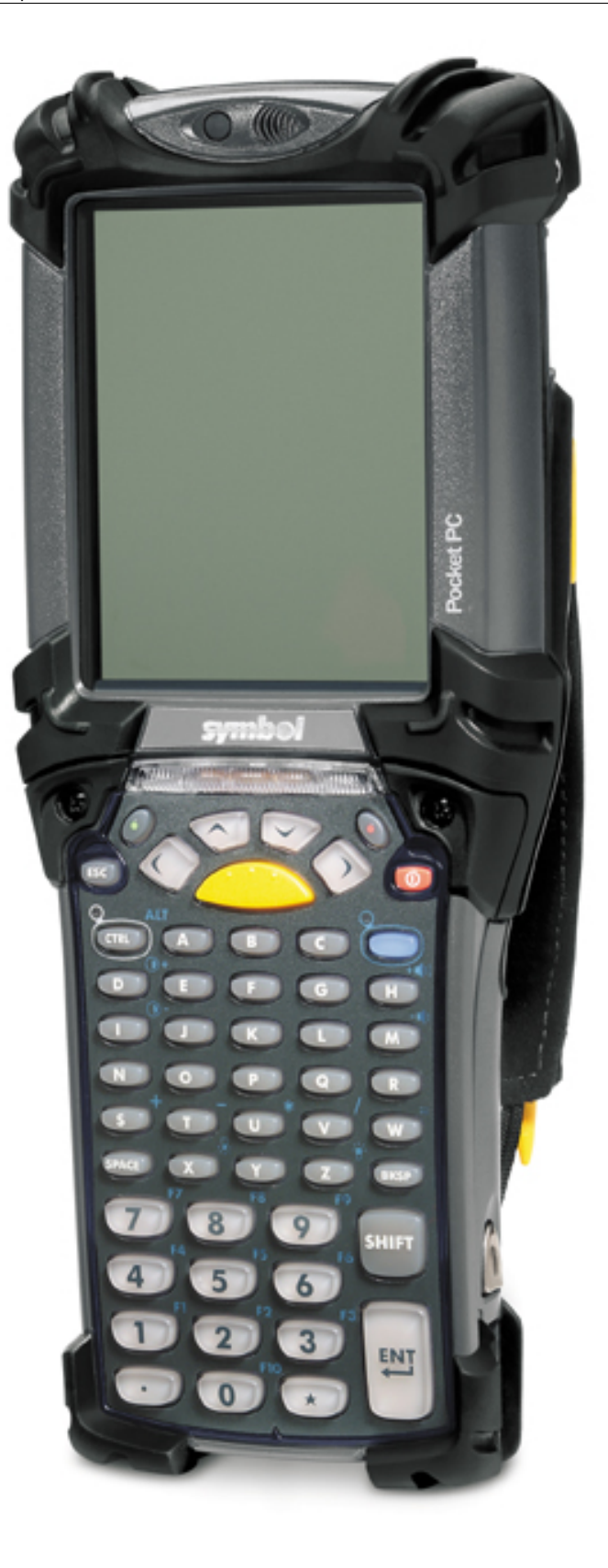

## **Introducción**

A continuación se listan los accesorios incluidos en la symbol **MC 9060-K** y se explicarán los siguientes procesos**: instalación de la batería**, **quitar la batería** y **como cargar la batería por primera vez.** 

En esta symbol se incluyen los siguientes accesorios:

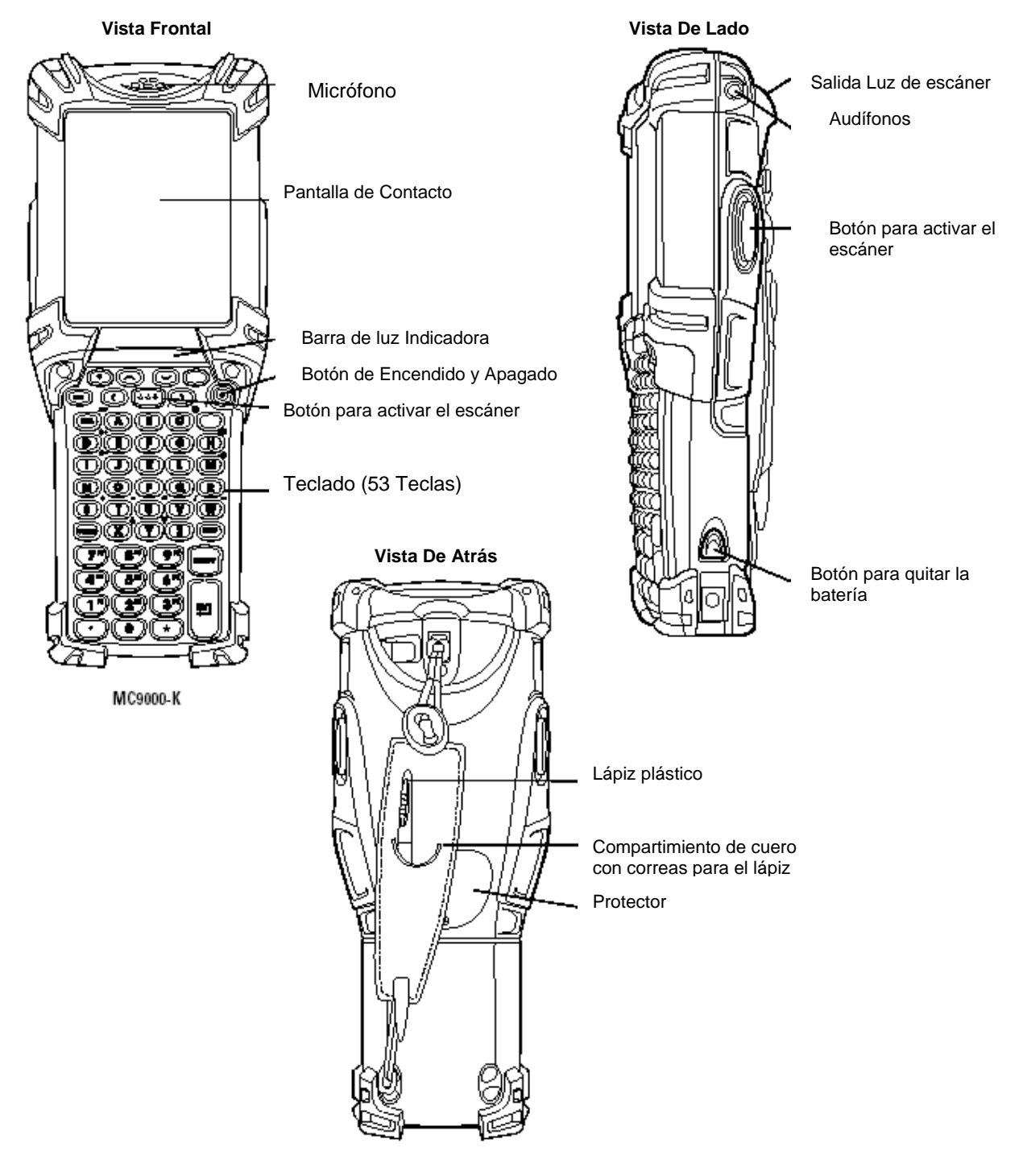

MC9000-K

## **Instalación de la batería:**

Antes de utilizar la symbol, se debe de instalar la batería. Para este proceso se introduce la batería, como se muestra en la siguiente figura:

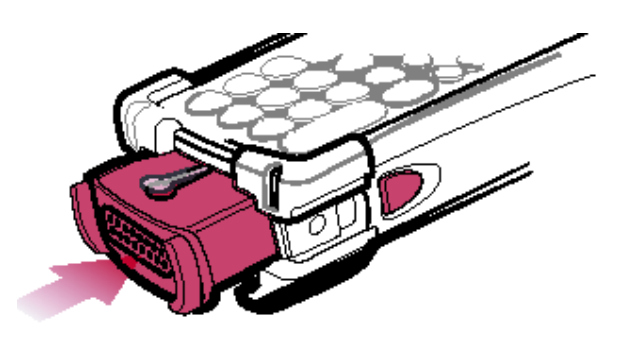

## **Nota:**

Asegúrese que la batería esta completamente introducida, cuando se escucha el sonido de dos clic es que la batería se encuentra completamente introducida. Cuando la batería esta parcialmente introducida puede intencionalmente perder la información contenida en la symbol.

## **Quitando la batería:**

Para quitar la batería se deben de realizar los siguientes pasos:

- 1. Antes de quitar la batería presione el botón de encendido y apagado (es el de color rojo). Asegúrese de que la pantalla este apagada.
- 2. Simultáneamente presione hacia dentro los botones para quitar la batería. La batería sale parcialmente.
- 3. Espere de 3-4 segundos mientras la symbol realiza el cierre de las aplicaciones.
- 4. Presione el botón secundario de la batería hacia abajo, este se encuentra en el lado de arriba de la batería, después jale la batería hacia fuera.

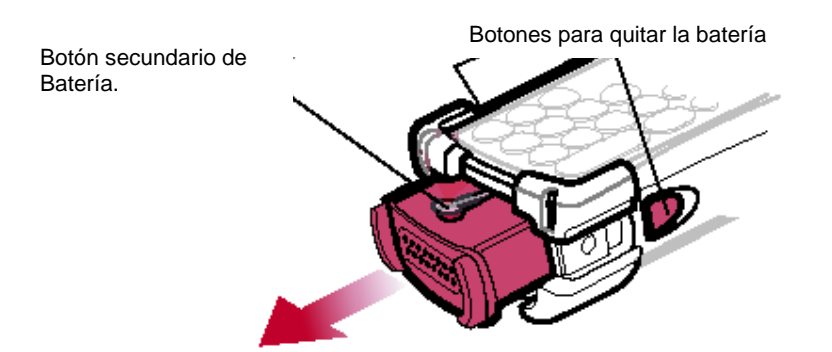

## **Cargando la batería por primera vez:**

Antes de utiliza la symbol por primera vez, se debe de cargar la batería. Para esto ya tiene que estar introducida completamente la batería en la symbol. Se determina que la batería se esta cargando observando el color que tiene la barra indicadora de luz. El color que determina que se esta cargando es ámbar (anaranjado suave) y es intermitente. Cuando la batería esta completamente cargada la barra indicadora de luz tiene el color ámbar, pero ya no intermitente sino fijo. Aproximadamente la duración de carga para una nueva symbol es de 15 horas.

## **Nota:**

No quite la batería antes de las 15 horas de carga. Si la batería se quita antes de este tiempo la información contenida en la symbol se puede perder.

## **Especificaciones del software.**

### **Creación de la base de datos**

La primera vez que se ejecuta la aplicación en la symbol, se corre al inicio un proceso automático de creación de la base de datos.

Cuando este proceso termina, muestra un mensaje indicando que la base de datos ha sido creada satisfactoriamente. En este momento presionar **Enter** para proseguir.

## **Configuración de la fecha y hora**

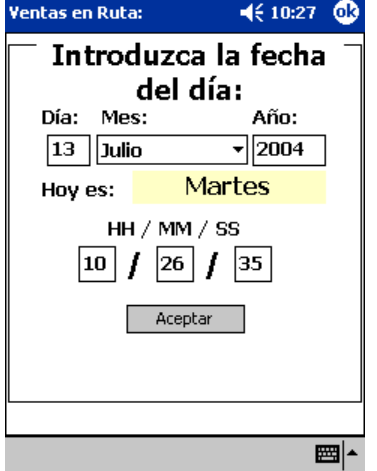

#### **Pantalla de acceso**

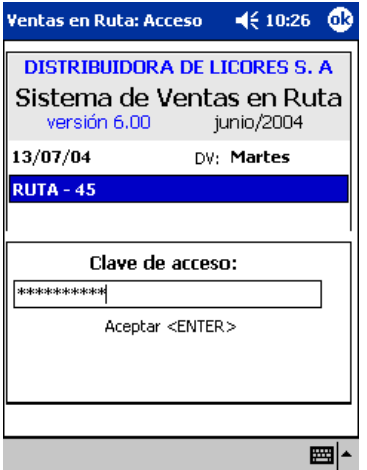

Muestra una pantalla que permite actualizar la fecha y hora de la symbol. Es importante setear correctamente la fecha y hora, ya que esto afecta la funcionalidad de la symbol. La hora esta dada en formato de dos dígitos, es decir: Las 3:00 pm equivalen a: 15:00

Para irse desplazando entre los controles que aparecen en la pantalla puede usar la tecla **Enter**, o hacer clic encima del control en el cual desea ubicarse.

Cuando termine hacer clic encima del botón: Aceptar.

Cada vendedor tiene una contraseña de acceso a la aplicación, que debe especificar al entrar a la misma.

La contraseña tiene el siguiente formato:

<iniciales del nombre y apellido><fecha de nacimiento>

<iniciales del nombre y apellidos><día><mes><año>

por ejemplo: mc08081972

Al terminar de ingresar la contraseña presionar la tecla **Enter**

Aparecerá entonces la siguiente pantalla, donde se muestran los datos generales de la ruta, y es muy importante revisar que todos estén bien antes de salir a ruta:

Aparecen los datos del cliente genérico y cual es el máximo de venta autorizada a clientes varios, si se permite aplicar o no producto por el descuento y si es una opción obligatoria o no, en este caso, se muestra a la par, decide vendedor, porque será el vendedor quien decidirá si se da o no el producto en sustitución del descuento.

En la parte inferior, podemos ver varios menús, para el trabajo con la ruta. A continuación iremos detallando cada opción de estos menús.

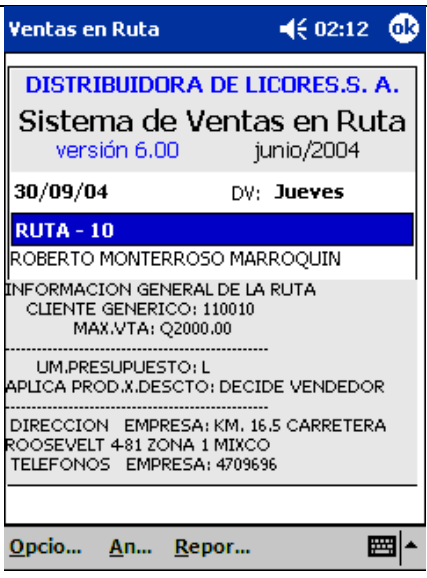

#### **Opciones generales de la aplicación**

**El menú principal de la aplicación se divide en tres submenús, que son:** 

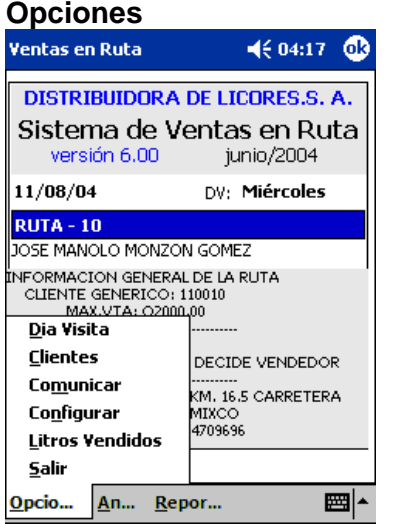

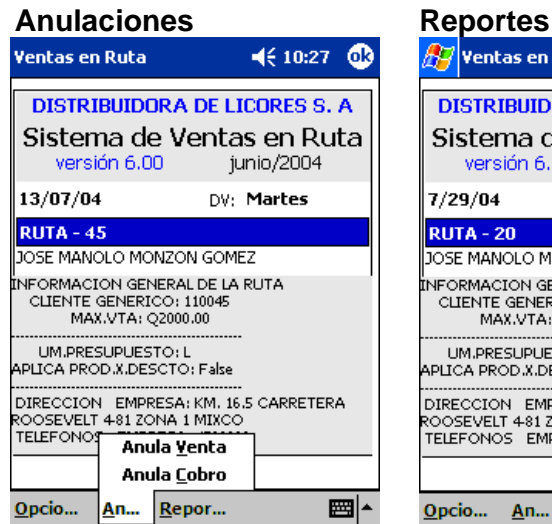

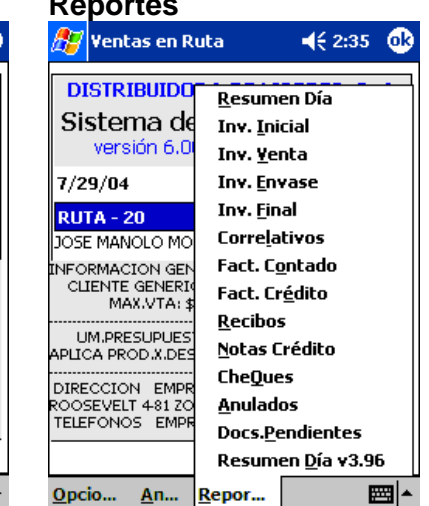

## **Configurar Configuración de la impresión**

Esta opción le permite configurar los parámetros de impresión que desea usar en la aplicación. Es importante tomar en cuenta que cada vez que corremos la aplicación, la impresión se autoconfigura para usar una **symbol con Bluetooth** que tengan configuradas el com5 para la comunicación con bluetooth (inalámbrica).

Pero la que trae configurada por defecto es la que deben usar los vendedores, luego no tenemos que tocar o cambiar estas configuraciones.

#### **Pero SI debemos configurar el Bluetooth**

Para configurar este dispositivo debemos tener encendida la impresora y el dispositivo bluetooth que va conectado en ella, y estar ubicados físicamente a una distancia de no más de 5 metros de la impresora. El dispositivo bluetooth tiene una luz azul indicando cuando esta encendido y la impresora tienen dos luces verdes a la izquierda que deben estar encendidas también. Por supuesto para que todo funcione debe estar encendido el swicth del camión.

Apachamos el botón : **configura Bluetooth**

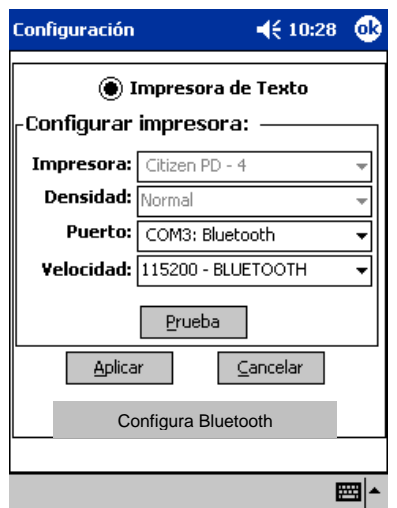

Cuando seleccione el botón, le aparecerá esta ventana de la derecha, donde debe entonces configurar su bluetooth. Si en esta pantalla existiera alguna printer como icono, solo apache el icono con el lápiz hasta que aparece un menú y seleccione **delete**, y **yes** al mensaje que sigue, esto solo borra la configuración anterior.

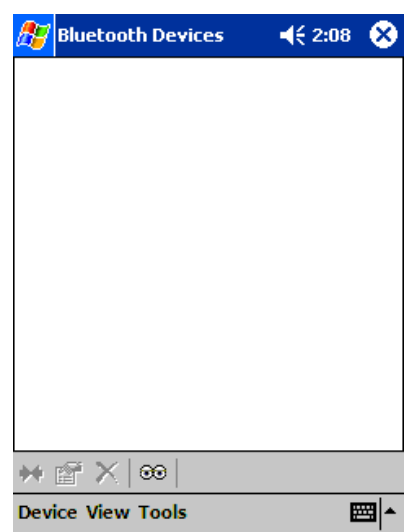

En la pantalla anterior aparece un icono que tiene de dos ojos, hagale clic encima al icono, para que aparezca la siguiente pantalla.

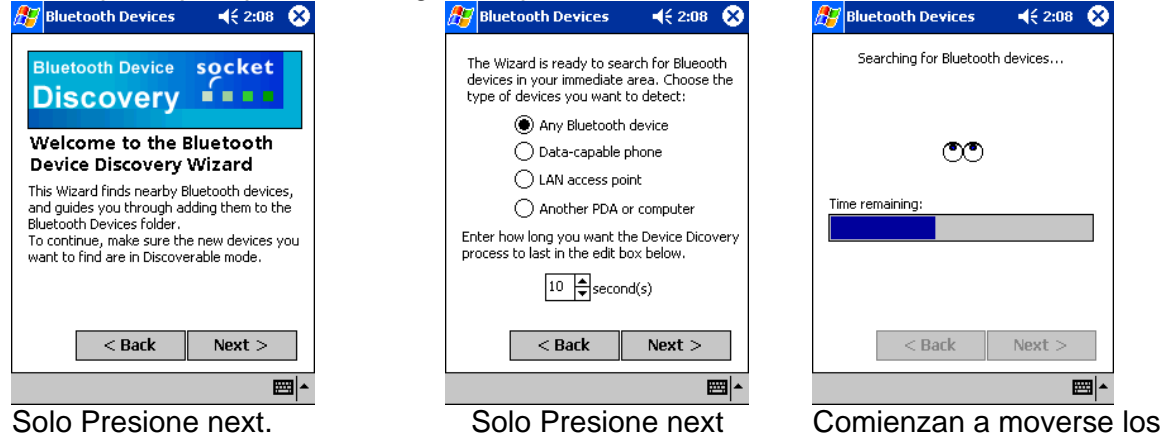

Dpto. Informática ojitos, solo espere a que el proceso de búsqueda termine. **B**luetooth Devices  $462:09$   $@$ **Bluetooth Devices H** Bluetooth Devices  $462:09$   $83$  $46209$   $63$ Device Class Device Name Device Class Device Name **Bluetooth Device** socket Printer Adapter ... ☑ SPrinter Adapter ... Printer Printer **Discovery** . . . .  $\Box$  \$ 1616 Phone  $\Box$  \$ 1616 Phone Congratulations! You have successfully added 1 new device to your Bluetooth Devices folder. Tap the Finish button to exit the Wizard.  $\overline{4}$ Choose each device to save by tapping the Choose each device to save by tapping the checkbox to the left of each device. checkbox to the left of each device.  $<$  Back  $Next$  $<$  Back  $Next$  $<$  Back Finish ■|▲ ■|▲ 圝ト Seleccione solamente el Una vez seleccionado Apache **Finish**. Printer Adapter, haciendo apache **Next**. clic en el cuadro en blanco que aparece a la par del nombre. **A** Bluetooth Devices **B**luetooth Devices € 2:09 **A** Bluetooth Devices  $462:10$   $@3$  $462:09$   $83$ **W** My Favorites ♥<mark>..</mark> My Favorites The favorite printer selection is The favorite printer selection is automatically used when print software automatically used when print software sends output to the Socket Bluetooth Printer sends output to the Socket Bluetooth Printer port. port. My favorite printer: My favorite printer: Printer Adapter 82060D Printer Adapter 82060D  $\bigcirc$  Use the favorite selected above. ◉ Use the favorite selected above. Don't use a favorite - prompt me with a Don't use a favorite - prompt me with a ◉ O list of suitable devices instead. list of suitable devices instead. **Device Discovery** ₩ @°X Printer Phone Printer My Favorites... Phone **Device View Tools** ▦⊩ 翻스 ■▲ Ahora debe seleccionar Seleccione la pestaña Marque la opción **Use de**  esta printer como favorita. **Printer**. **favorite selected above**, Para ello haga clic encima como indica la figura. del menú **tools**, de ahí

Al terminar, haga Clic encima del **ok**, para cerrar esa pantalla. Le aparecerá la pantalla inicial con el icono de impresora y un corazón rojo encima, que indica que todo esta bien. Cierra esa pantalla también, haciendo clic encima de la cruz, que esta en la esquina superior derecha.

Una vez hecho esto, vera una ventanita que dice:

seleccione **My Favorites**…

Bluetooh Configurado, entonces apache el **ok**, de esa ventanita con cuidado, para cerrarla.

Revise ahora que los datos: Puerto = **COM 5 bluetooth** Velocidad = **115200 bluetooth**

Así deben estar para que todo funcione adecuadamente. Si todo esta así, presione **Aplicar**.

**Este es el momento en que debemos hacer una prueba de impresión para cerciorarnos que todo esta bien, podemos entonces ir a menú reportes, y tirar cualquier reporte.** 

**Si todo sale bien, entonces podemos comenzar a operar la ruta.** 

Nota:

Si se desea usar una configuración diferente a esta, entonces es que debemos acceder a esta pantalla de configuración, y establecer la deseada.

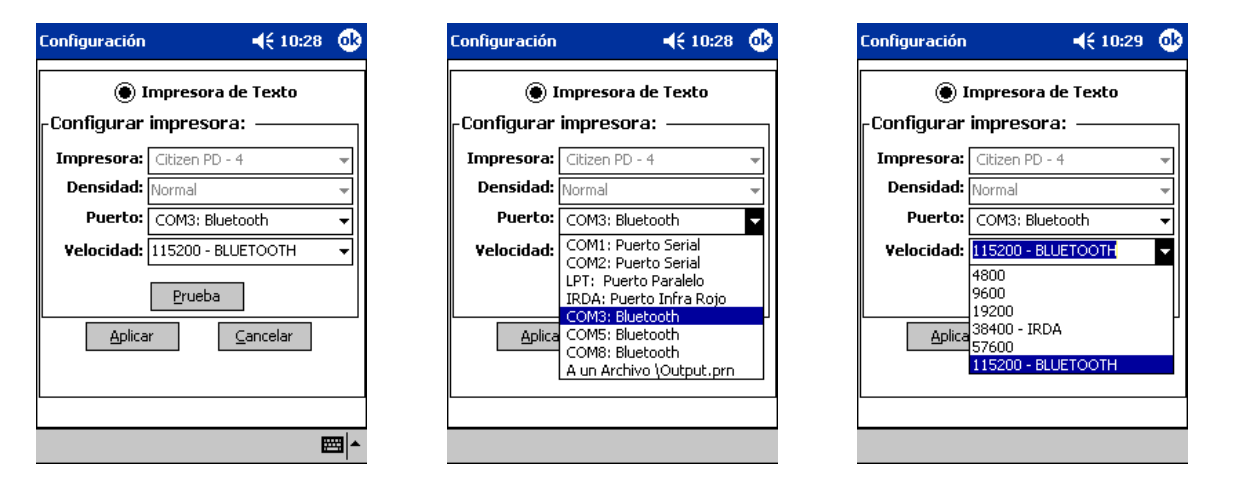

Para cambiar configuraciones tenemos las siguientes opciones:

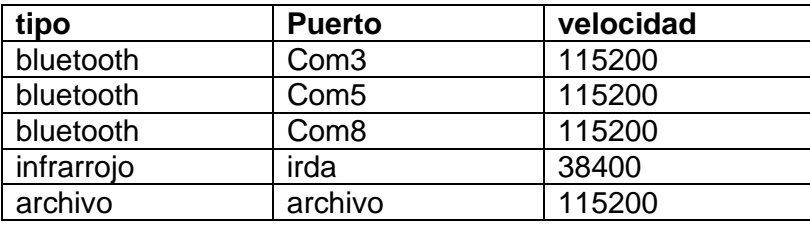

Existe un botón: **Prueba**, que le permite probar la configuración seteada.

Siempre que modifique los parámetros de configuración, debe presionar **prueba**, cerciorarse que imprimió bien, y posteriormente presionar el botón **Aplicar**, que es quien establece que esa será la configuración de las impresiones mientras no se salga de la aplicación.

*nota: cada vez que salga y regrese a la aplicación debe volver a configurar la impresión.* 

## **A continuación le explicamos detalladamente cómo operar una ruta con esta symbol8100.**
# **Día Visita**

Por defecto, el día de visita con que se activa la aplicación, es el día de la semana que corresponde con la fecha que el vendedor seteó cuando ingresó a la aplicación.

Si desea cambiar el día de visita, solo haga clic encima del círculo a la par de cada día, y después haga clic encima del botón **Aceptar**, para establecer ese día de visita.

Los clientes mostrados siempre serán los que corresponden con el día de visita que este seteado en la symbol a través de esta opción o de forma automática. Si desea visitar clientes de otro día de visita diferente debe entrar a esta opción y cambiar el día de visita.

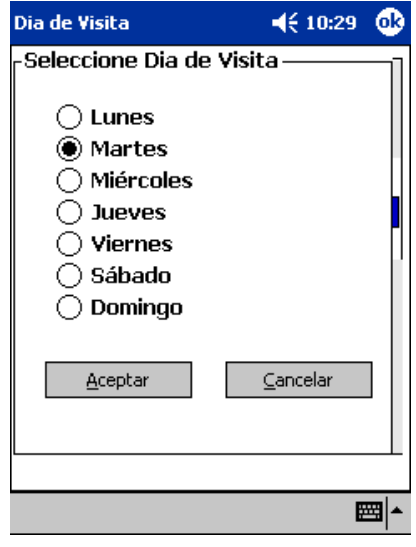

# **Litros Vendidos**

Muestra al vendedor, el total de litros vendidos, que ha acumulado hasta este momento en el día de ruta.

Haga clic encima de la opción Litros Vendidos y aparecerá en pantalla un mensaje indicando el total acumulado hasta el momento.

Nota importante: el cálculo de los litros vendidos incluyen las bonificaciones.

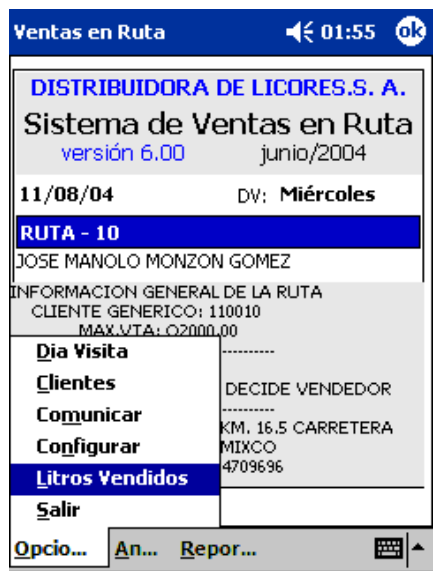

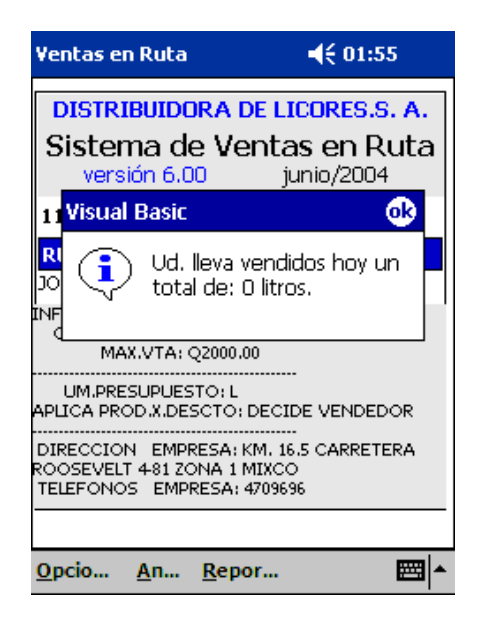

Para cerrar el mensaje y continuar con la app, solo haga clic encima del Ok en la caja del mensaje, o presione la tecla Enter.

## **Clientes** (Atención a clientes del día de visita)

En esta pantalla se muestra el listado de clientes a visitar el día de visita que esté seteado en ese momento en la symbol.

Opciones disponibles en esa pantalla:

Usando el teclado:

- **Flecha arriba**: moverse hacia el anterior en el listado.
- **Flecha abajo**: moverse hacia el siguiente en el listado.
- **Enter**: selecciona el cliente que está marcado en azul y pasa a otra pantalla, mostrando sus datos generales.
- **B**: permite hacer búsquedas por código de cliente. Solo permite buscar entre los clientes mostrados en el listado, que son los del día de visita seteado actualmente. Si un cliente pertenece a otro día de visita, no lo encontrará con esta opción, sino que debemos regresar y entrar a opción día de visita, y volver a la pantalla de clientes del día.
- **Clear**: Regresa a pantalla anterior, que es el menú principal de la aplicación.

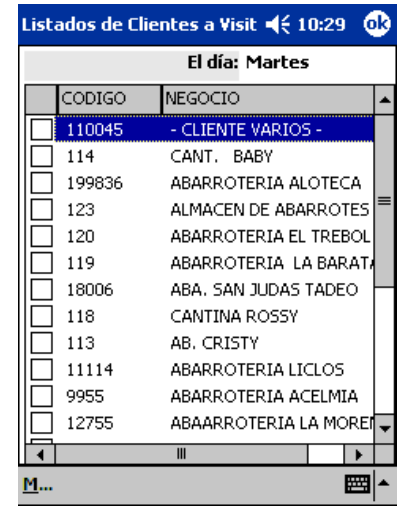

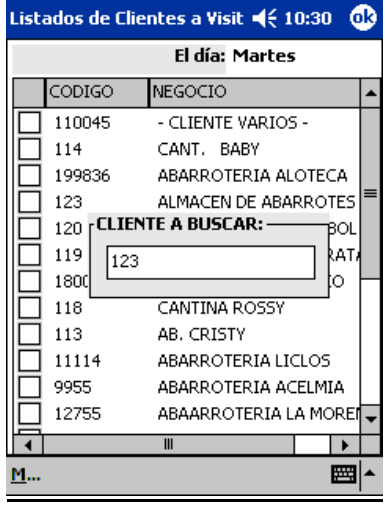

#### **Opciones disponibles usando el lápiz**:

También existe un **menú** ubicado en la parte posterior de la pantalla, que se activa usando el lápiz, y haciendo clic encima del nombre menú. Este menú tiene las siguientes opciones:

- **Atender**: selecciona el cliente activado en ese momento y pasa a su pantalla de datos generales.
- **Buscar**: Igual a usar la tecla B para buscar un cliente por código.
- **Listar**: muestra en pantalla el listado de clientes nuevamente.
- **Salir**: Igual a tecla **Clear**, permite regresar a menú principal de la aplicación.

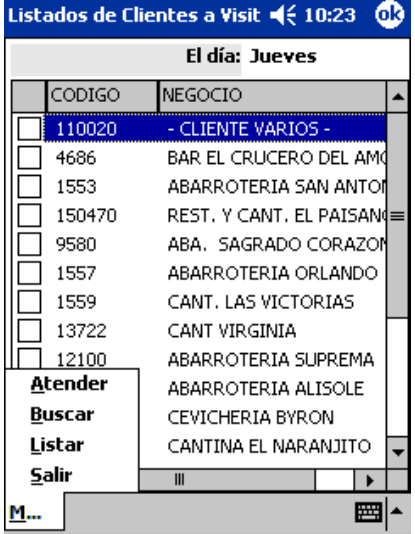

### **Atender**

Después de seleccionar a un cliente con la tecla **Enter** o activando el menú y seleccionado Atender, aparece la siguiente pantalla que muestra todos los datos generales del cliente seleccionado.

En esta pantalla se muestran todas las propiedades del cliente seleccionado, y permanecen todo el tiempo en la pantalla, permitiendo al vendedor consultar cómodamente cualquier dato que desee.

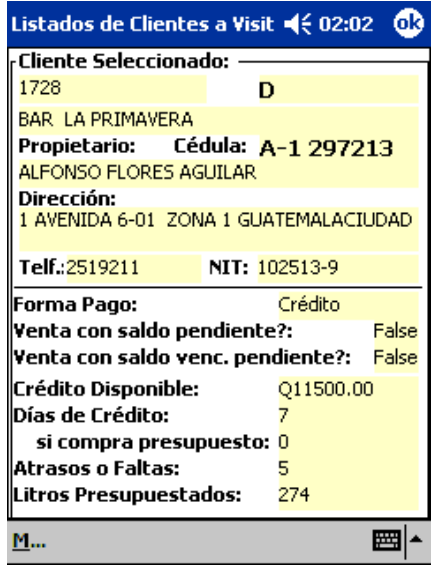

En esta pantalla se tiene acceso a un menú en la parte inferior que permite realizar las operaciones a cada cliente:

En este menú aparecerán activadas solamente las opciones que en cada momento pueden realizarse, y a medida que se realicen operaciones con el cliente se desactivaran unas y se activaran otras hasta concluir con la operatoria definida para ese cliente.

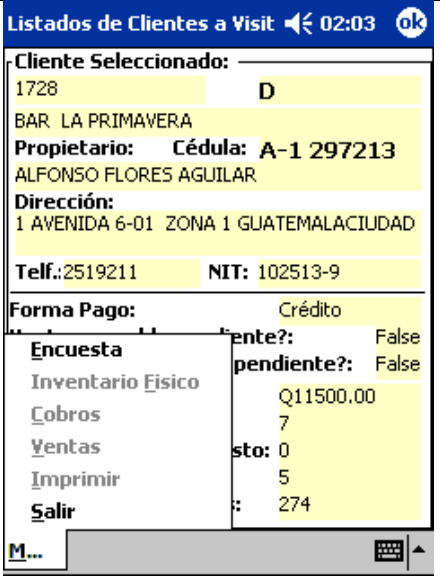

Las operaciones deben ser efectuadas en un orden predeterminado que es el que sigue:

Primero: La encuesta si esta definida y no ha sido ingresada para ese cliente.

Segundo: El inventario Físico, si esta activo y no ha sido ingresado para ese cliente.

Tercero: Cobros, si el cliente tuviera saldos pendientes de pago.

Cuarto: Ventas.

Quinto: Imprimir todas las transacciones realizadas en cobros y ventas.

De esta forma se va dirigiendo la operatoria que debe realizar el vendedor con cada cliente.

#### **Opciones a usar**

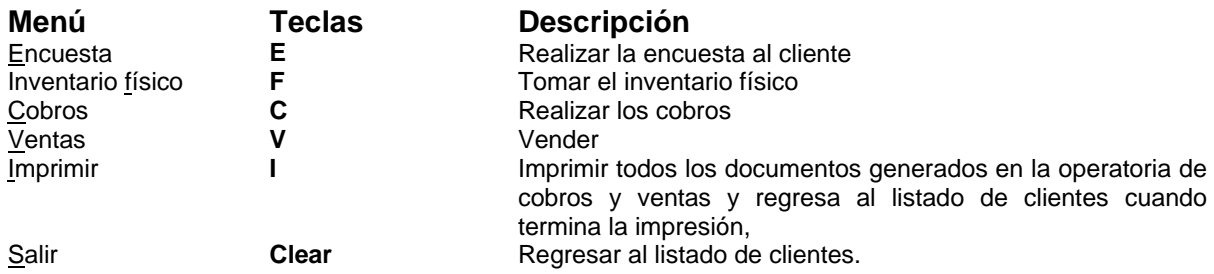

A continuación vamos a ir explicando en detalle como funcionan cada una de las opciones aquí mostradas para cada cliente.

### **Encuesta**

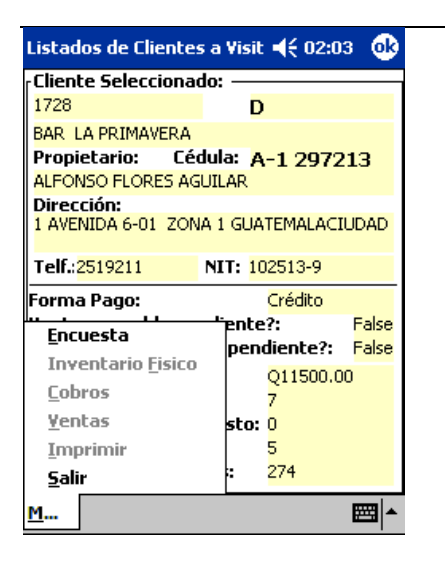

En este ejemplo la primera opción habilitada es la encuesta, luego debemos seguir el orden planteado.

En esta primera pantalla de la encuesta se muestra el listado de temas en que se divide la encuesta. En esta encuesta definida, solo se trata un tema: Competencia, y dentro de ese tema se encuentran las preguntas que deben ser realizadas al cliente.

En esta pantalla podemos usar las teclas: Flecha arriba y Flecha abajo: Para desplazarnos. Enter: Para marcar el tema de interés y entrar de una vez a efectuar las preguntas de ese tema.

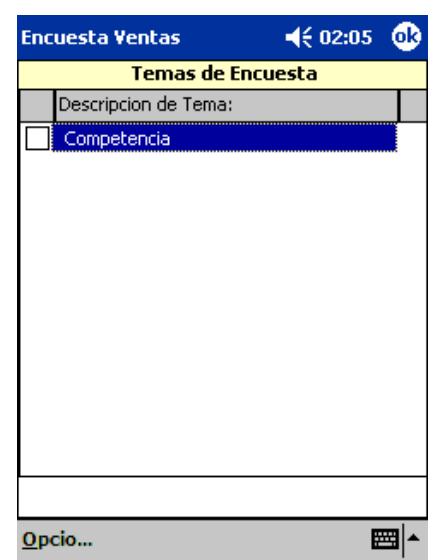

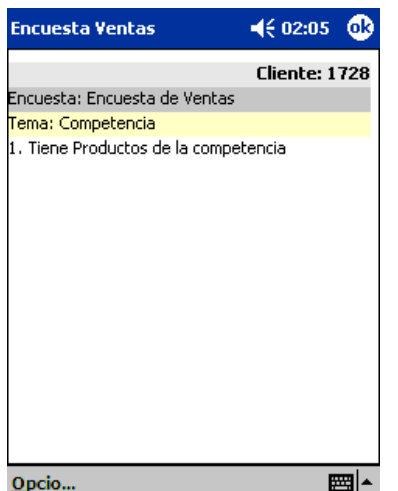

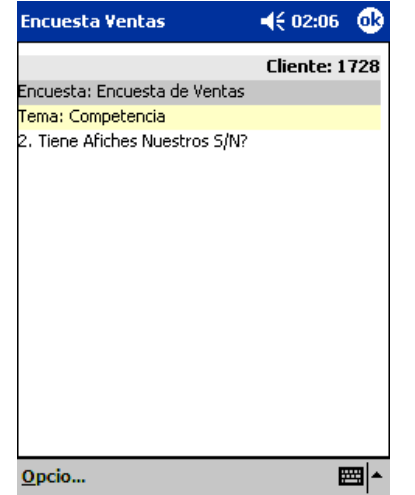

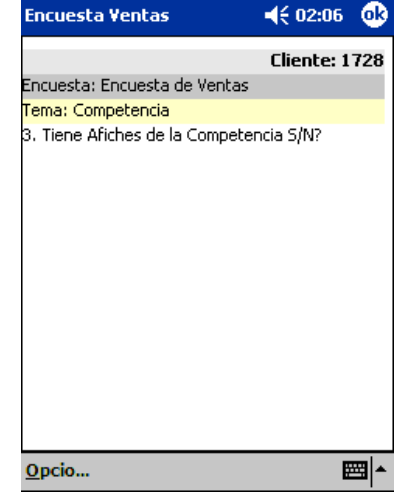

La encuesta posee diferentes tipos de respuesta.

• Preguntas con respuestas si o no.

- Preguntas con respuestas numéricas.
- Preguntas con respuestas alfanuméricas.
- Preguntas para seleccionar una o más alternativas para la respuesta.
- Preguntas para seleccionar una única alternativa como respuesta.

En la encuesta que esta cargada para ventas, las respuestas son todas de tipo si o no, luego en cada una de las pantallas mostradas anteriormente, solo debemos presionar: **S**: si queremos responder Si

**Enter**: si queremos responder No.

Cuando respondemos una pregunta, automáticamente el sistema pasa a la siguiente pregunta y cuando finaliza regresa a la pantalla del cliente al que se estaba encuestando y graba automáticamente la encuesta para ese cliente.

#### **Inventario físico**

Ahora que ya tenemos activada la opción de inventario físico, localizamos dicha opción en el menú del cliente, y hacemos clic o enter para entrar a la opción.

Aparece una pantalla donde se solicita esperar a que el sistema cargue la forma en pantalla.

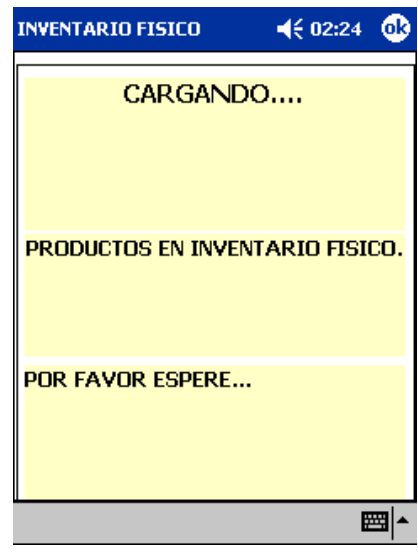

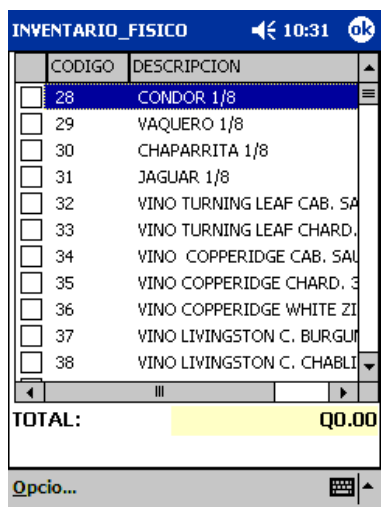

Cuando termina la carga aparece esta pantalla mostrando todos los posibles productos a ingresar.

#### **Opciones:**

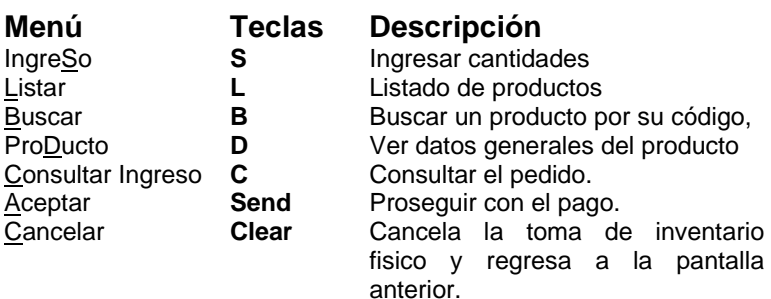

A continuación explicamos cada una de estas opciones al detalle.

**Ingreso**: (tecla S sobre producto seleccionado) permite ingresar las cantidades: líquido, envase y cajas vacías.

Para moverse entre las distintas cajas de ingreso presione **Enter**.

**Listar**: (tecla L) Permite ver listado de productos en pantalla nuevamente.

**Buscar** (tecla B) Buscar un producto por su código.

Teclee el código del producto y presione **Enter**, para que la lista marque el producto buscado y entonces podrá presionar la tecla **S** para ingresar las cantidades deseadas.

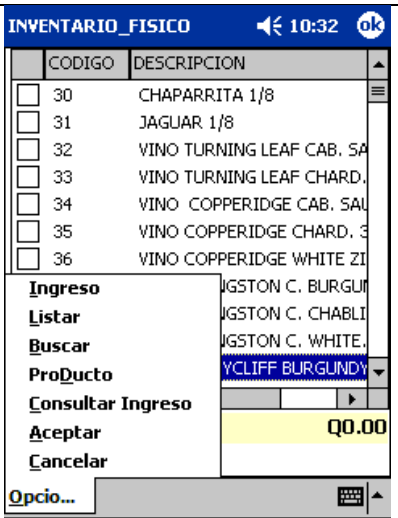

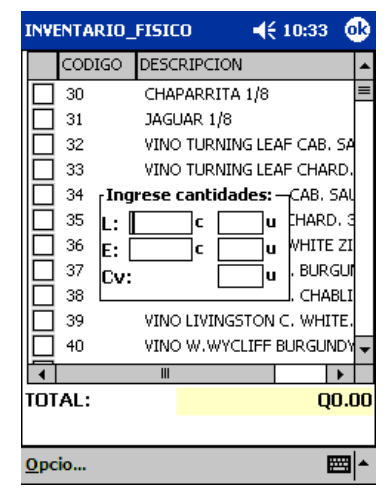

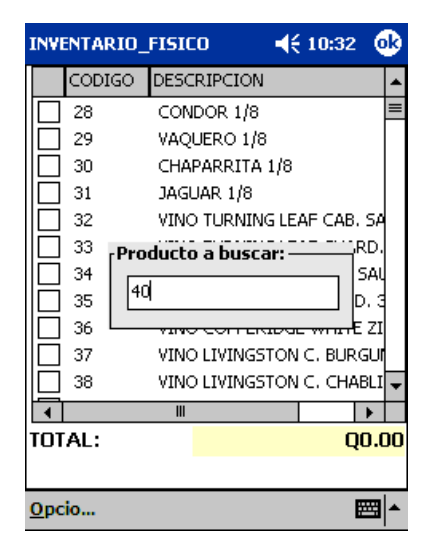

**ProDucto:**(tecla D) Ver propiedades de un producto, unidades por caja, precios, IVA, categoría de producto etc.

En esta pantalla presionar **Enter** tecla para regresar al listado o ir al menú a la opción Listar.

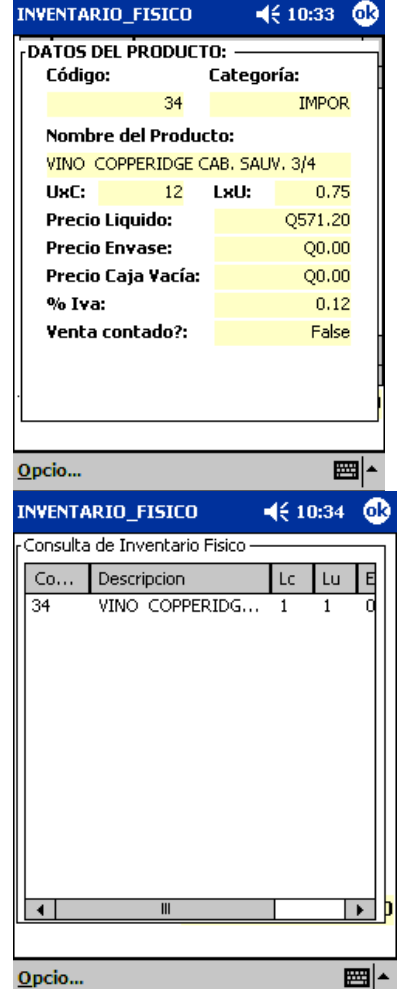

**Consultar Ingreso:**(tecla C) Consultar los productos ingresados.

Debe presionar la tecla L o ir al menú y seleccionar la opción Listar para volver al listado de productos y continuar.

**Aceptar**: (tecla Send) aceptar ingreso y grabar la toma de inventario físico.

**Cancelar**: (tecla Clear) cancelar ingreso y regresar a pantalla de clientes.

#### **Cobros**

En este punto, después de ingresar la encuesta y el inventario físico, si el cliente tiene cuentas pendientes de pago, entonces aparece activada la opción de cobros en el menú, con lo que debemos acceder a ella.

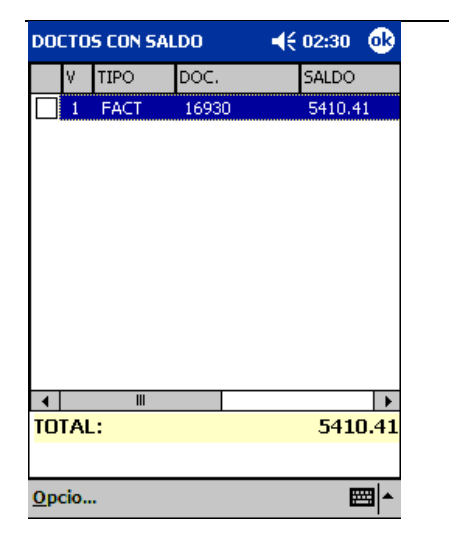

Esta pantalla muestra un listado de cuentas por cobrar del cliente:

En esta lista aparecerán los siguientes documentos facturas pendientes de pago, cheques rechazados y las notas de debito por faltante de envase (esto solamente será cobrado en clientes varios). Las facturas indicando en su tipo **FACT** y los cheques rechazados y las facturas por cheques rechazados indicando en su tipo **CHR** o **FCHR** y el tipo de notas de debito por faltante de envase como **AJUST** respectivamente.

Los documentos vencidos aparecen marcados con un 1 en la columna que se titula V (vencido).

Opciones:

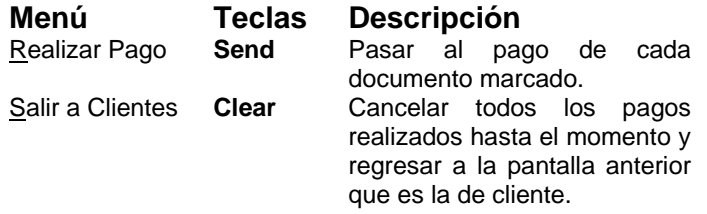

A continuación explicamos cada una de estas opciones al detalle.

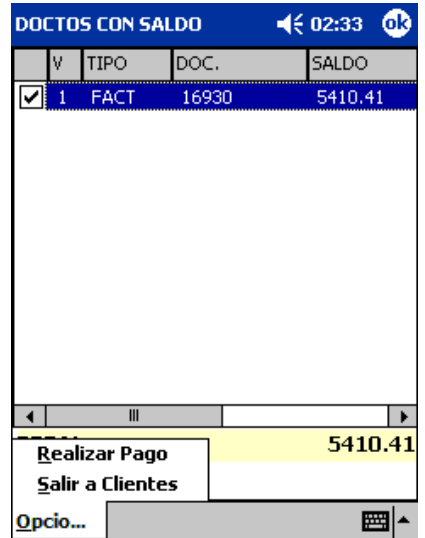

#### **Marcando documentos a pagar**:

A la par de cada documento aparece un cuadro indicando si un documento ya ha sido marcado o no.

Para desplazarnos por los diferentes documentos que pudieran aparecer en este listado, usar las teclas: **flecha arriba** y **flecha abajo**.

Con la tecla **Enter** encima de un documento, se selecciona el documento completo para pagarlo y esto hace que aumente el total a pagar que aparece en la esquina inferior derecha de la pantalla.

Por ejemplo:

Aquí se ve en la pantalla como al marcar el documento FACT 16930 se muestra en el total el saldo pendiente por pagar de ese documento: 5410.41

De esta forma se pueden marcar varios documentos a pagar, aunque estos se irán pagando uno a uno en el proceso de pago de cuentas por cobrar.

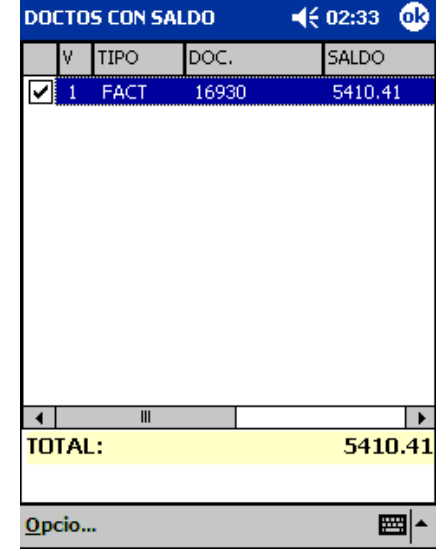

#### **Aceptando el pago**:

Una vez marcados todos los documentos a pagar, se pasa al pago presionando la tecla **Send**, o indicando en el menú de opciones la opción **Aceptar**.

Con lo que aparece un mensaje indicando el primer documento a pagar de los marcados. En ese mensaje presionar la tecla Enter para continuar.

Las cuentas por pagar, se pueden pagar únicamente en efectivo y/o cheque, pero si se trata de un cheque rechazado este únicamente puede ser cancelado en efectivo.

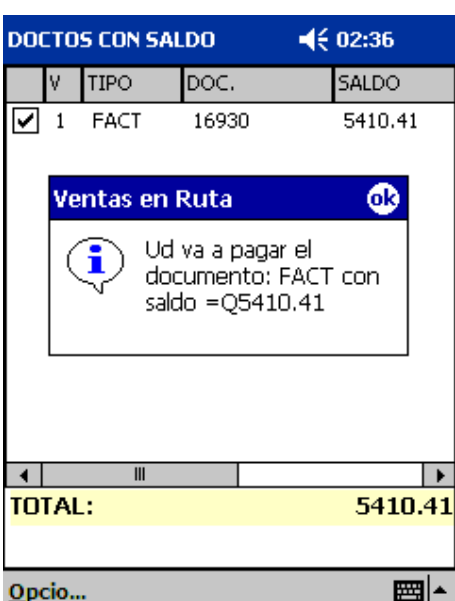

Todo pago puede completarse con una recepción de envase, pero esta va a estar limitada por el valor del saldo que tenga el documento de factura que se esta cancelando en cada momento.

# **Recepción de envase**

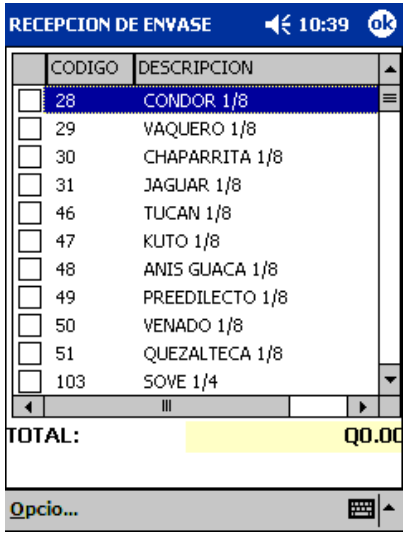

El inventario físico, la recepción de envase y la venta, funcionan de forma muy similar en cuanto a la operatoria de ingresar el pedido, buscar, listar y demás funcionalidades comunes.

#### Opciones:

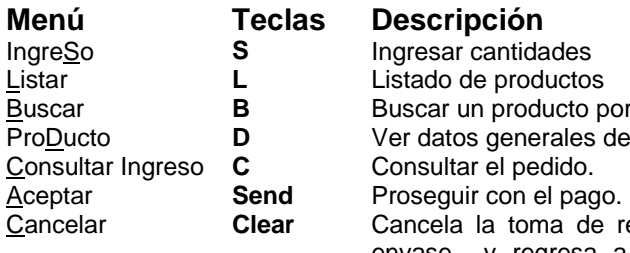

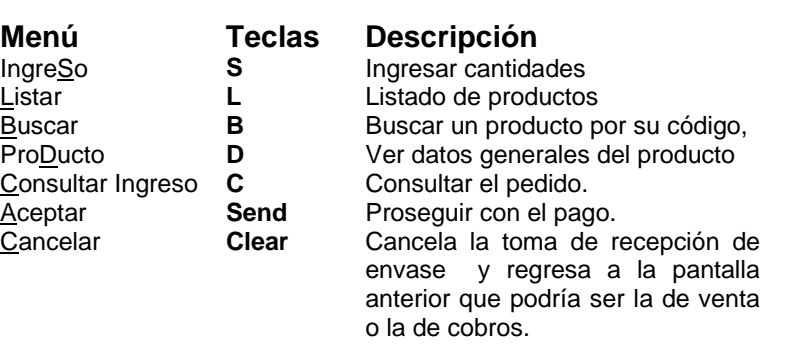

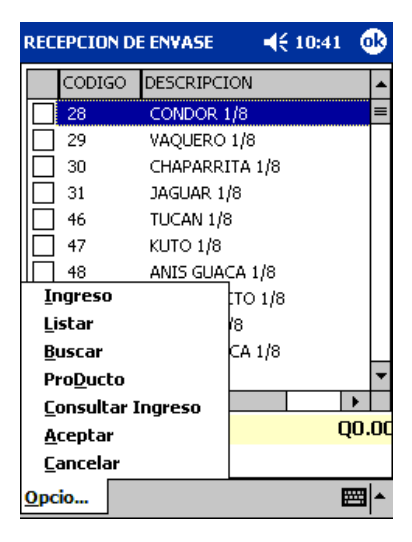

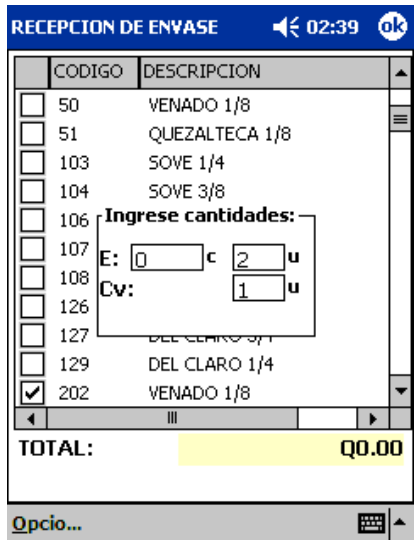

#### **Ingreso de cantidades:**

Cuando presionamos la tecla s encima de un producto de la lista, aparece este cuadro, solicitando cajas y unidades de envase, y/o cajas vacías.

Caso1: Si queremos ingresar: 2 unidades de envase y 1 caja vacía, debemos llenar:

- $E: 0 \t 2$
- $Cv$  1

Caso2: Si queremos ingresar:2 cajas de envase.

$$
E:2\qquad 0
$$

Cv: 0

En este caso el sistema asume que si se están ingresando 2 cajas de envase es porque se recibieron con su caja vacía, y aunque no se especifique en el ingreso internamente se asume y se factura.

En el recuadro anterior, nos podemos desplazar entre los campos a llenar con la tecla **Enter**, e incluso terminar y cerrar el recuadro con la tecla **Enter** también, con lo que regresaríamos al listado de productos.

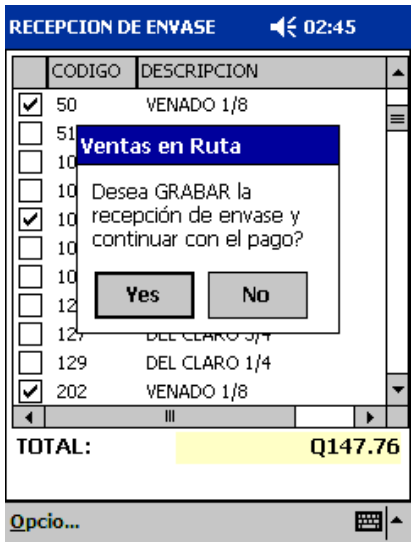

Si no se deseara ingresar envase entonces se presiona **send**, con el total en 0 y el proceso continua al pago, con recepción = cero.

Una vez presionada la tecla **Send** o aceptar en el menú, se confirma la recepción ingresada, se graba y se continua definiendo el pago de la cuenta por cobrar o definiendo el pago de la venta realizada, según sea el caso.

En este caso vamos a pasar al pago de una cuenta por cobrar.

#### **Pago de una cuenta por cobrar**

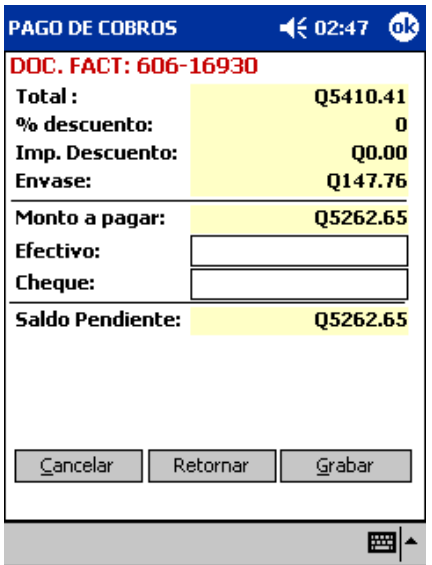

Una vez especificada la recepción de envase, presionamos **Send**, con lo que pasamos a la pantalla de definición de las medias de pago a usar para cancelar la cuenta por cobrar.

Se refleja el saldo del documento a pagar, el % de descuento a aplicar si el documento no estuviera vencido y el importe del envase en caso de que se haya ingresado el envase.

Se deben especificar las cantidades a pagar en efectivo y/o cheque, y si se especifica cheque se mostraran una pantallita como la que sigue para ingresar el banco al que pertenece el cheque así como el número del cheque recibido.

Para desplazarse entre las diferentes cajas de ingreso de efectivo, cheque o crédito, puede usar la tecla **Enter** o ubicarse directamente con el lápiz, encima de la que desee ingresar.

Una vez especificadas las cantidades a pagar, hacer clic encima del botón **Grabar**, para grabar el recibo de pago y la nota de crédito, si hubo recepción de envase.

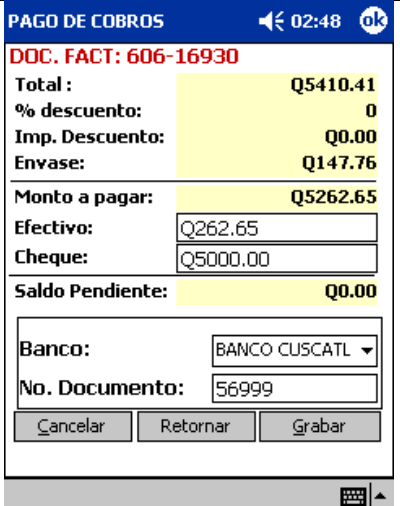

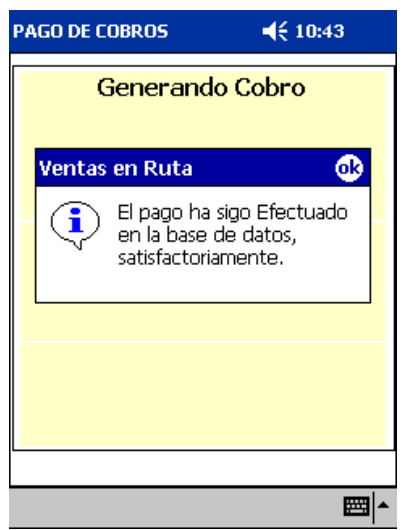

Una vez terminado el proceso de pago del documento y generados los documentos de cobro, aparece este mensaje indicando que el proceso fue exitoso, entonces podemos presionar **Enter** para continuar.

#### **Paso automático a la venta**:

Cuando termina el proceso de cobro, si ya no hay más saldos pendientes y se permite el paso a la venta, el sistema pregunta si desea el paso automático, pasando de una vez a la venta de productos.

Si presione **Enter** para continuar, estando seguro de que la casilla marcada es la deseada, sea **Yes** o **No**.

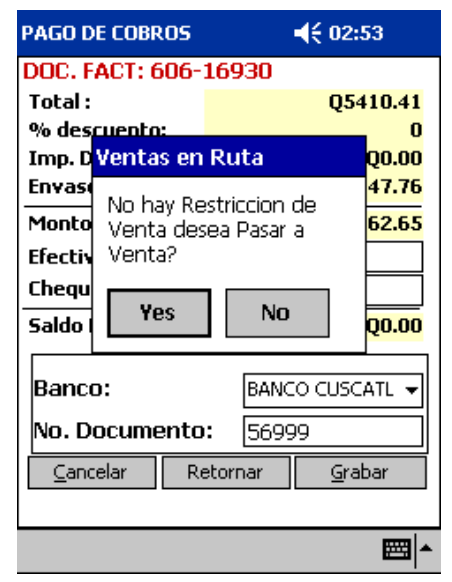

Otras opciones:

Botón **Cancelar**: Regresa a la pantalla de listado de cuentas por cobrar, obviando cualquier pago hecho antes en este momento.

Botón **Retornar**: Regresa a la pantalla del cliente seleccionado cancelando todos los cobros realizados.

## **Venta**

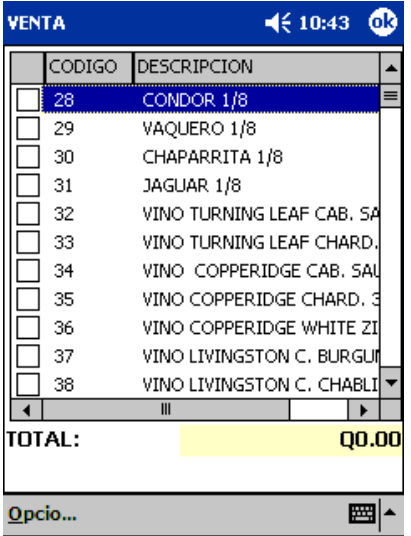

En esta pantalla de captura de la venta existen casi las mismas opciones ya explicadas en inventario físico y en recepción de envase:

#### **Opciones:**

- Buscar
- Listar,
- Consultar
- Producto
- **Carga sugerido**
- Aceptar
- Cancelar

La única nueva opción es la de carga del sugerido.

#### **Ingresando pedido**:

Cada vez que se ingresan cajas y unidades para un producto en este listado, el mismo aparece marcado en el cuadrito a la par de su código. Para de esta forma indicar que tiene un ingreso establecido.

Si se desea modificar un ingreso a algún producto, debemos ubicarnos en el producto y presionar la tecla S, y modificar las cantidades.

Ya una vez hecho el ingreso de productos se puede presionar la tecla **send**, para proseguir con el pago, o presionar la tecla **clear** para cancelar y regresar a la pantalla de información del cliente.

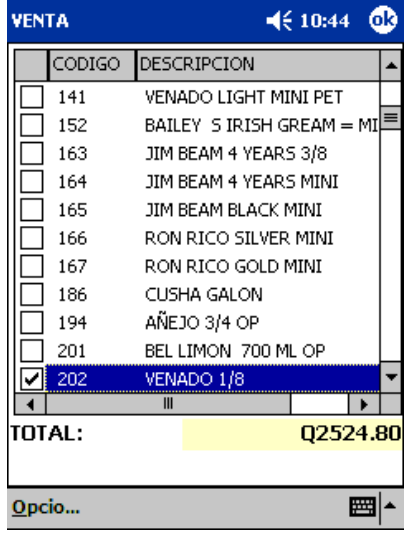

#### **Carga del presupuesto**:

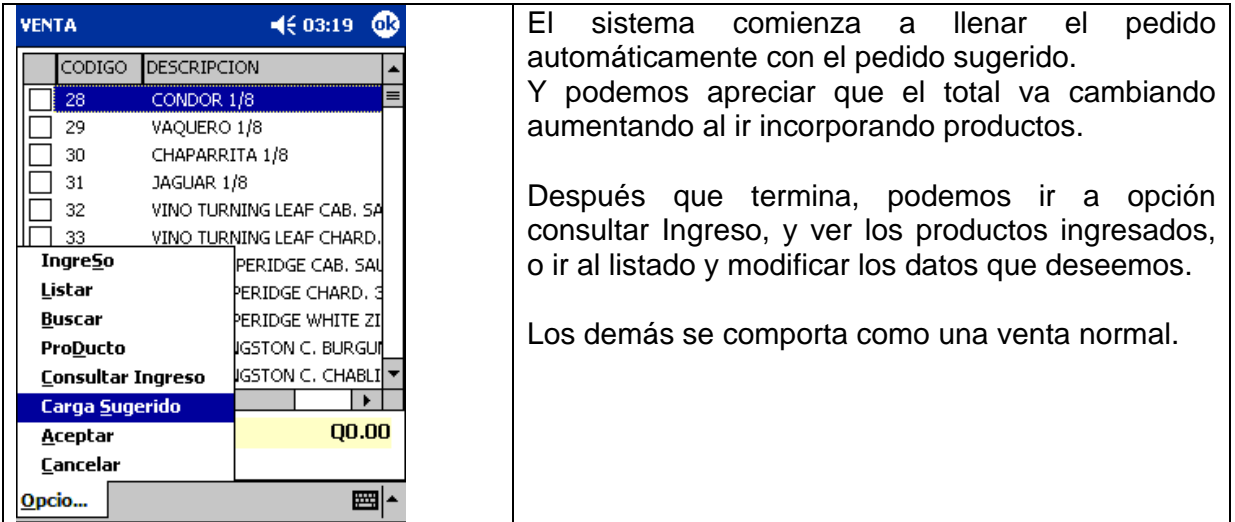

Algunos clientes tienen, además de un presupuesto predefinido en litros, un pedido sugerido predefinido y generado a partir del cálculo de su presupuesto semanal. Para este tipo de clientes existe esta opción de carga del pedido sugerido, que lo único que hace es generar la lista del pedido automáticamente, incluyendo los productos y cantidades especificadas en el presupuesto.

Después el vendedor podrá modificar ese pedido sugerido tanto como desee, y proseguir con la toma del pedido.

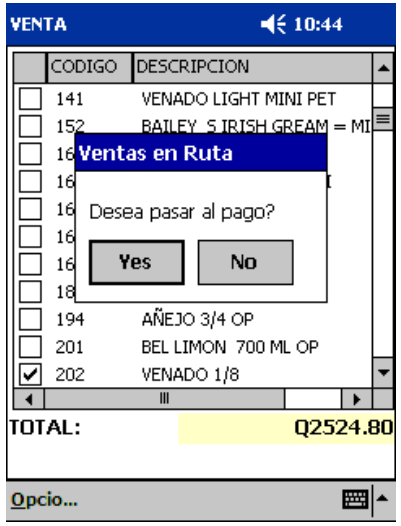

#### **Aceptando el pedido ingresado**:

Si responde **Yes**, entonces aparece la pantalla de recepción de envase, donde podemos ingresar el envase recibido, y presionar **send**, o no ingresar nada y presionar **send** para continuar y pasar a la pantalla que permite definir como se va a pagar dicha factura.

#### **Calculo de descuentos y Bonificaciones.**

Antes de pasar a definir el pago, se desarrolla un proceso de cálculo de descuentos, bonificaciones y solicitud de descuentos manuales en función de los datos del cliente y los productos definidos en las tablas de descuentos y bonificaciones.

Si la aplicación detecta descuentos manuales, entonces va solicitando al vendedor que especifique para cada producto el % de descuento manual. Solo controlando que la cantidad que se setee no sea mayor a la manual definida.

Después de especificar % presionar **Enter**, para proseguir con otro descuento o con el proceso en si.

Dicho proceso concluye informando acerca de la cantidad calculada como descuento global, pero podrán ser aplicadas si la factura es al contado o que quedaran almacenados para el pronto pago si la factura es al crédito.

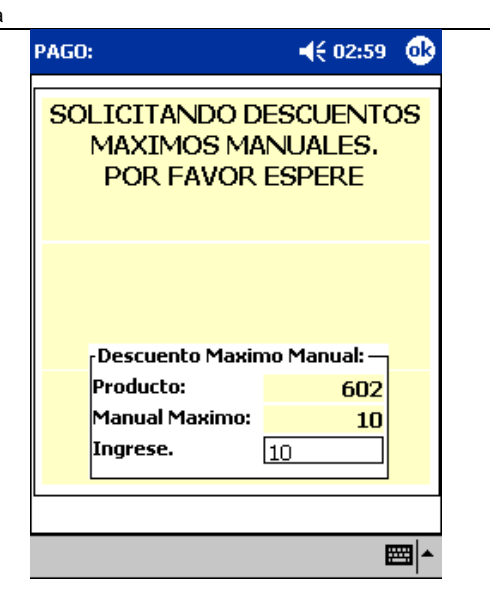

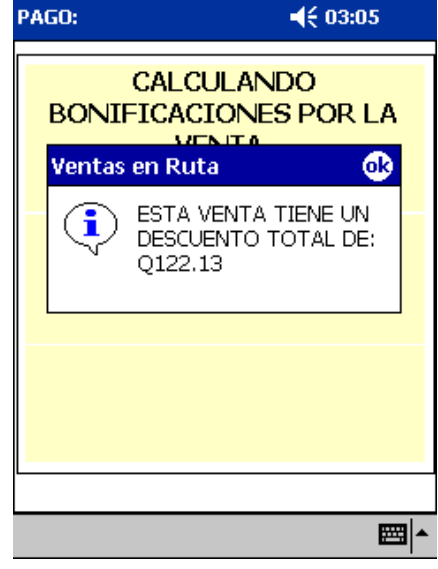

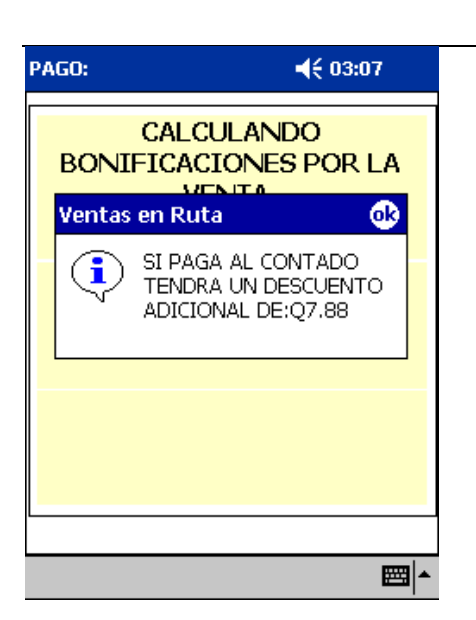

Si además de los descuentos globales se ha calculado para esa factura descuento por compra al contado, también se informara al usuario de esta forma.

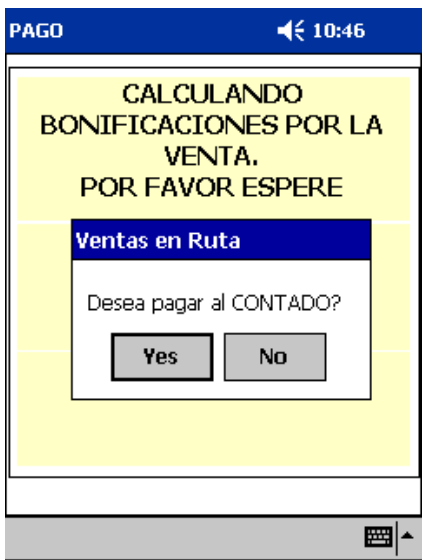

Si se tratara de un cliente a crédito con suficiente crédito disponible que tiene descuentos calculados, por venta al contado, y bonificaciones para sustituir el descuento, el sistema pregunta si desea pagar al contado o al crédito, ya que si la respuesta es **Yes**, entonces calcula las bonificaciones por descuento e incluye los descuentos al contado, solo que en ese caso, la factura debe ser cancelada totalmente a crédito.

Entonces se pasa al pago:

Si se cumple para ese cliente: que tiene categoría D, el total del descuento que tiene por volumen, presupuesto y pago al contado alcanza para bonificar producto 1080. Entonces después de seleccionar pago al contado aparece la siguiente pantalla.

En este punto la aplicación pregunta si el vendedor desea sustituir parte del descuento por producto destinado a sustituir, en este momento es el 1080.

Si contestamos que si, entonces aparece la siguiente pantalla:

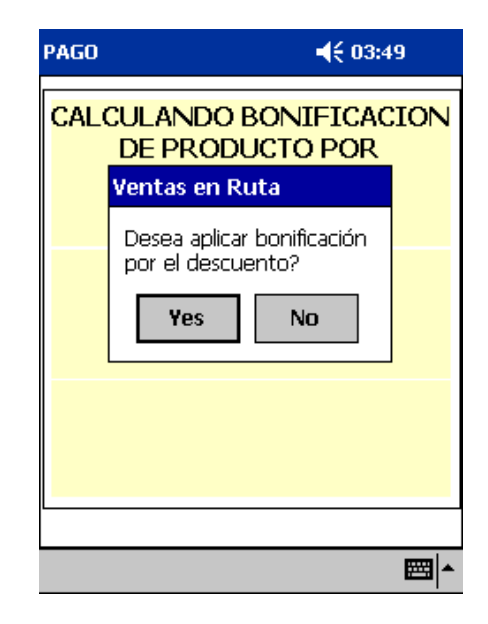

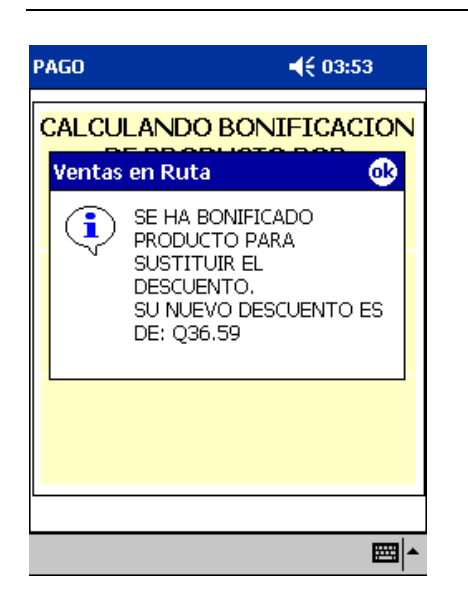

Cuando se bonifica producto por descto, el valor de la factura aumenta en los importes de envase y cajas vacías que representen esta bonificación.

#### **Paso al pago**:

En este ejemplo se seleccionó como forma de pago el contado, por eso aparecen reflejados ya los descuentos y solo se permite pagar la diferencia al contado. Si en este punto el cliente desistiera de pagar todo al contado, entonces se puede retornar a la pantalla de la toma del pedido, haciendo clic encima del botón **Cancelar.** 

Una vez que haya especificado bien las forma del pago, y el saldo quede en cero, puede hacer clic en el botón **aceptar**, para proseguir con la generación de la factura, el recibo de pago, y la nota de crédito si hubiera recepción de envase asociada.

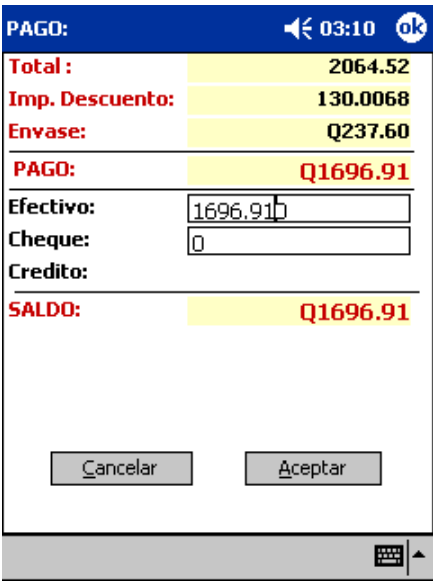

#### **Concluye venta al cliente**

Una vez terminado el proceso del ingreso de la venta, se regresa automáticamente a la pantalla del cliente seleccionado, y se permite seguir haciendo transacciones a ese cliente.

Si se fijan, la opción venta sigue activada, permitiendo seguir haciendo ventas a ese mismo cliente.

Si en este punto deseamos terminar con ese cliente y pasar a la lista de clientes, presionamos la tecla **clear**, o hacemos clic encima de la opción **salir**.

Cuando se sale de un cliente con **clear** o se presiona la opción Imprimir en el cliente, aparece este mensaje, indicando si se desea o no imprimir los documentos pendientes a ese cliente.

### **Imprimir**

Listados de Clientes a Visit < 03:11

1 AVENIDA 6-01 ZONA 1 GUATEMALACIUDAD

Đ

Cédula: A-1 297213

NIT: 102513-9

7

274

sto: 0 5

Crédito ente?:

pendiente?: False

016910.41

**False** 

圏

Cliente Seleccionado:

**ALFONSO FLORES AGUILAR** 

**BAR LA PRIMAVERA Propietario:** 

1728

Dirección:

Telf.: 2519211

Forma Pago:

Encuesta

Cobros

**Yentas** 

Salir

M...

Imprimir

**Inventario Fisico** 

Permite imprimir en bloque todos los documentos generados para ese cliente visitado que no han sido impresos aun.

En esta nueva versión, los documentos no se imprimen inmediatamente después que se generan, sino que se imprimen solo accediendo a esta opción de impresión o al intentar salir del cliente si este tiene documentos generados pendientes de impresión.

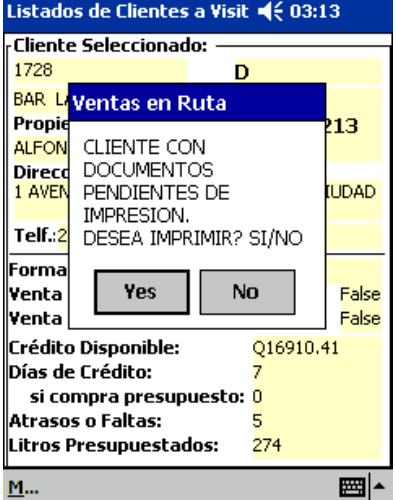

La impresora no la carga el vendedor, sino que está instalada en el camión y por tanto a varios metros del vendedor. Por esta razón es que solo cuando se termina de visitar al cliente es que se deben imprimir sus documentos. Luego una vez hecha la gestión de cobros y de ventas al cliente, y antes de regresar al camión a buscar el producto vendido, es que se debe acceder a esta opción para enviar a la impresora los documentos y que cuando se vaya al camión ya estos estén impreso y listo.

### **Salir:**

Cuando se selecciona esta opción, si el cliente tiene documentos generados pendientes de impresión, la aplicación lo informa al vendedor y llama automáticamente a la opción de impresión, y solo una vez terminada la impresión de todos los documentos sale a la lista de clientes.

## **Comunicar Subir y Bajar datos de symbol**

Este es un proceso que le permite subir y bajar datos. Al comenzar debe tener colocada la symbol en la cuna ethernet y seguir las instrucciones cuidadosamente. Este es una opción de uso exclusivo para el comunicador de datos en facturación.

# **Anula Venta**

Permite anular una venta.

Se solicita el número que aparece impreso en la factura generada por la venta.

<serie>-<numero> solo coloque el numero obviando la serie de la factura.

Para salir de esta opción sin haber realizado la anulación, solo haga clic en el botón Cancelar, con lo que regresara a la pantalla principal de la aplicación.

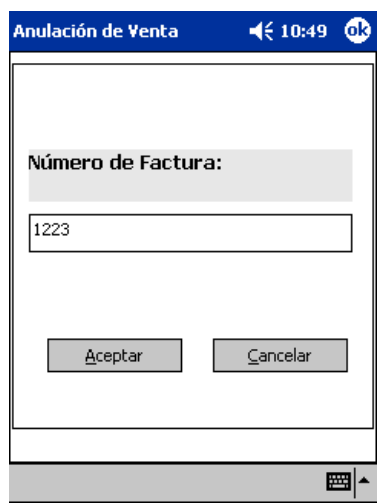

Al hacer clic encima del botón Aceptar, comenzará el proceso de anulación de la venta, que hará una serie de operaciones automáticas para restaurar los datos en la symbol tales como:

- Anular la factura,
- Anular la nota de crédito asociada si hubiera recepción de envase.
- Anular el recibo de pago asociado.
- Restablecer el crédito disponible al cliente, si fuera una venta al crédito.

# **Anula Cobro**

Permite anular un cobro.

A diferencia de la opción de anulación de venta, esta opción, permite anular los cobros realizados de cuentas pendientes.

Se solicita el número que aparece impreso en el recibo generada por el cobro.

<serie>-<numero> solo coloque el numero obviando la serie del recibo.

Para salir de esta opción sin haber realizado la anulación, solo haga clic en el botón Cancelar, con lo que regresara a la pantalla principal de la aplicación.

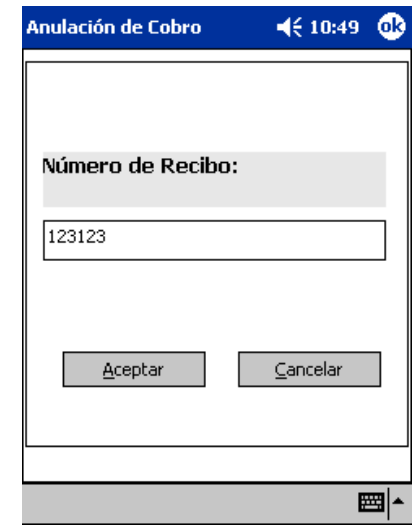

Al hacer clic encima del botón Aceptar, comenzará el proceso de anulación del cobro, que hará una serie de operaciones automáticas para restaurar los datos en la symbol tales como:

- Anular la nota de crédito asociada si hubo recepción de envase.
- Anular la nota de crédito asociada, si hubo descuento pronto pago.
- Anular el recibo de pago.
- Restablecer el crédito disponible al cliente.
- Restaurar las cuentas por cobrar al cliente.

## **Reportes**

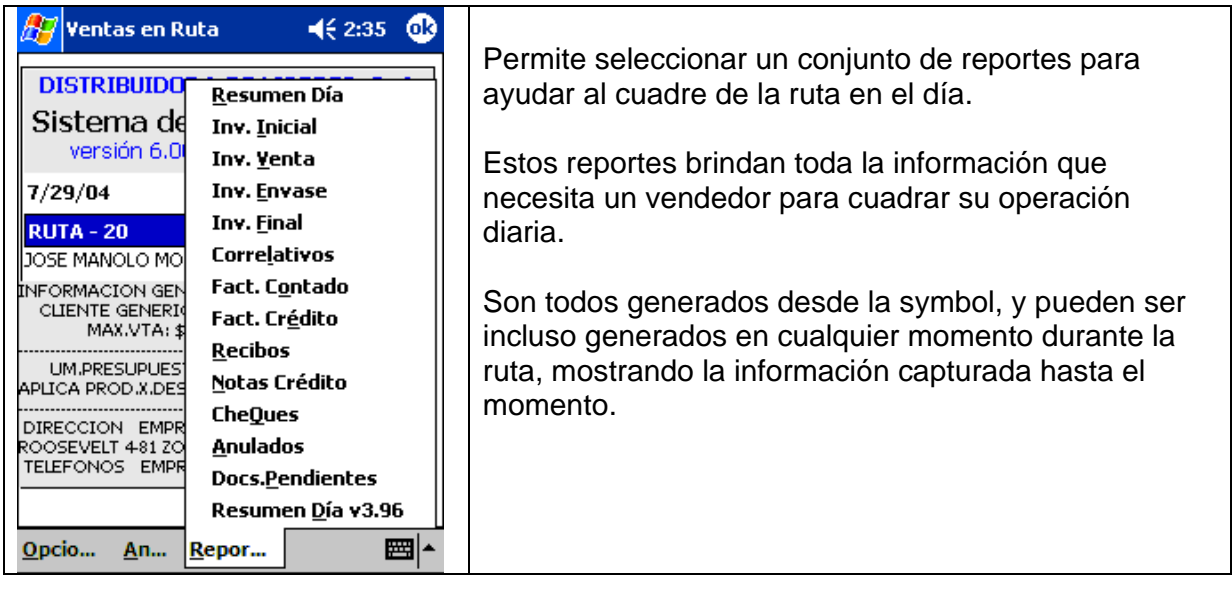

### **Resumen Día**: Cuadre de ventas del día.

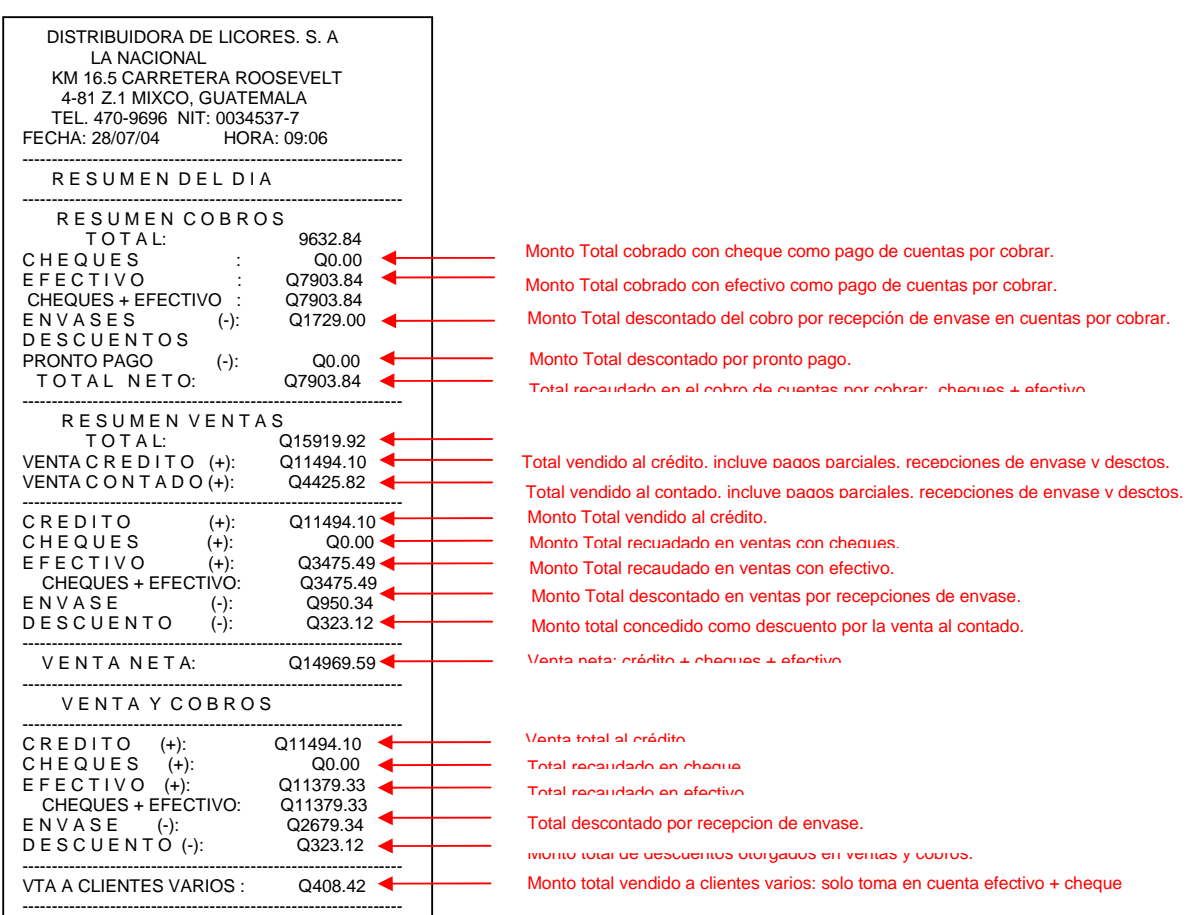

#### **Inv. Inicial**: Listado de inventario al inicio del día. Es decir, antes de realizar la primera venta o recepción de envase en la ruta.

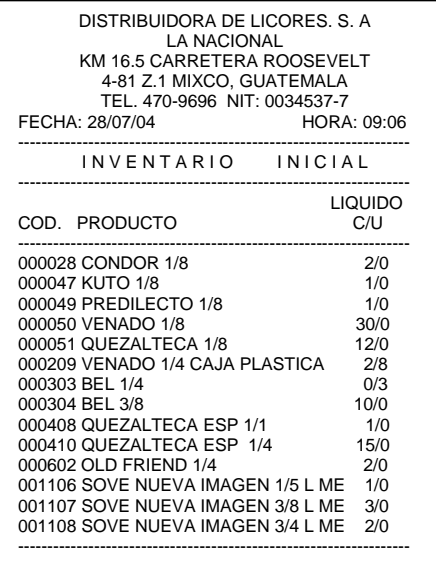

#### **Inv.Venta**: Listado del inventario de productos vendidos.

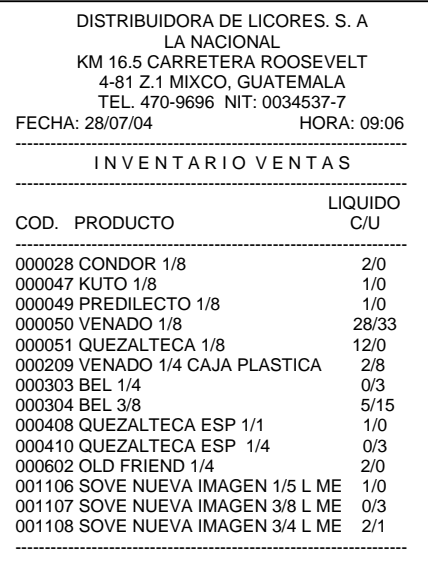

Aparecerá al final de reporte, el total en litros vendidos hasta el momento.

**Inv. Envase**: Listado del inventario de envase recibido.

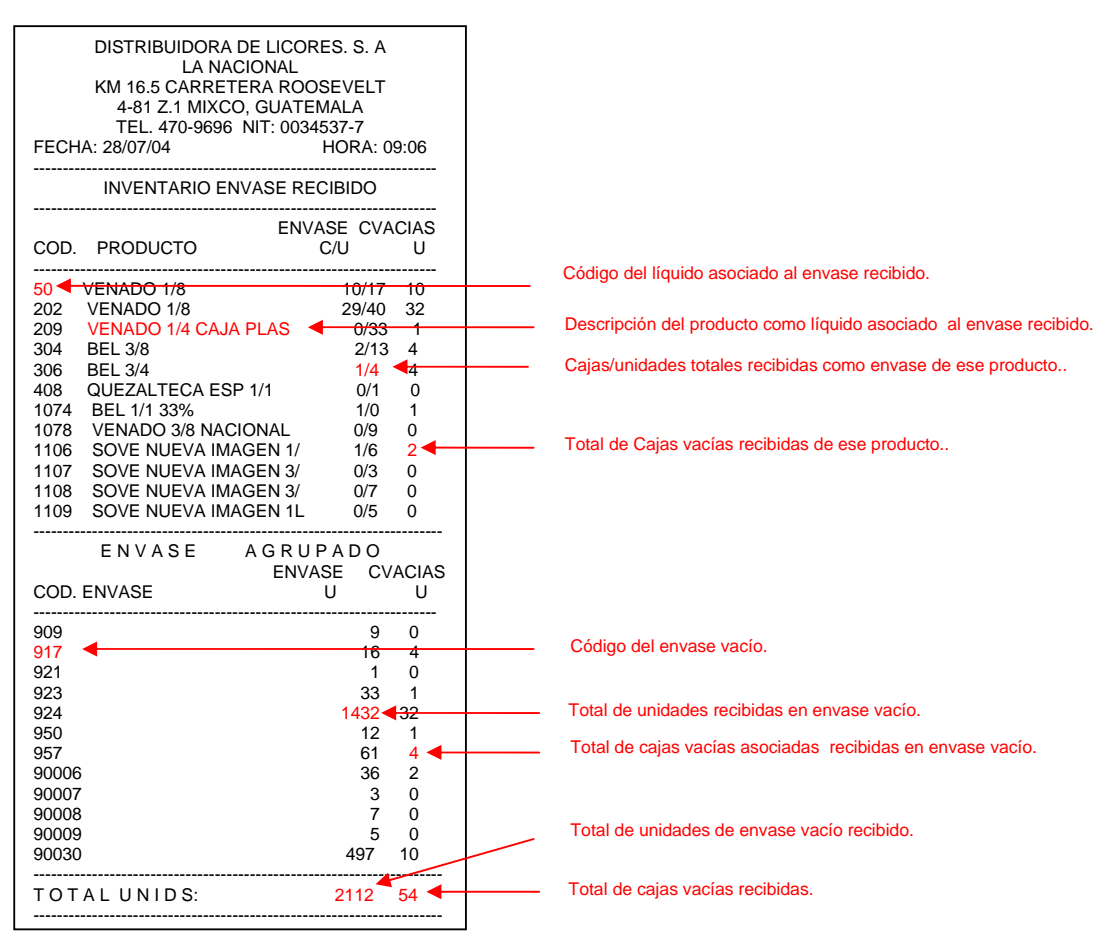

**Inv.Final**: Listado del inventario al final del día.

**Correlativos**: Estado de los correlativos hasta el momento.

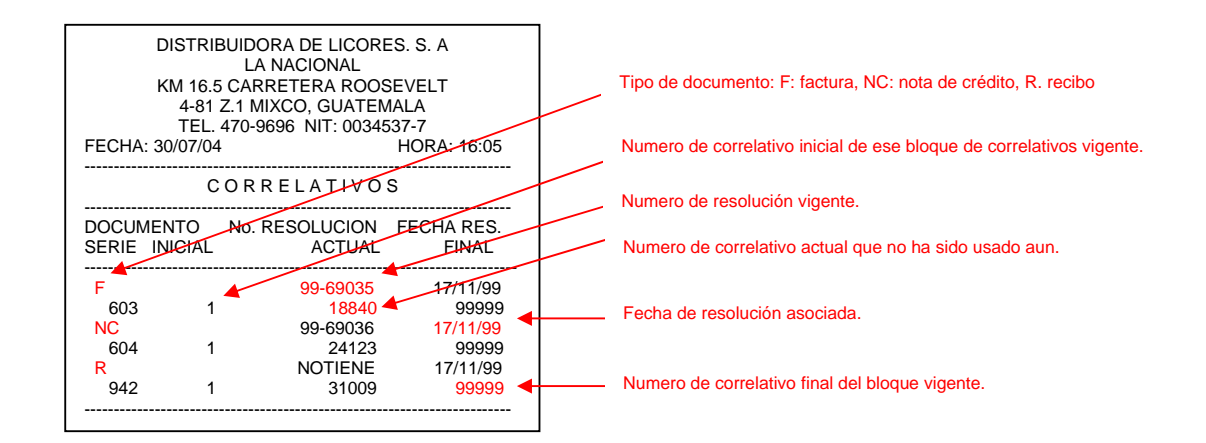

**Fact. Contado**: Listado de facturas emitidas al contado no anuladas hasta el momento.

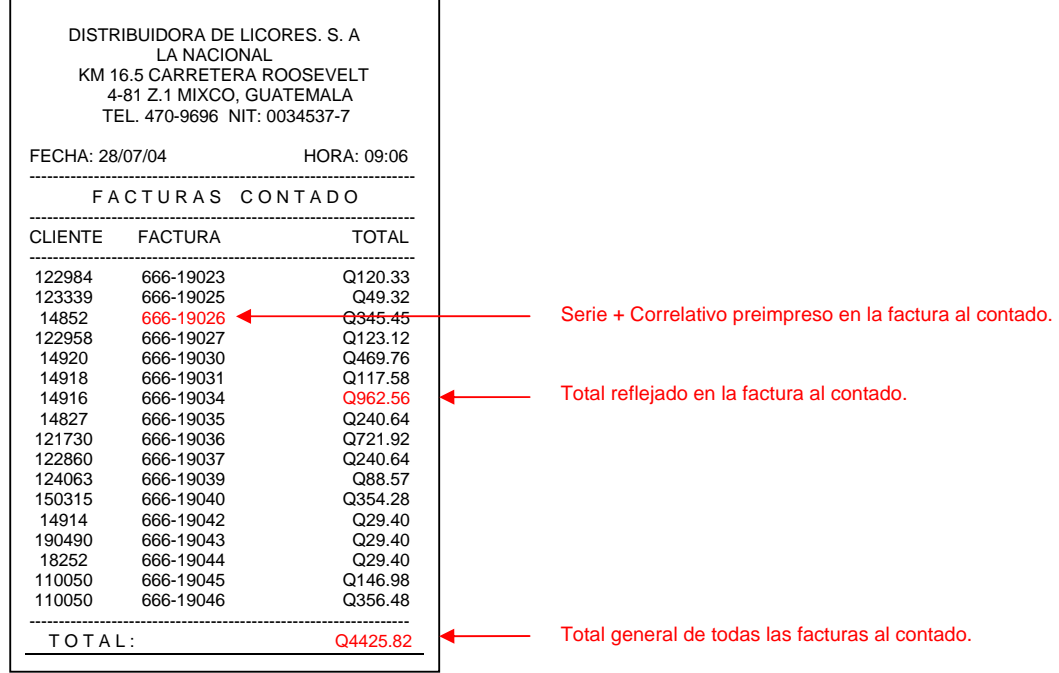

**Fact. Crédito**: Listado de facturas emitidas al crédito no anuladas hasta el momento. Refleja total de la factura y saldo actual.

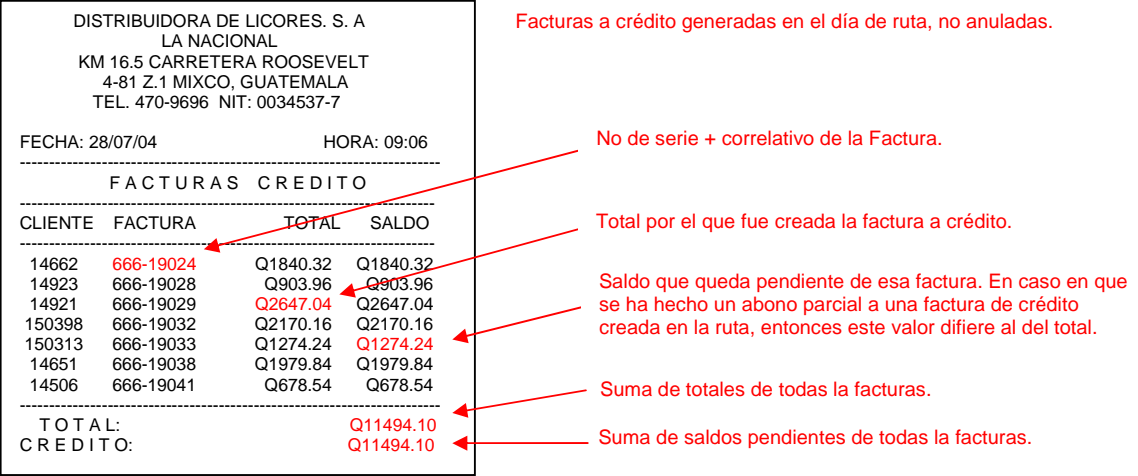

**Recibos**: Listado de recibos emitidos no anulados hasta el momento.

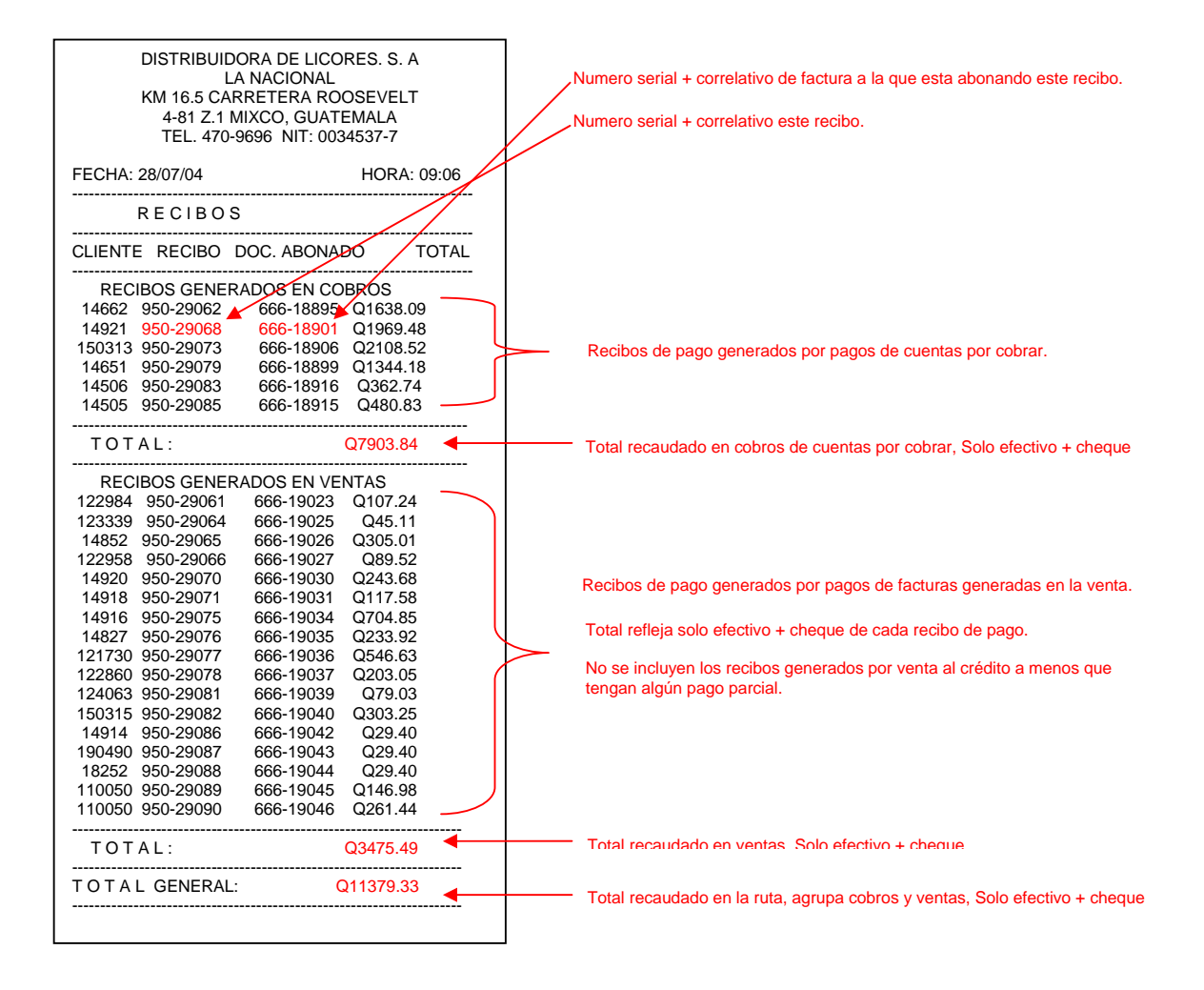

**Notas de Crédito**: Listado de Notas de crédito por recepción de envase o por descuento pronto pago, no anuladas, emitidas hasta el momento.

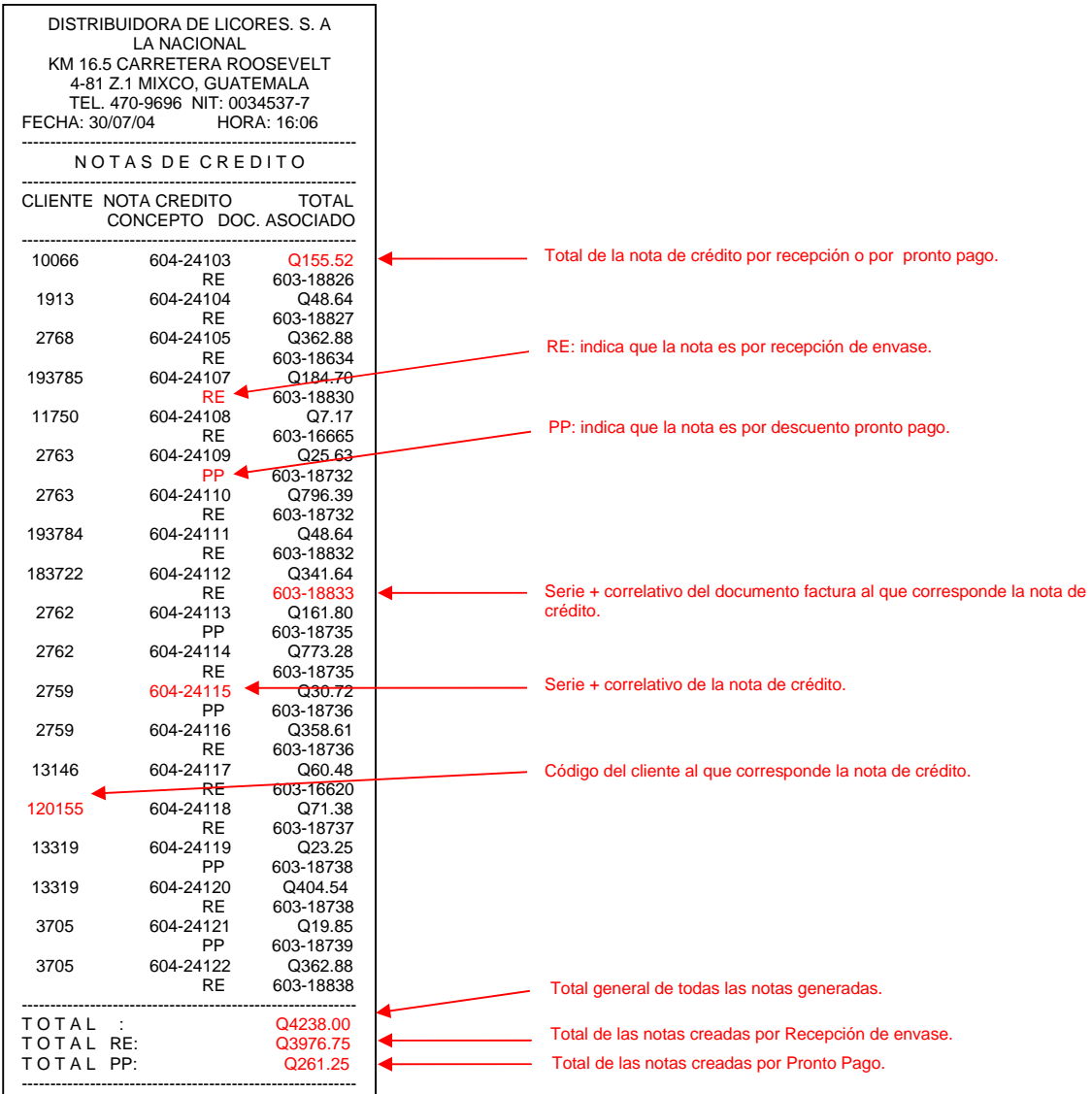

**Cheques**: Listado de Cheques recibidos como pago, no anulados, emitidos hasta el momento.

**Anulados**: Relación de documentos tipo facturas, notas de crédito o recibos anulados hasta el momento.

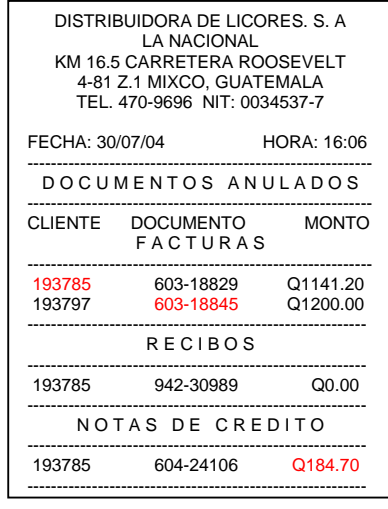

Se listan los documentos anulados en la ruta. Cuando un recibo aparece con monto cero en este reporte, es que es un recibo asociado a una venta al crédito que no tiene ningún abono parcial.

**Docs. Pendientes**: Imprime en bloque todos los documentos que quedaron pendientes de impresión. Esta opción puede usarse en caso de que hubiera ocurrido un error en la impresión de algún documento. Cada documento solo puede ser impreso una vez.

**Resumen Día v3.96**: Cuadre del día usando el mismo formato que usa la versión 3.96 en producción.

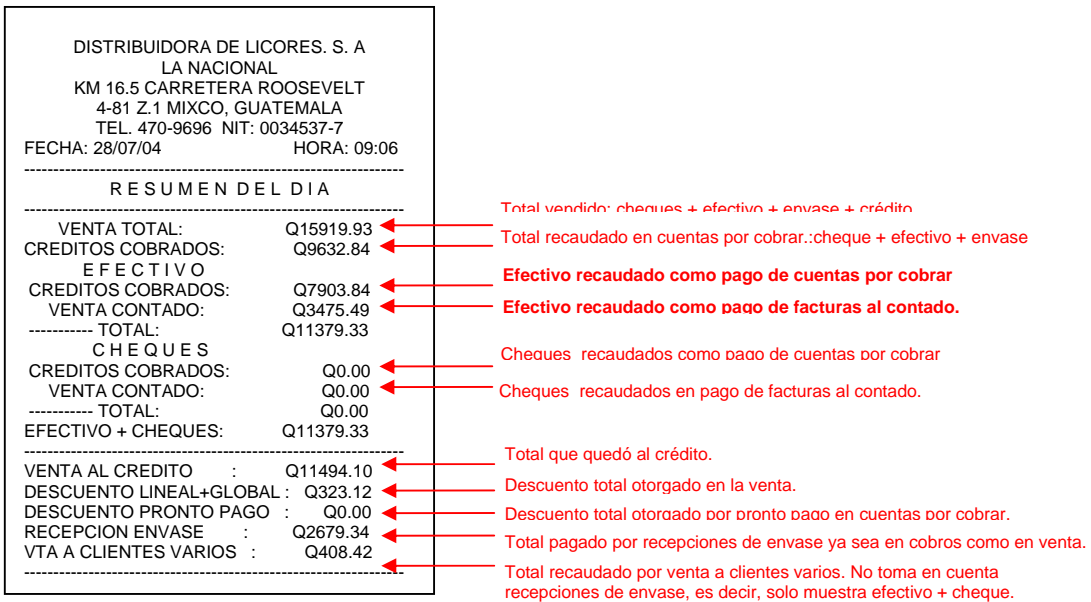

# **Quick Guide.** Preguntas mas frecuentes.

### Problemas de Impresión.

1. Cuando envía una impresión en la symbol, aparece un mensaje como este: Looking for bluetooth device......

No New Bluetooth device was found. Try Again? En esta ventana presione el botón que dice NO

O cualquier otra ventana que le indica que hay problemas de impresión.

Siga las siguientes instrucciones:

1.1. Acérquese aun mas a su camión, puede que este muy lejos o algún material en el ambiente este bloqueando la comunicación con la impresora. Inténtelo nuevamente. 1.2. Si el problema continua, acerquese al camión y Revise las conexiones en su impresora. Debe estar encendido el switch de su camión, las dos luces verdes en su impresora y la luz azul del bluetooth, que es el dispositivo azul que esta conectado a su impresora. Inténtelo nuevamente.

1.3. Si el problema continúa, entonces, puede que su symbol no este configurada correctamente al bluetooth de su camión. Proceda a configurar su bluetooth, en opciones/configurar y presione botón configura bluetooth, y siga los pasos detallados en la sección correspondiente en el manual de usuario.

2. Se imprimen caracteres extraños o documentos sin cesar, o alguna anomalía similar, entonces:

Encienda su camión, encienda el switch, desconecte cable de bluetooth y de la impresora. Vuelva a conectar bluetooth e impresora. Resetee su equipo symbol, y vuelva a ingresar en el programa y realice prueba de impresión.

Fuente. Pocket Symbol Ventas, Manual de Usuario Departamento de Informática Industrias Licoreras de Guatemala.